# $Windows$  *Mac OS*

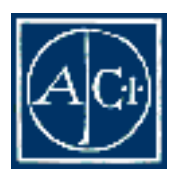

4D Compiler by ACI S.A.

## 4D Compiler  $Windows^{\circ}$  *Mac<sup>™</sup> OS* 6.5

*Copyright©1985-1999 ACI S.A. All rights reserved*

SA the state of the state of the state of the state of the state of the state of the state of the state of the state of the state of the state of the state of the state of the state of the state of the state of the state o Agreement

Computer

 $ACI$ 

4<sup>th</sup> Dimension, 4D, 4D (4D Server, 4D Write, 4D Draw, 4D Calc, 4D Backup, 4D Insider, 4D Compiler, ACI ACI ACI SA Microsoft Windows Microsoft Corporation Apple Macintosh Mac Power-Macintosh LaserWriter ImageWriter ResEdit QuickTime Apple

> License Agreement License Agreement

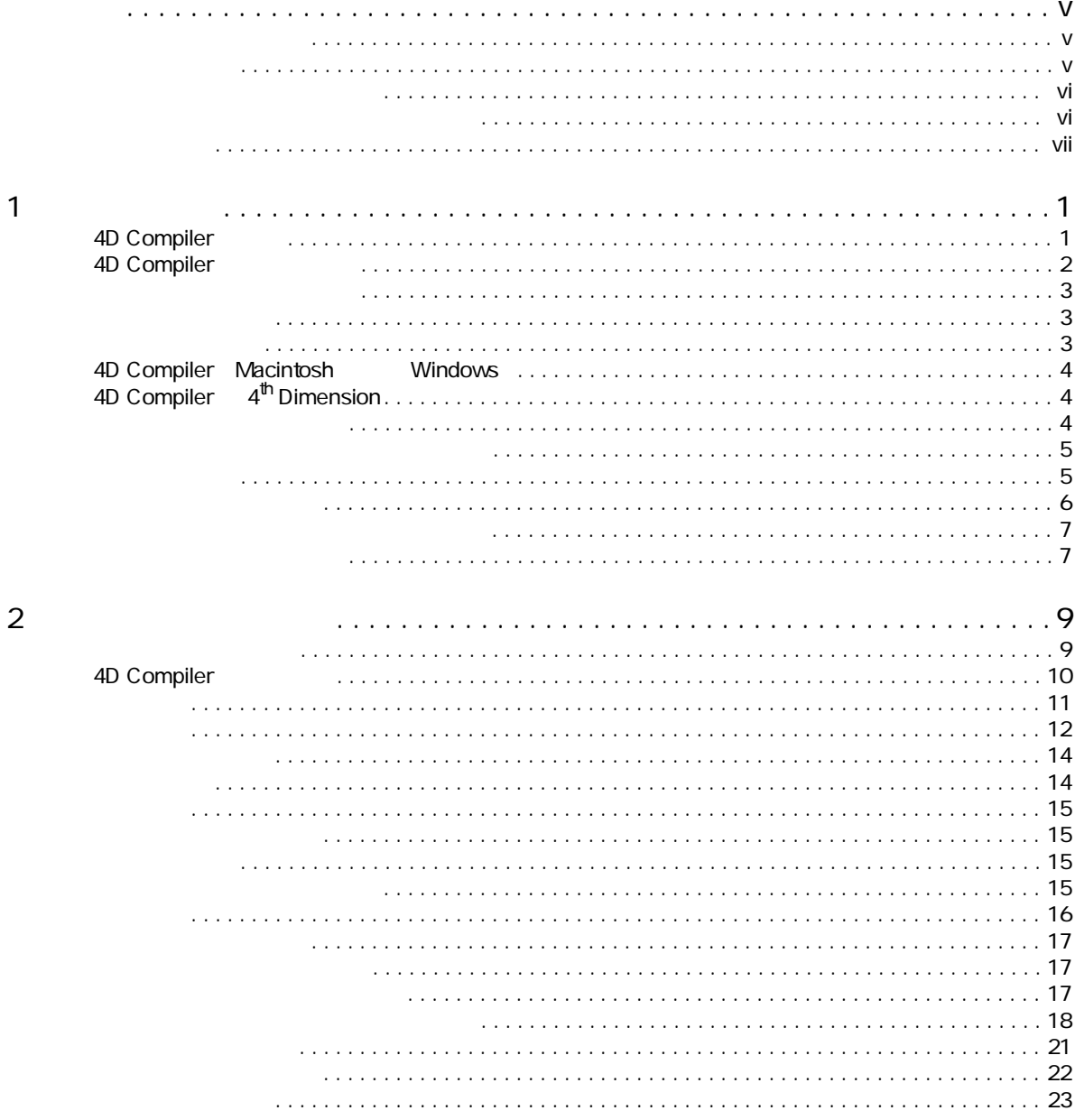

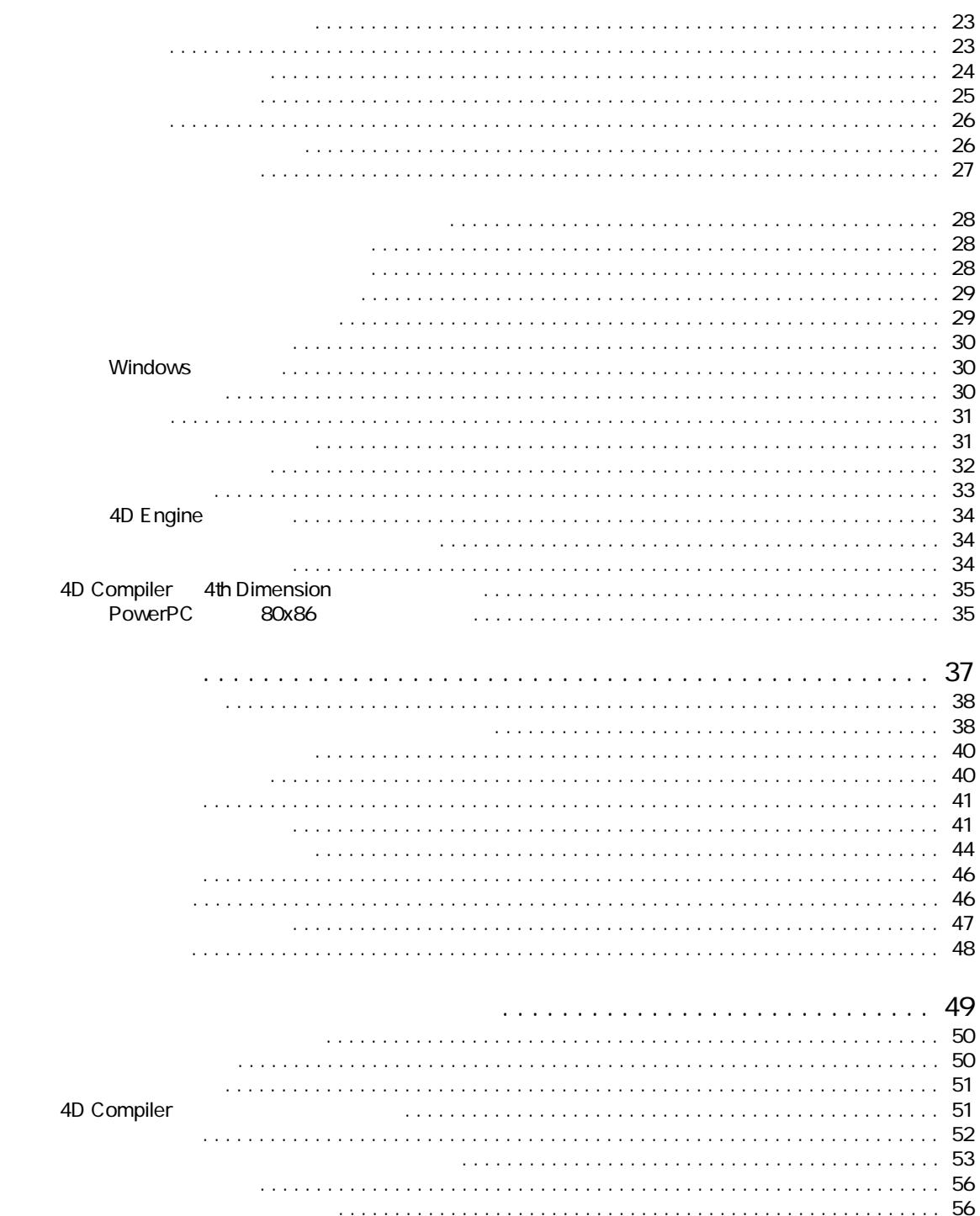

3

 $\overline{4}$ 

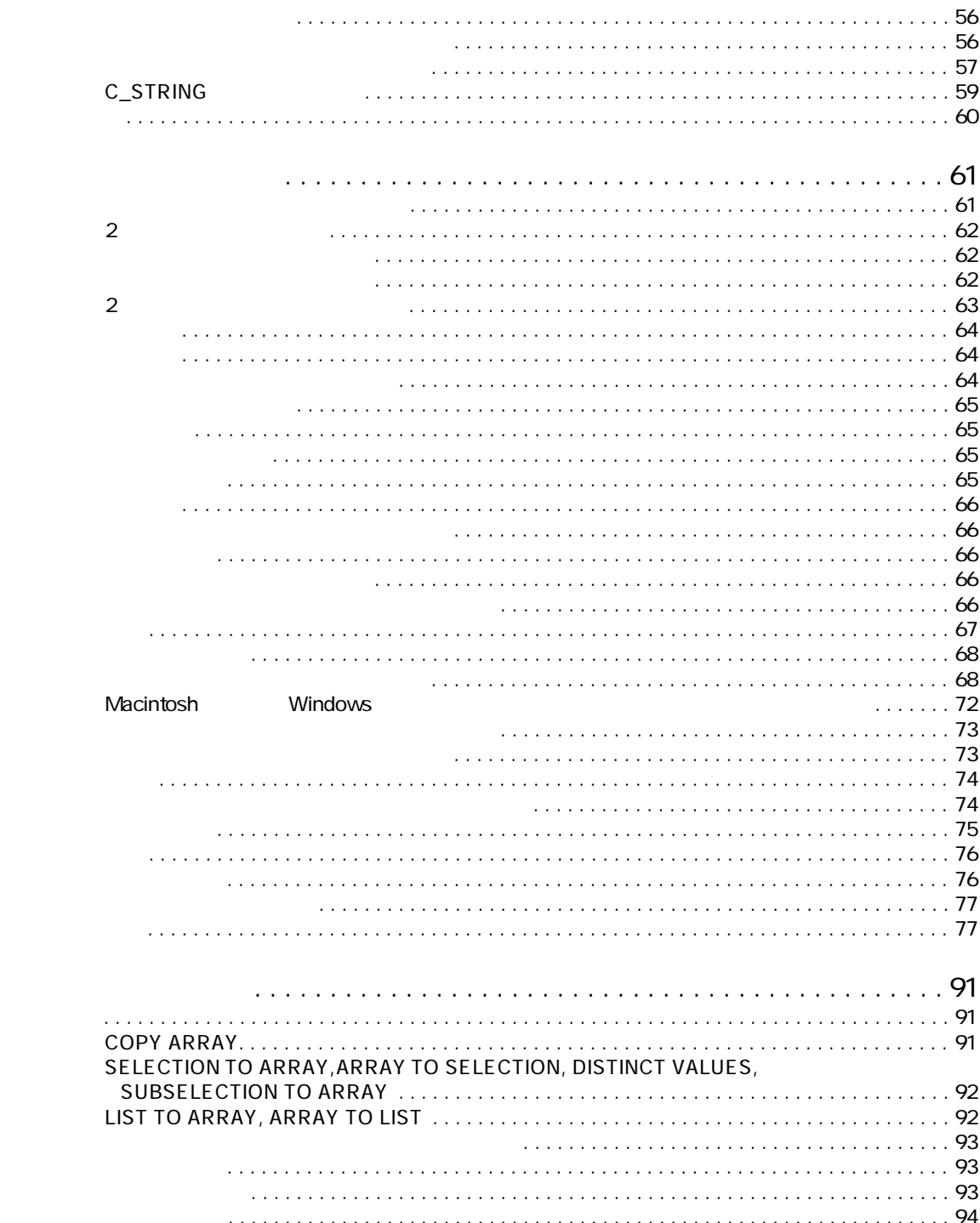

 $\ddot{\mathbf{6}}$ 

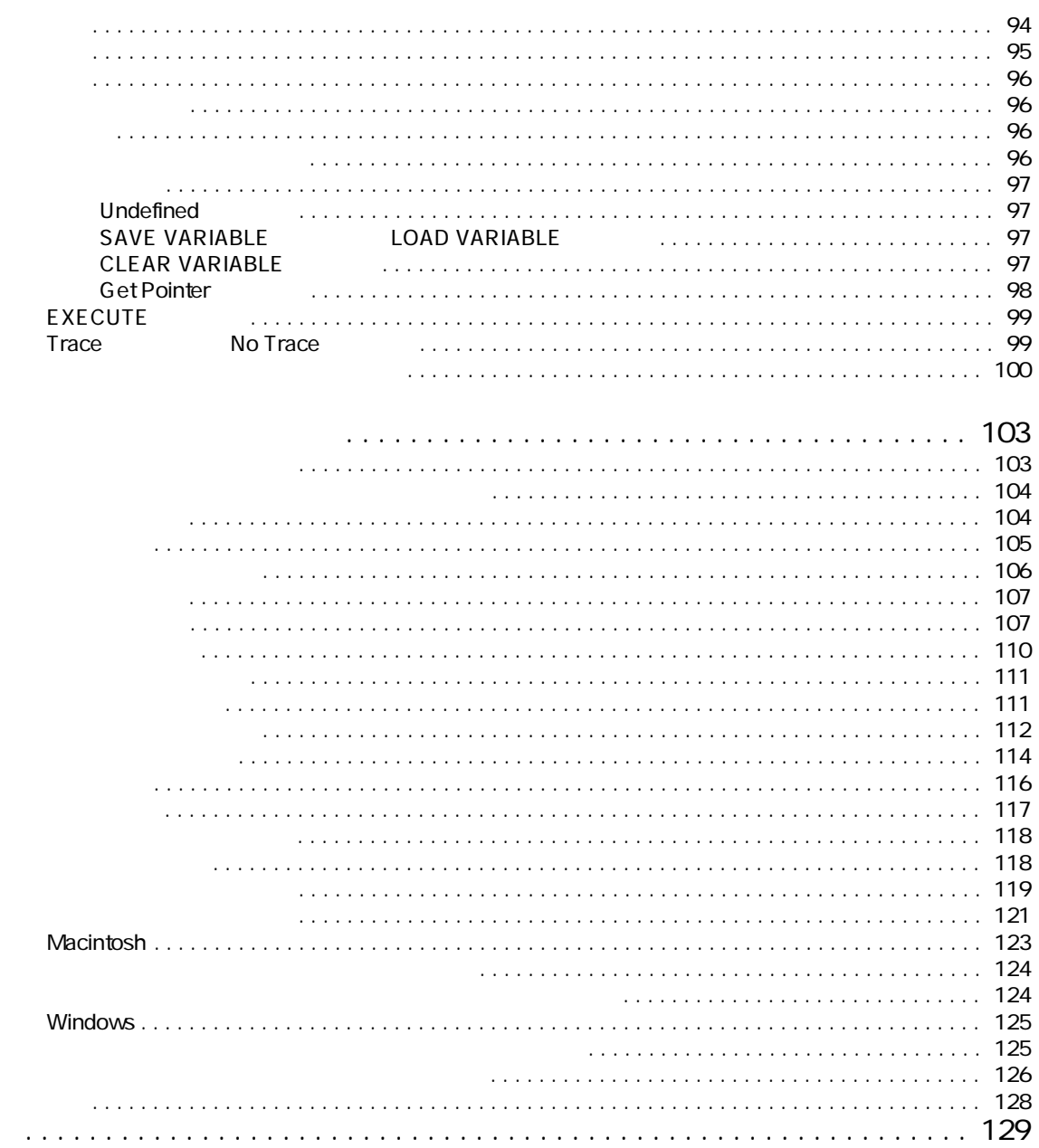

 $\boldsymbol{7}$ 

<span id="page-6-0"></span>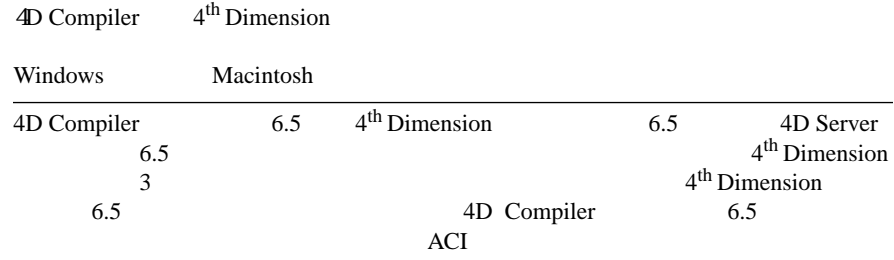

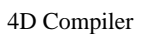

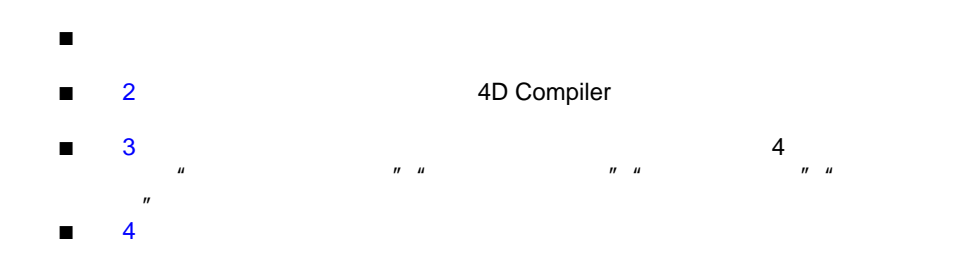

<span id="page-7-0"></span>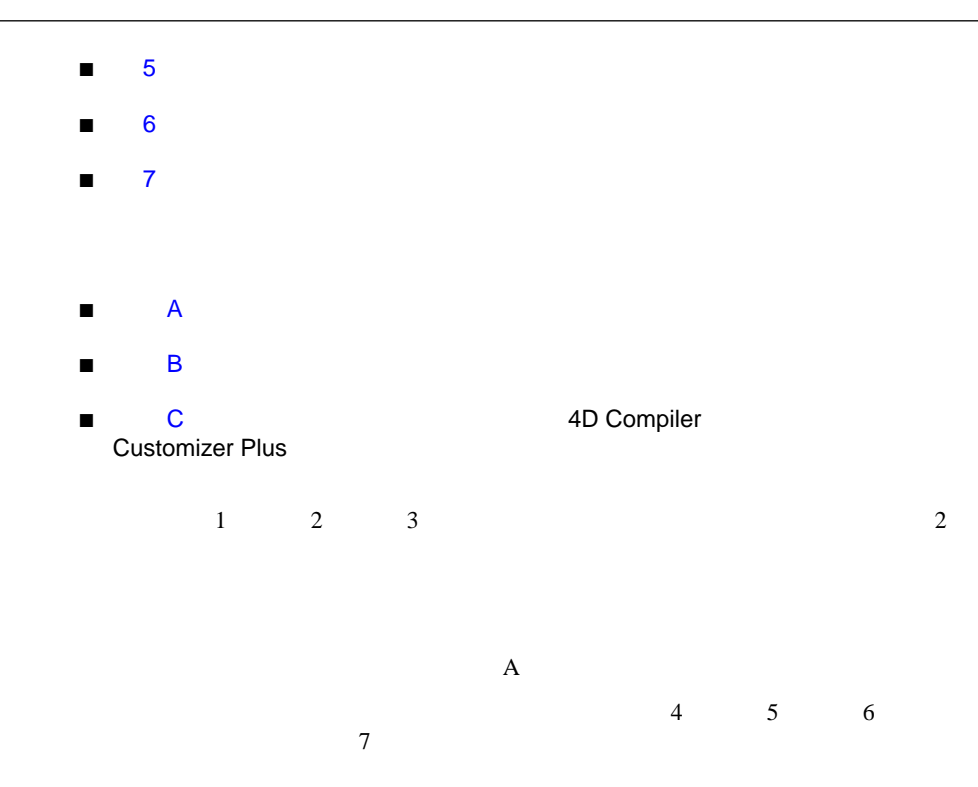

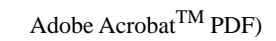

ページへ即座に移動することができます。元のページに戻るには、「前の

 $\blacktriangleleft$ 

<span id="page-8-0"></span>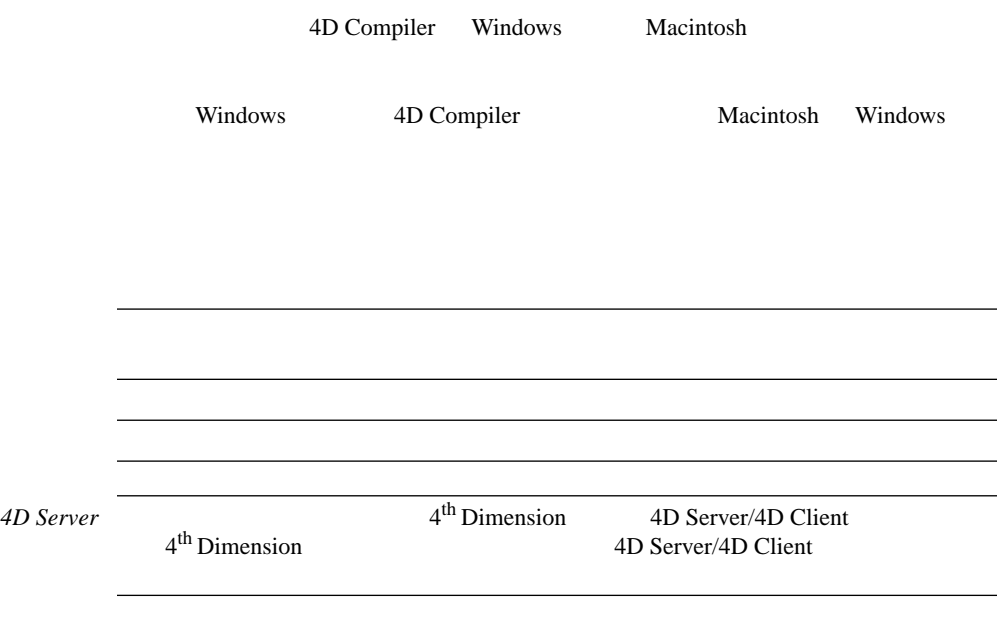

- 4D Compiler
- 4D Compiler をはるためのセントを購入する。
- インタプリタとコンパイルの根本的な違い

<span id="page-10-0"></span> $1$ 

- 4D Compiler<br>■ 4D Compiler
- 1D Compiler 4<sup>th</sup> Dimension
- なぜデータベースをコンパイルするのか ■ コンパイルされたデータベースの使用

# 4D Compiler

- 4D Compiler
- $\blacksquare$
- $\blacksquare$ コンパイルされたデータベースの影響が可能に、データベースの動物
- $\blacksquare$  4<sup>th</sup> Dimension
- メソッドをコンパイルし、真のマシン語を生成
- Wotorola PowerPC 601/603/604/G3 Motorola PowerPC 786/486 PowerPC 601/603/604/G3
- コンパイルさんデータベースを 4D Engine
- データベースで使用される全てのリストを生成される全てのリストを生成。
- $\blacksquare$

 $3 \t 1000$ 

<span id="page-11-0"></span>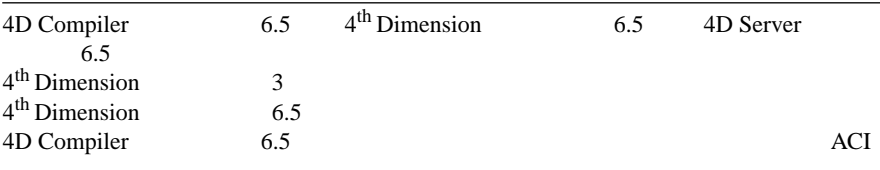

■ 効率良く記述されていないためにインタプリタでのパフォーマンスがよくないメ

# 4D Compiler

4D Compiler

4D Compiler  $\blacksquare$  4<sup>th</sup> Dimension 1th<br>
9th Dimension 4D Compiler

4<sup>th</sup> Dimension

 $\overline{3}$ 

 $\sim$  2

<span id="page-12-0"></span>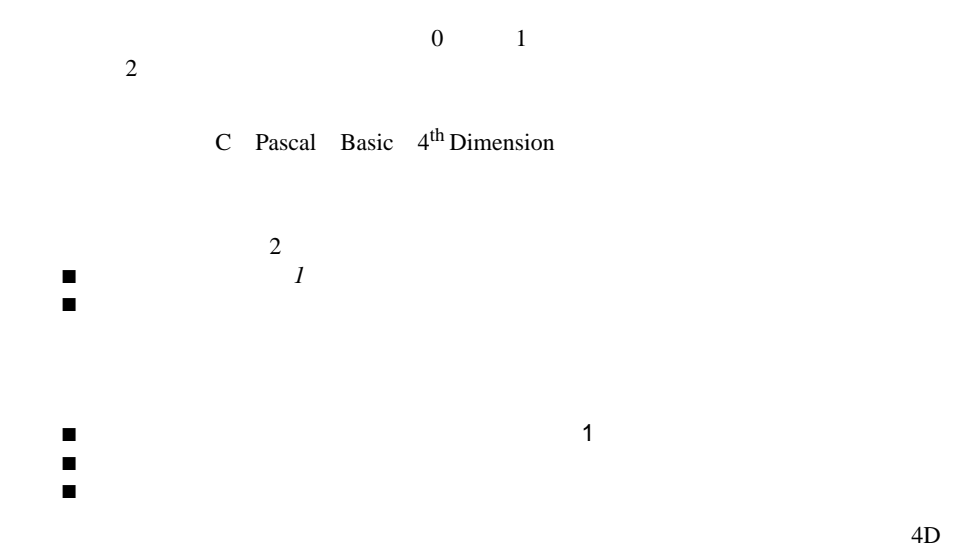

# <span id="page-13-0"></span>4D Compiler Macintosh Windows

4D Compiler Macintosh PPC Windows 386/486 Pentium

4D Compiler

4<sup>th</sup> Dimension

4D Compiler<br>4D Server

4D Engine

4D Compilerr

# 4D Compiler 4<sup>th</sup> Dimension

4D Compiler

4D Compiler

4D Compiler

4<sup>th</sup> Dimension

4<sup>th</sup> Dimension

<span id="page-14-0"></span>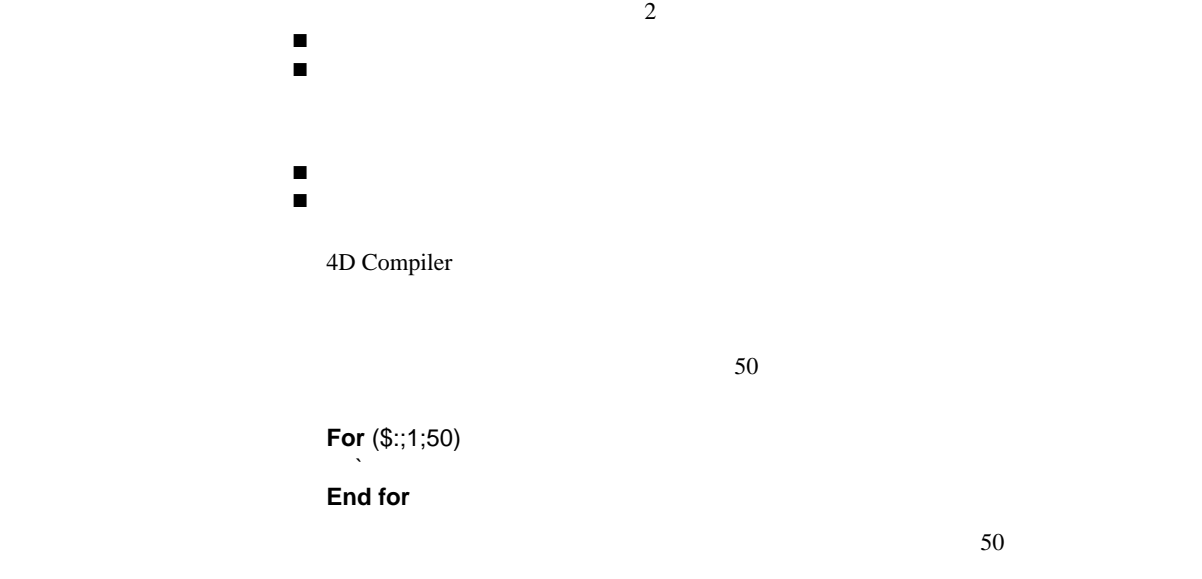

 $50$ 

 $\sim$  2

4<sup>th</sup> Dimension

On Startup

On Startup

<span id="page-15-0"></span>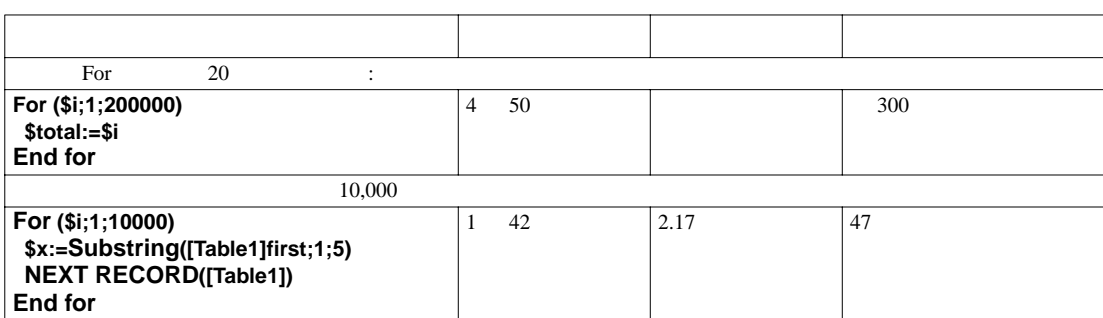

PowerMacintosh 7100

4<sup>th</sup> Dimension

4<sup>th</sup> Dimension

4<sup>th</sup> Dimension

### <span id="page-16-0"></span> $3 \overline{4D}$

Windows 4D 4D Server 4D Runtime<br>4D Engine " CMP" 4D Engine

 $\blacksquare$  $\blacksquare$ 

<span id="page-18-0"></span>4D Compiler

- オプションウインドウで使用できる機能とオプション
- コンパイルの手順
- $\blacksquare$  4<sup>th</sup> Dimension

4D Compilerr

- コンパイル後のストラクチャファイルの名前を保存
- エラーファイル、シンボルテーブル、タイプファイルの作成
- $\blacksquare$
- 
- アクティブオブジェクト、数値、文字列のデフォルトタイプの指定
- デバッグに役立つローカル変数初期化オプションの指定

4D Compiler

 $4<sup>th</sup>$  Dimension  $4<sup>th</sup>$  Dimension

4<sup>th</sup> Dimension

4<sup>th</sup> Dimension

### <span id="page-19-0"></span> $4<sup>th</sup>$  Dimension

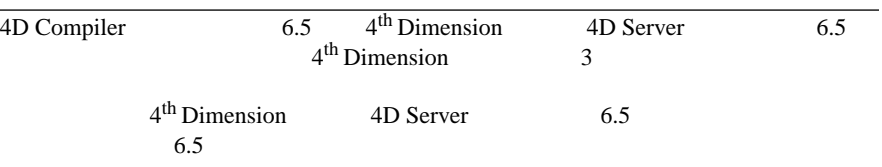

# 4D Compiler

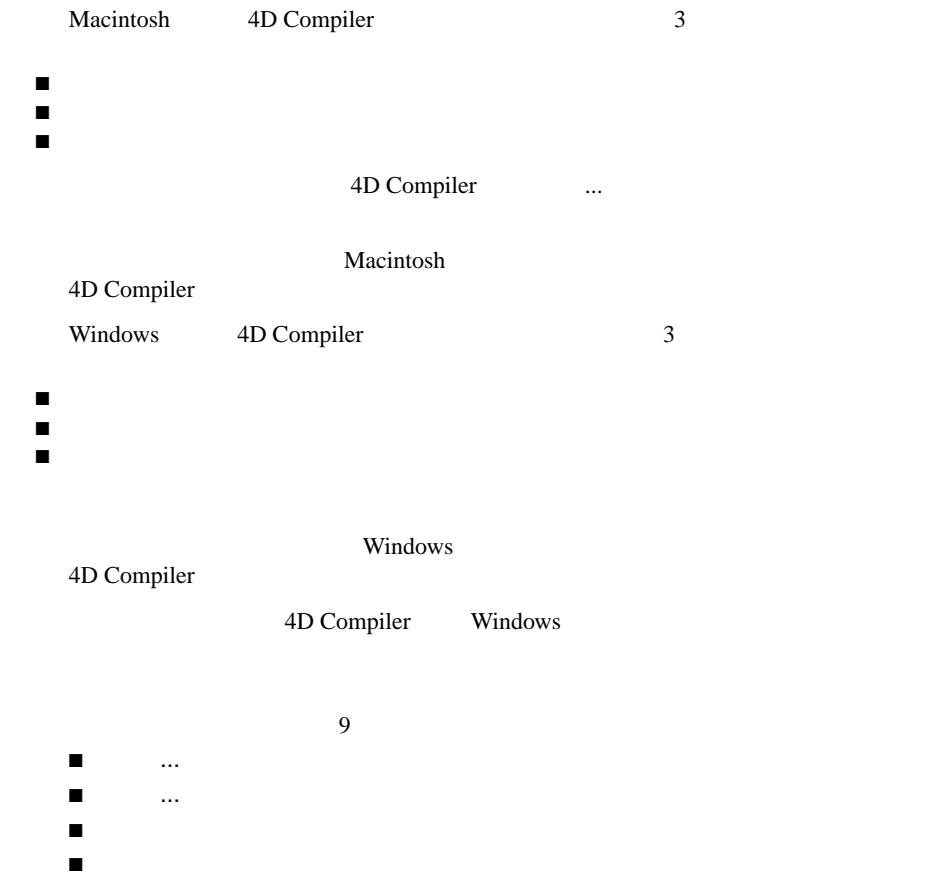

- <span id="page-20-0"></span> $\blacksquare$
- 名前をつけて保存 ...
- $\blacksquare$
- デフォルトプロジェクト ...
- $\blacksquare$

Windows

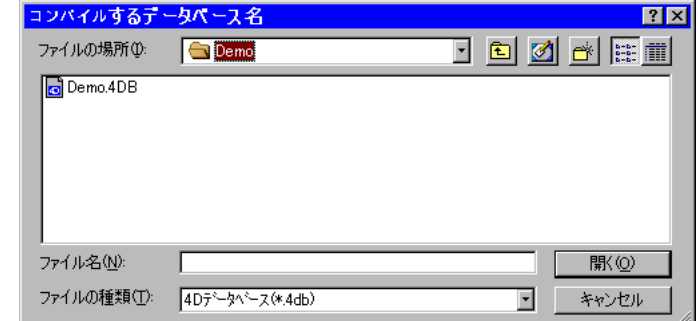

Macintosh

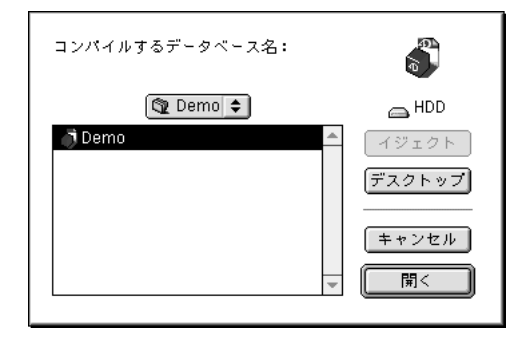

<span id="page-21-0"></span>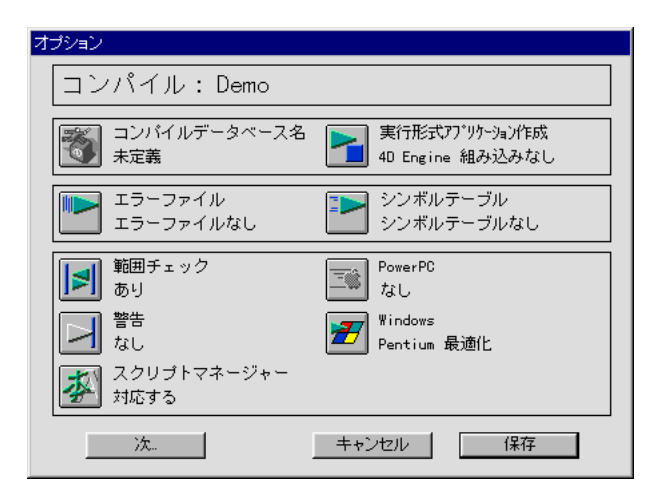

4D Compiler

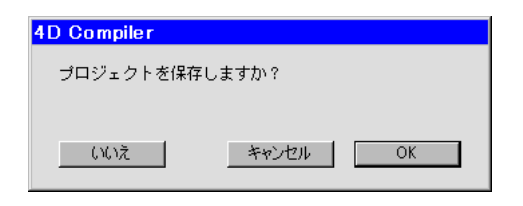

 $\overline{\text{OK}}$ 

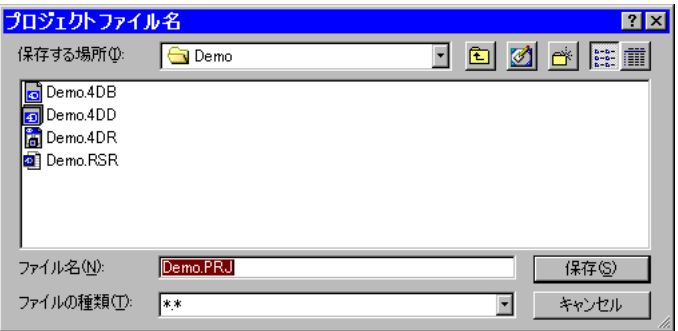

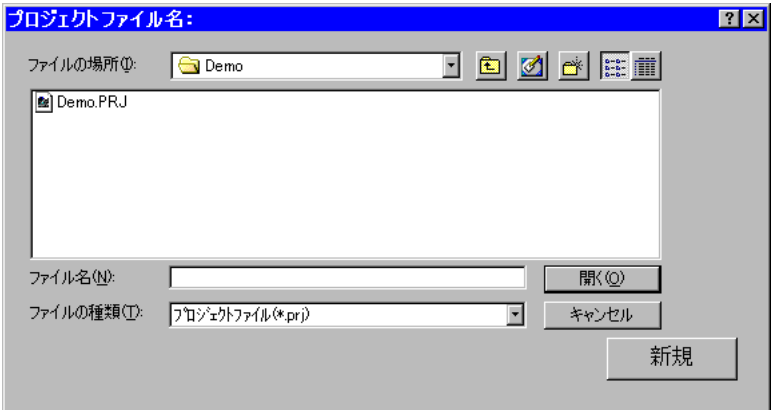

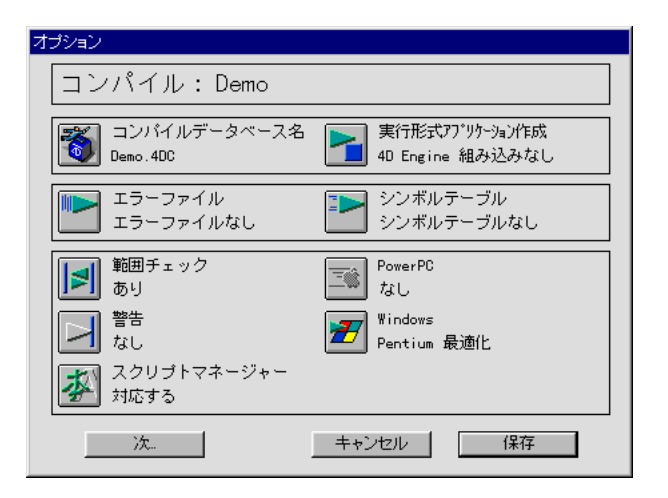

4D Compiler

再コンパイル デバッグ中のデータベースを再コンパイルするには、「再コンパイル」メニューコ  $4<sup>th</sup>$  Dimension 4<sup>th</sup> Dimension

4D Compiler

 $3 \overline{4D}$ 

<span id="page-23-0"></span> $2\overline{ }$ 

4D Compiler Macintosh Windows Windows ACI **Windows** 4DComp.PRF

**1** ファイルメニューからデフォルトプロジェクトを選択する

<span id="page-24-0"></span>作り こうしょう こうしょうしょう

<span id="page-25-0"></span>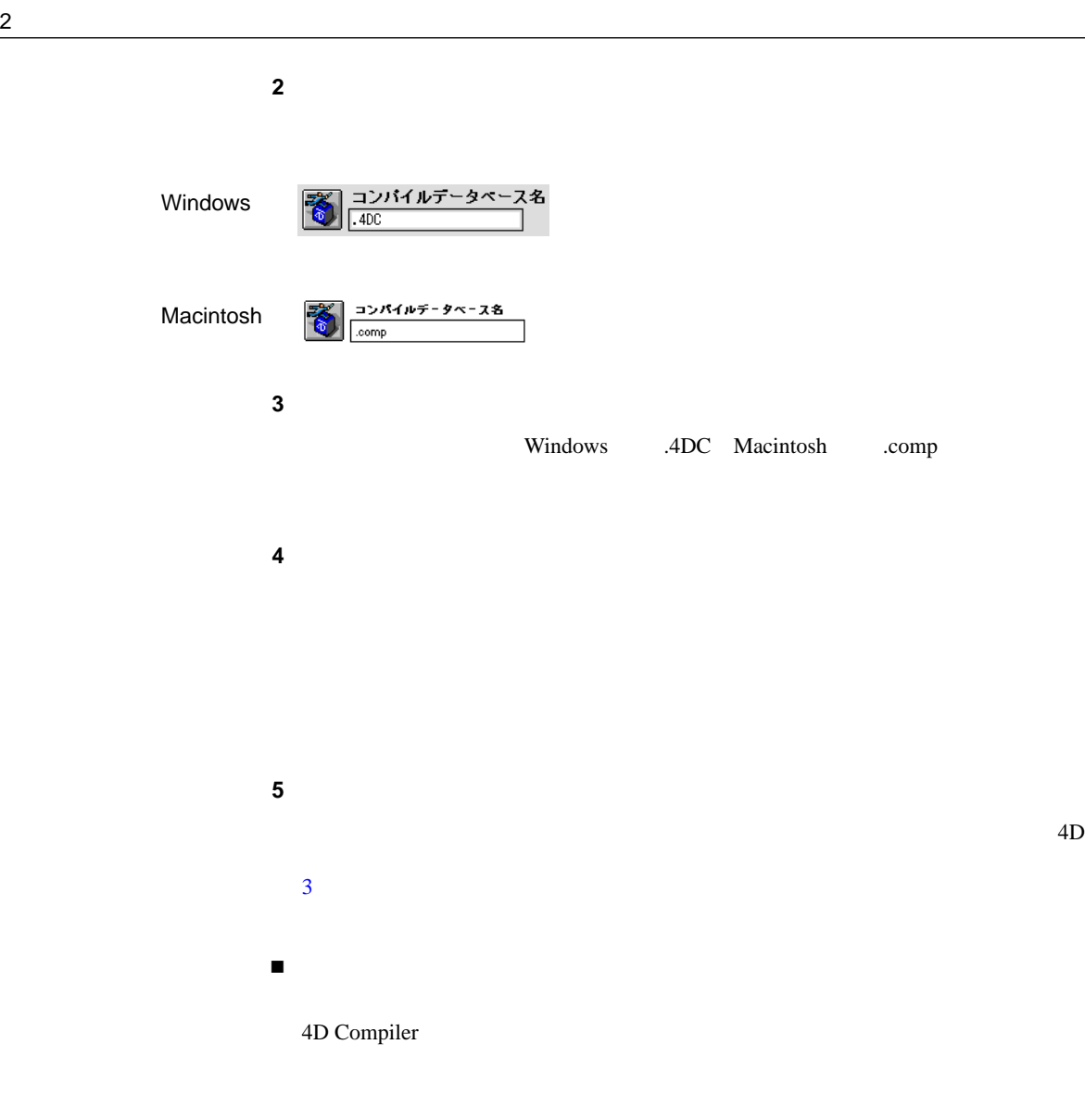

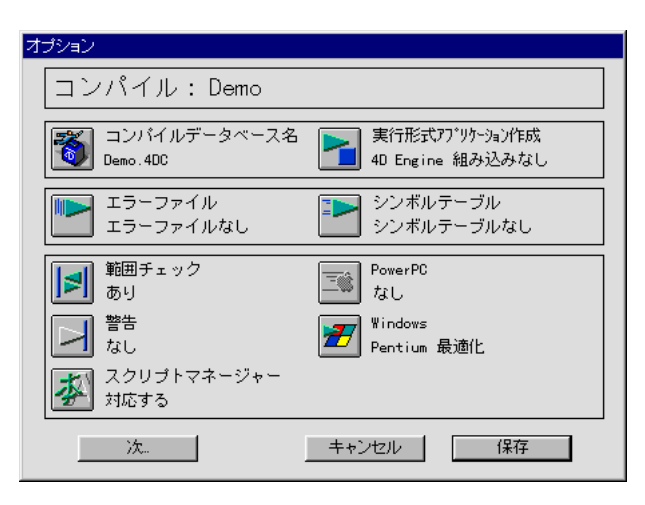

 $9$ 

<span id="page-26-0"></span>「次」ボタンをクリックすると次のオプションウインドウが表示され、コンパインドウが表示され、コンパインドウが表示され、コンパインドウが表示され、コンパインドウが表示され、コンパインドウが表示され、コンパインドウが表示され、

 $2$ 

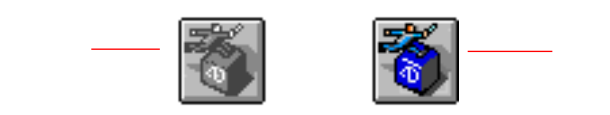

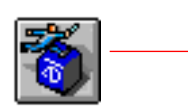

" .comp" "

<span id="page-27-0"></span>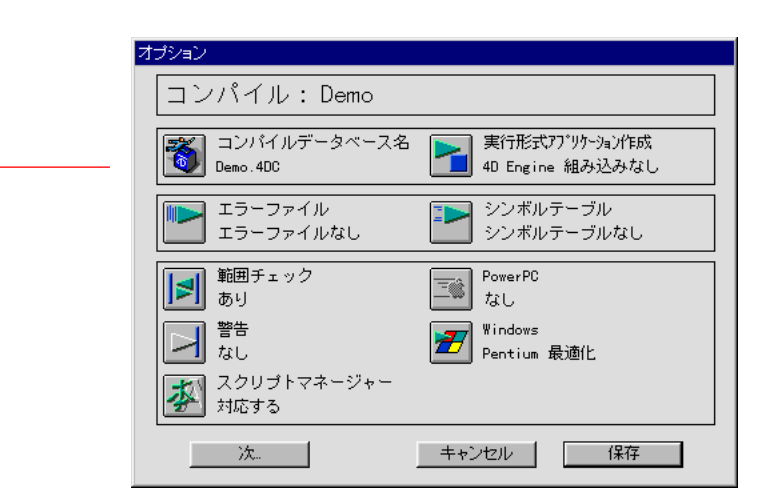

OK

4D Compiler

4D Compiler

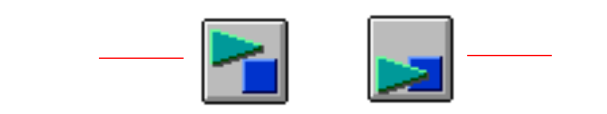

4D Compiler 4D Engine

4D Engine

### windows アラットフォームコンパイルを開始する前に、アラットフォームコンパイルを開始する前に、アラットアラットアラットアラットアラットアラットアラットアラット

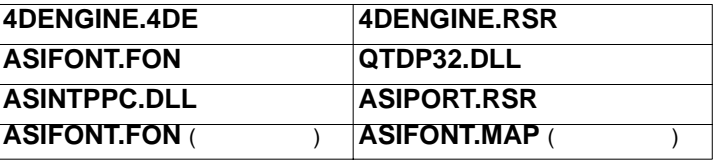

**1**  $\blacksquare$ 

4D Compiler

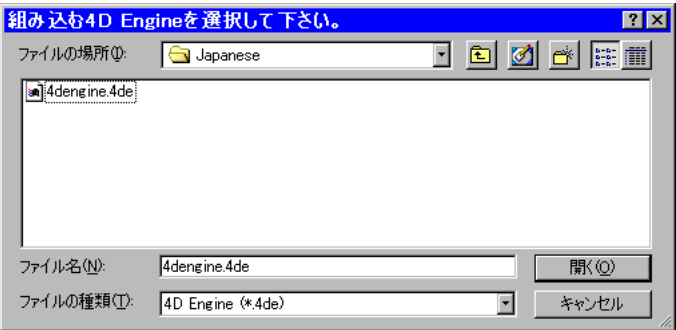

2 4D Engine

4D Engine

**DISTRIB** 4D Engine  ${\rm EXE}^{"} \quad `` \qquad \qquad {\rm ADC}^{"} \quad `` \qquad \qquad {\rm DISTRIB}$  $RSR"$  3 DISTRIB " ASIFONT.FON" "ASINTPPC.DLL" "ASIPORT.RSR" "QTDP32.DLL" " $EXE"$  $.4DC"$ <sup>"</sup> .RSR"  $4<sup>th</sup>$  Dimension 4D Server 4D First  $\overline{B}$ 

- DISTRIB
	- $\blacksquare$   $\blacksquare$  .4DD"  $\blacksquare$  WIN4DX MAC4DX ■ 必要であれば、"CTL3D32.DLL"および"CTL3D.DLL"
- Stirling Technologies InstallShield
	- ユーザが標準あるいはカスタマイズのインストールを選択できる
	- アイコンをカスタマイズできる
	- インストール時に複数枚のディスクを使用できる

Macintosh

 $1$ 

4D Compiler 4D Engine

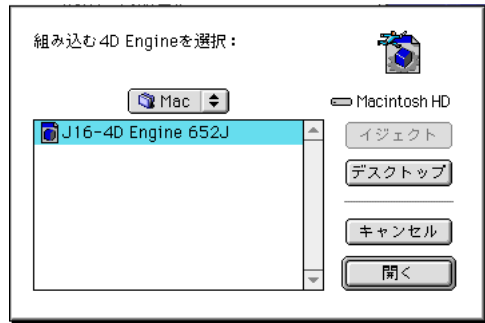

**2** 4D Engine

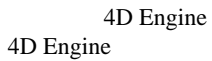

Macintosh 4D Engine

 $\overline{B}$ 

<span id="page-30-0"></span>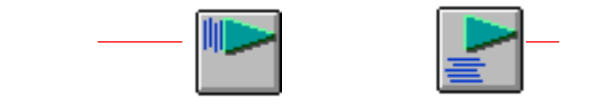

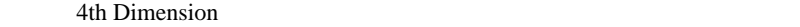

このアイコンをクリックすると、

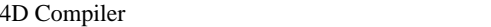

 $\degree$  .err"

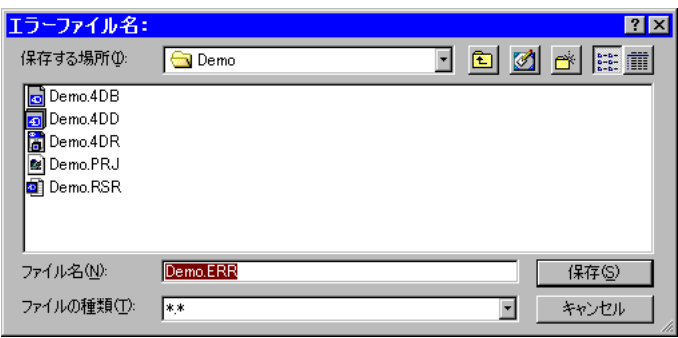

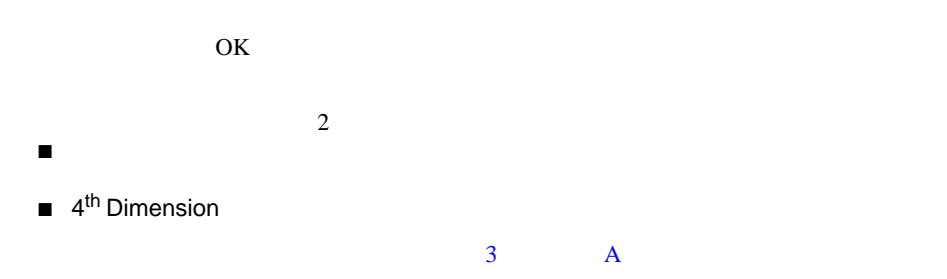

<span id="page-31-0"></span>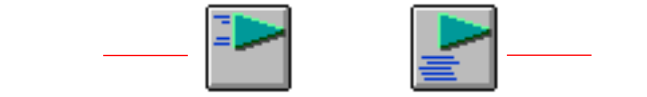

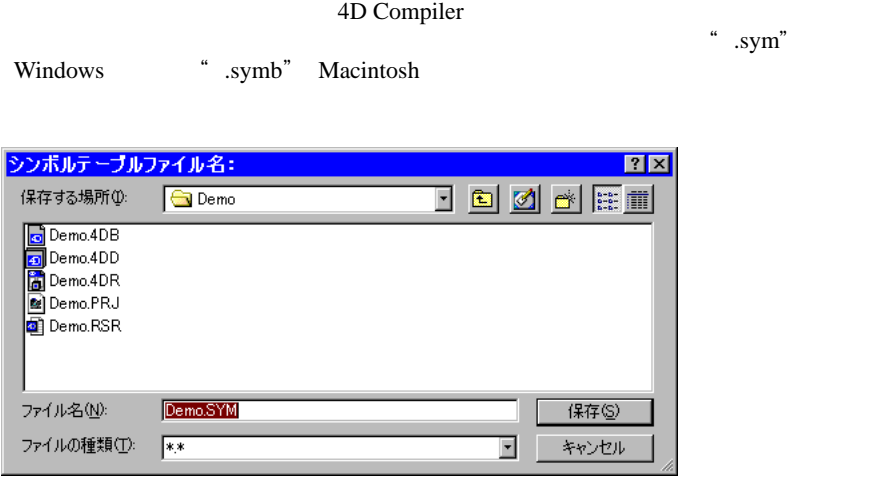

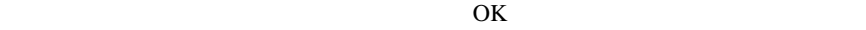

 $3$ 

<span id="page-32-0"></span>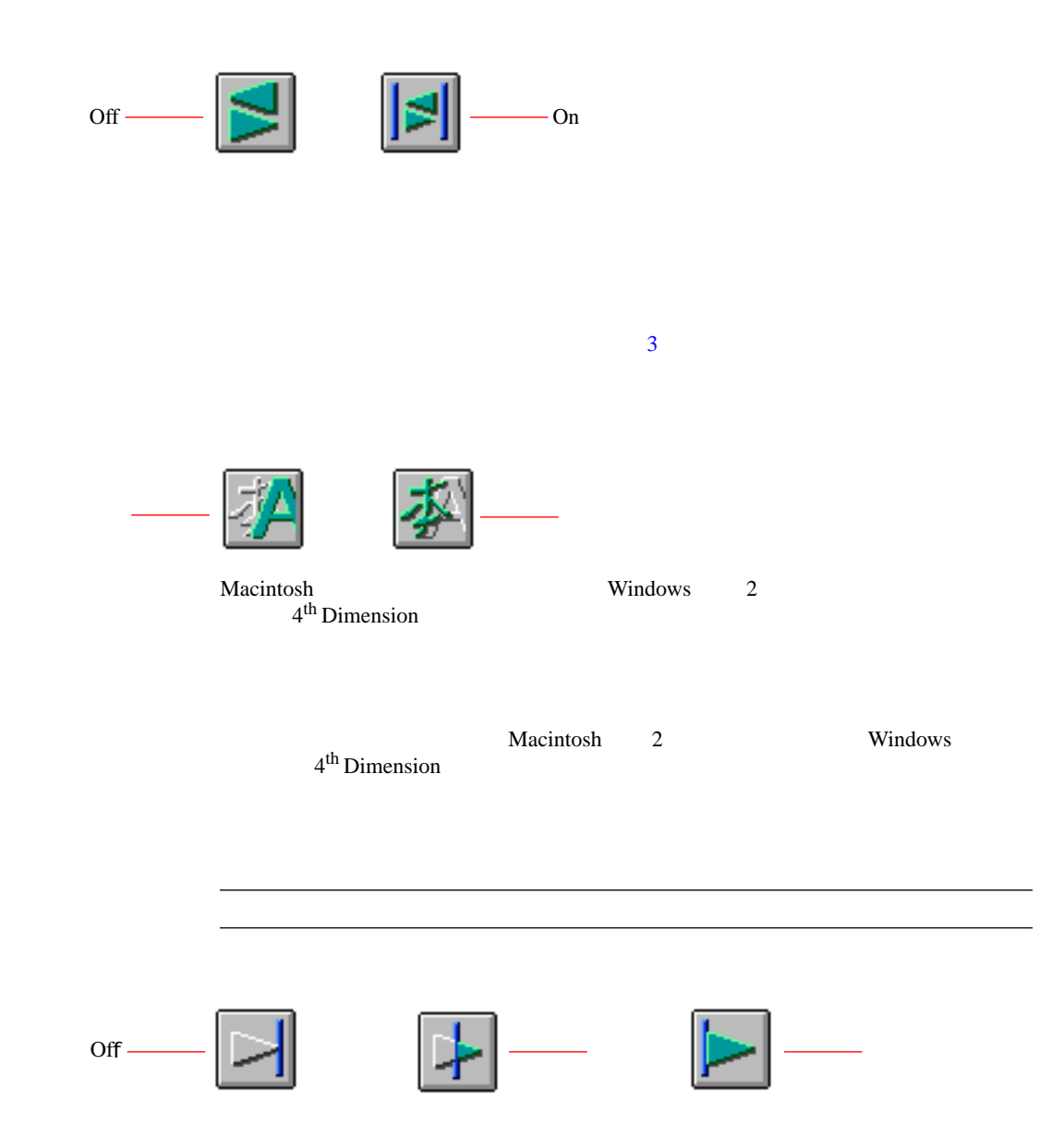

<span id="page-33-0"></span>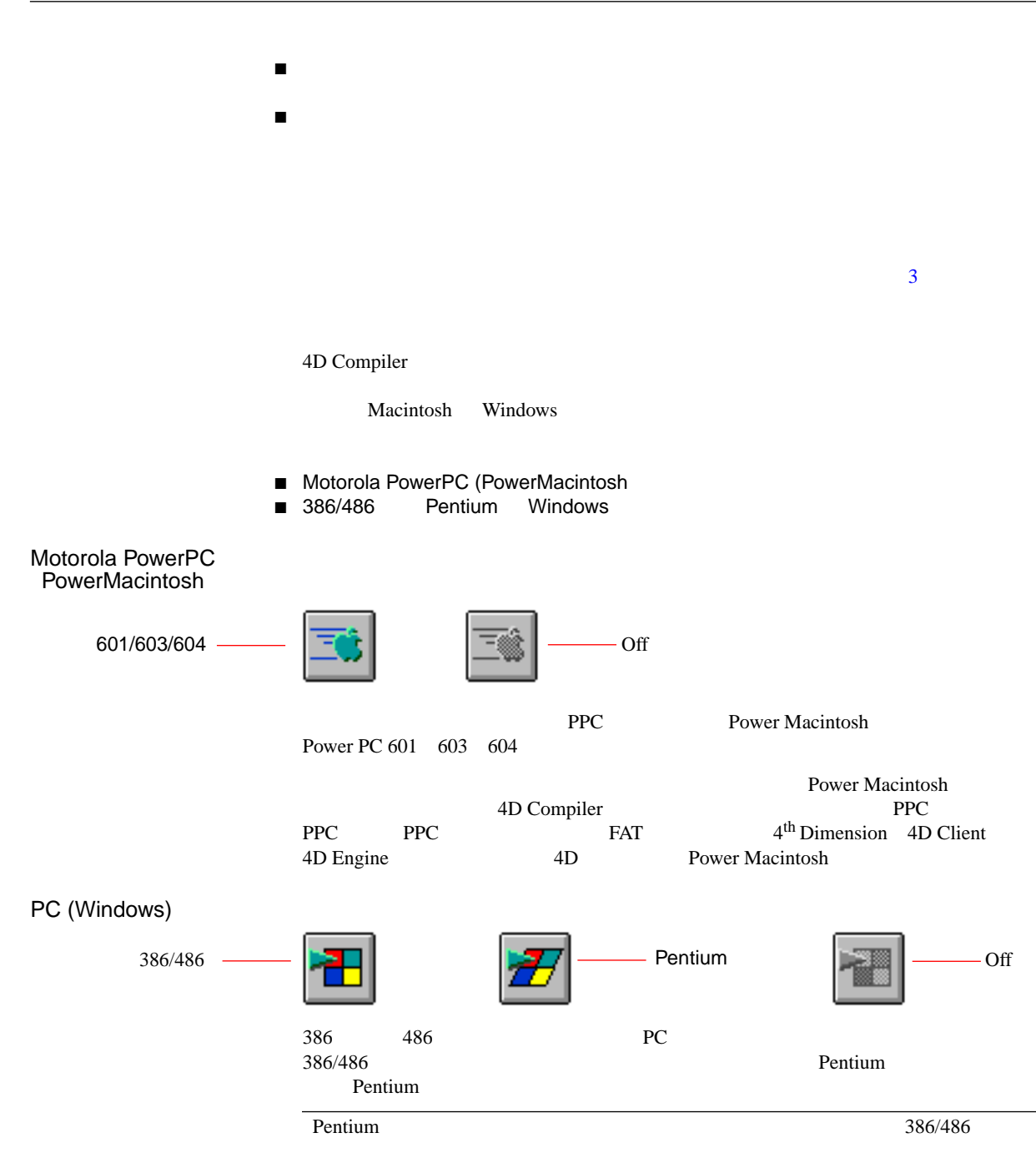

<span id="page-34-0"></span>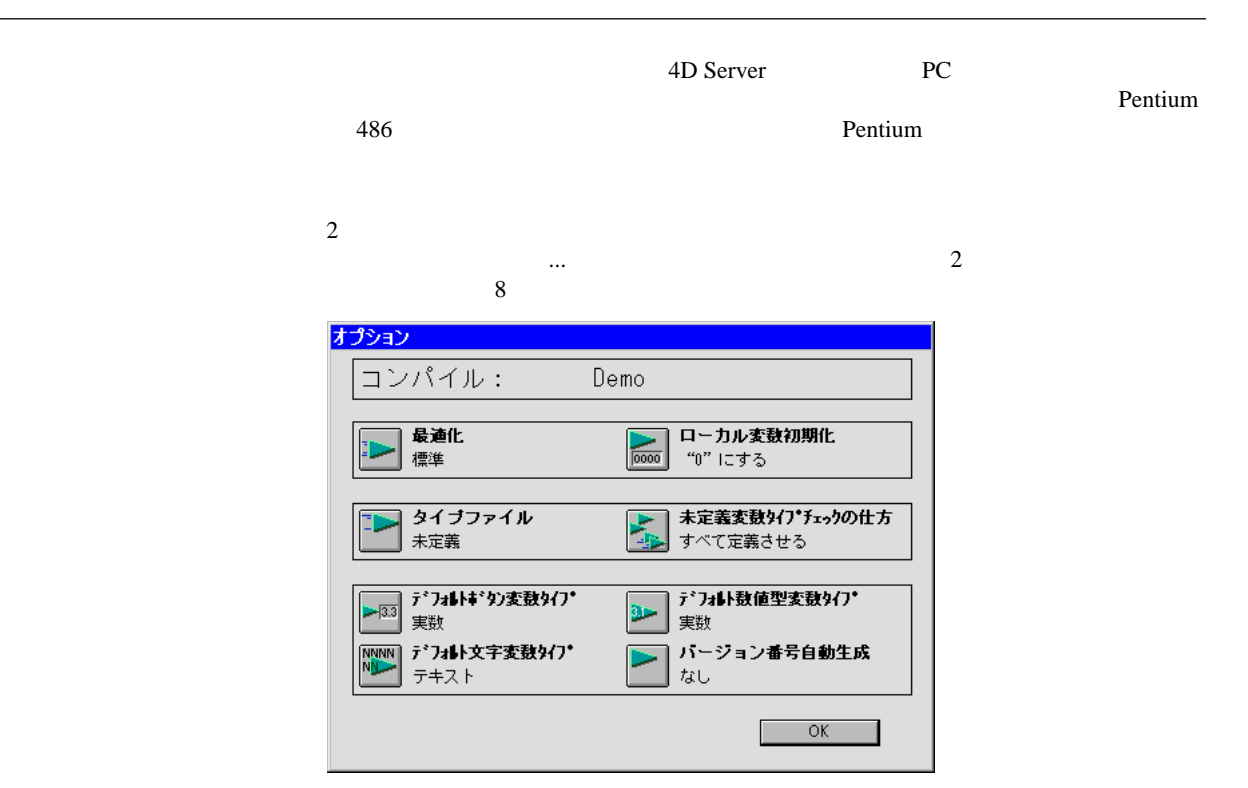

<span id="page-35-0"></span>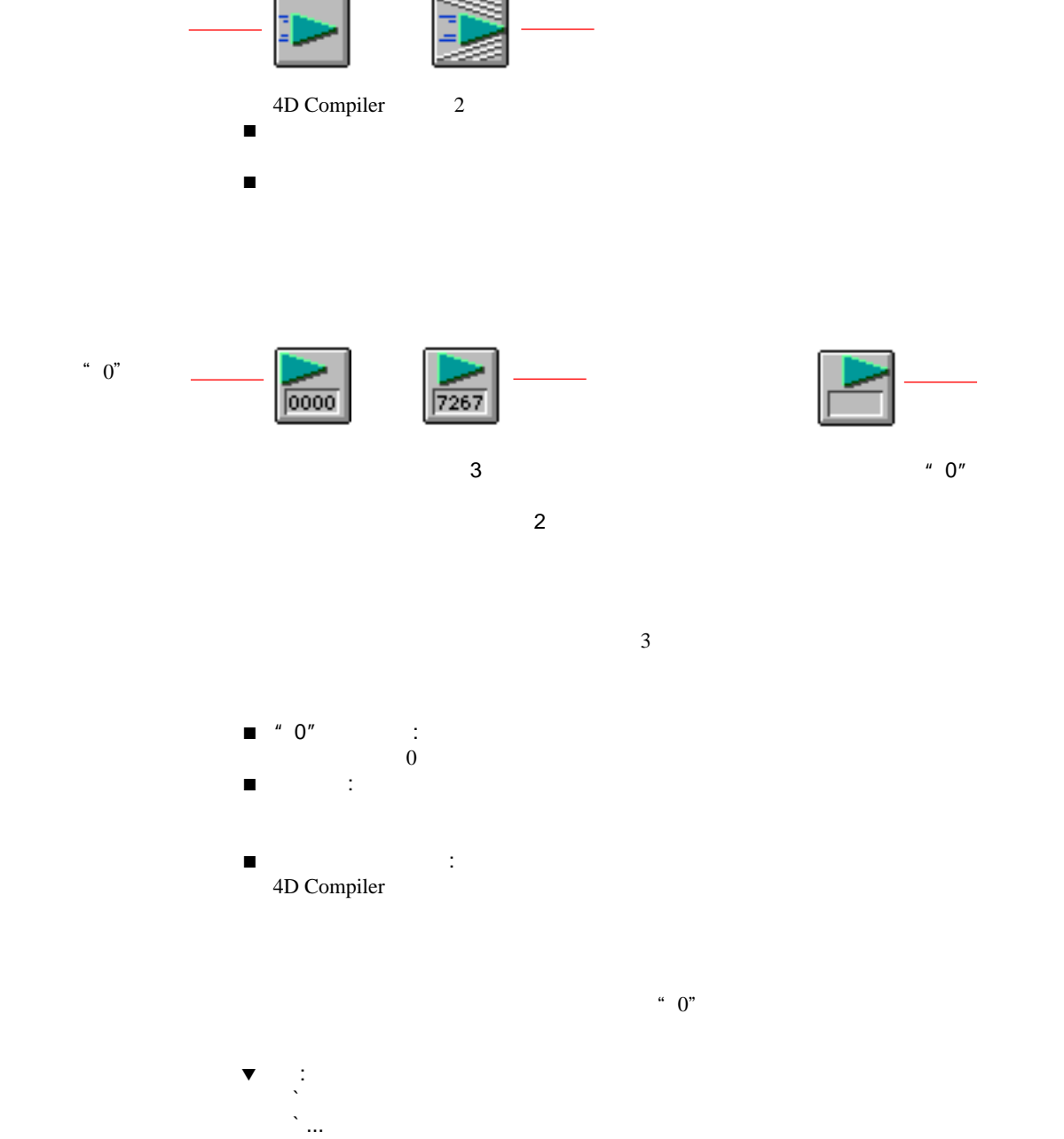

C\_LONGINT(\$vlVar)
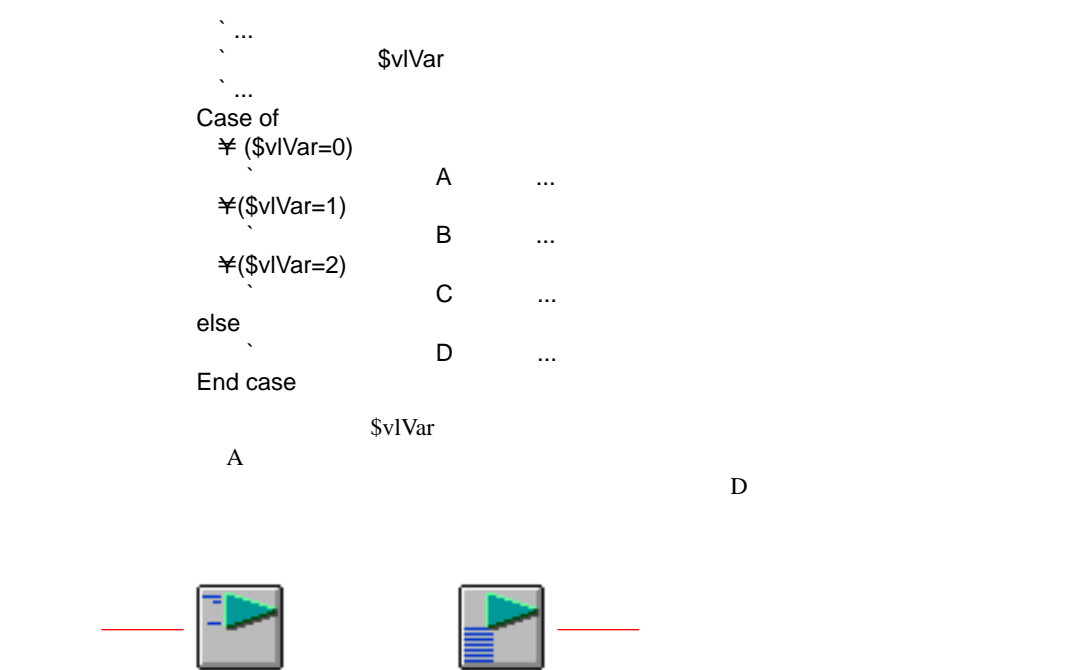

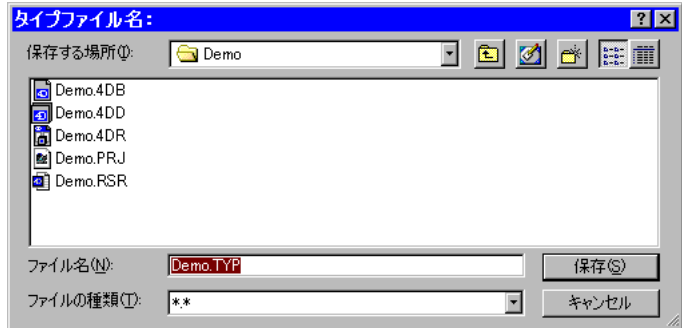

" .type" Macintosh

" .typ" Windows

 $\frac{4}{3}$ 

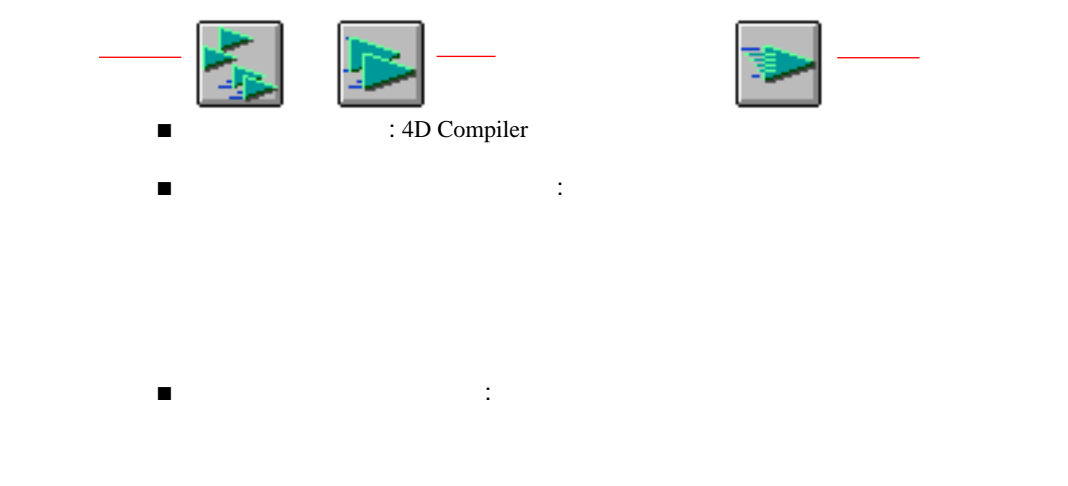

実数 倍長整数

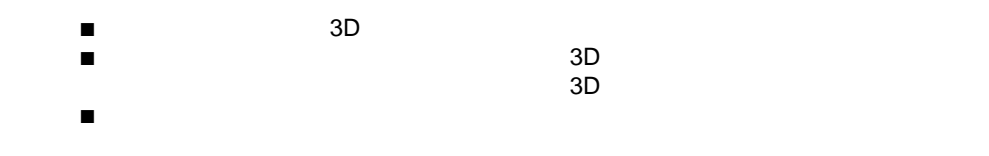

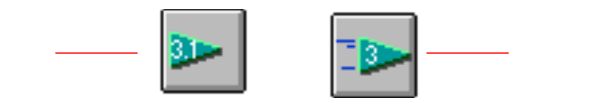

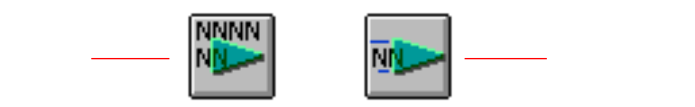

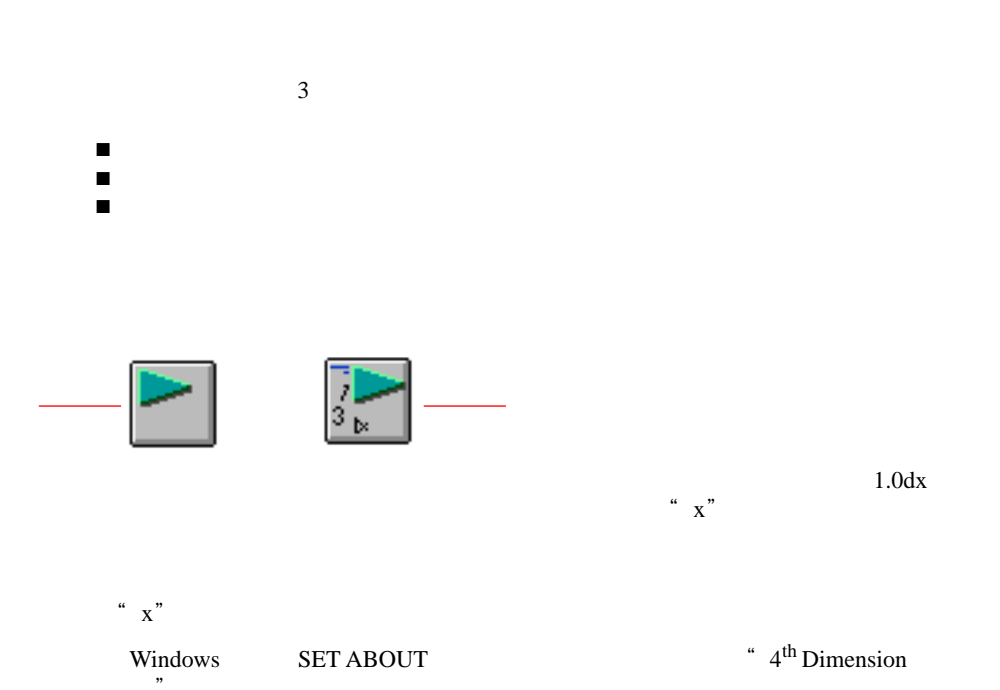

 $\mathcal{D}$ 

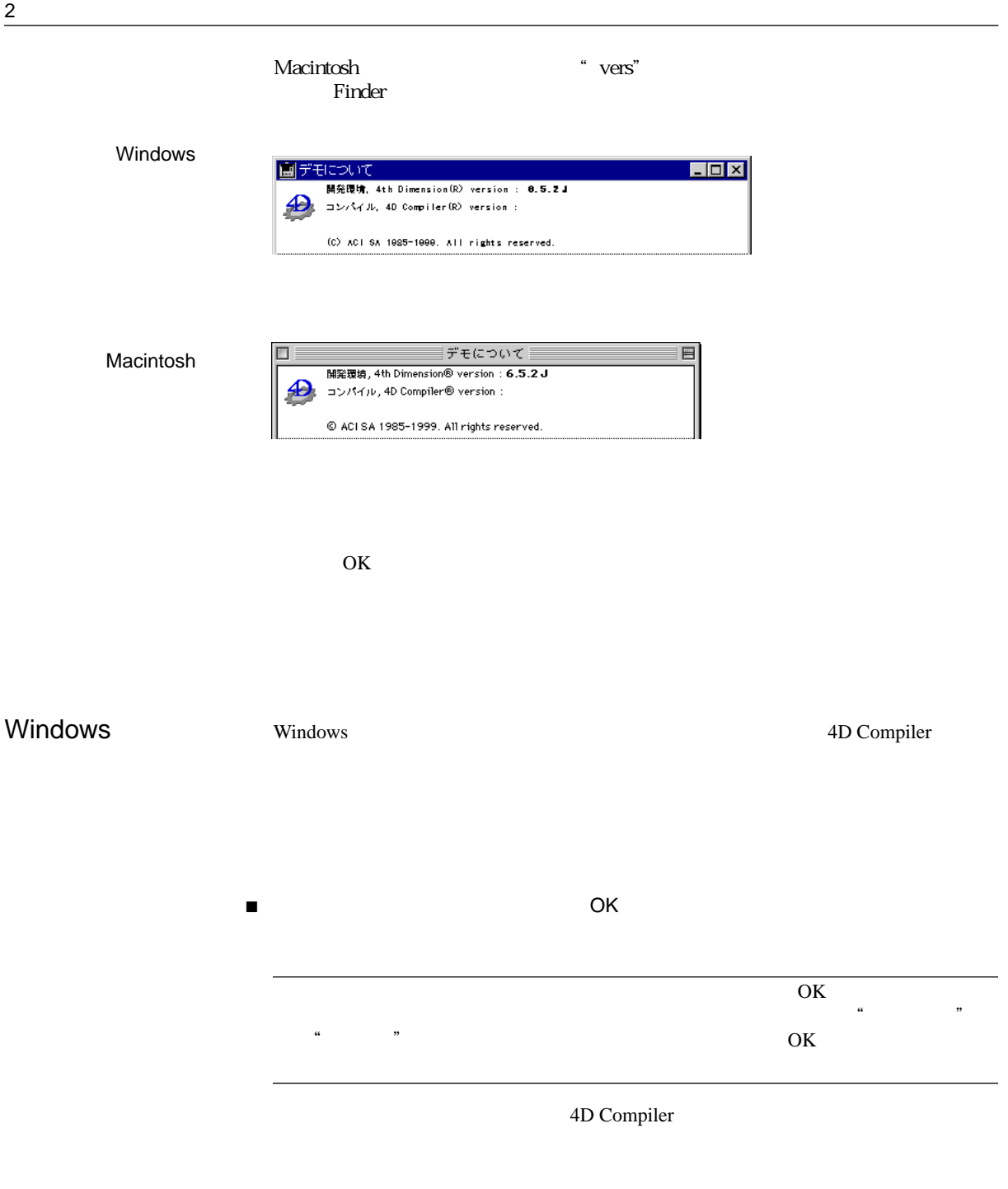

Cancel 4D Compiler

<span id="page-40-0"></span> $\overline{4}$ 

4D Compiler

- データベースのコピー ■ 変数のタイプ設定
- - コンパイル ■ 4D Engine

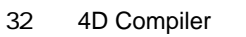

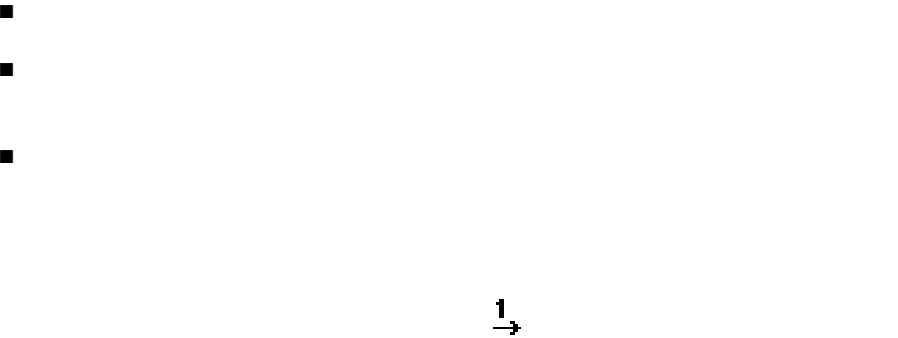

 $3\overline{3}$ 

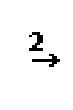

 $5$   $5$ 

 $\overline{c}$ 

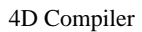

 $4<sup>th</sup>$  Dimension

 $4^{\rm th}$ Dimension

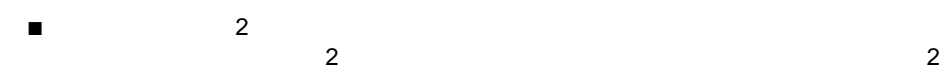

- $\blacksquare$
- -

#### 4D Engine

 $\overline{2}$ 

■ マウストをスクロールし、日本をスクロールし、日本をスクロールし、日本をスクロールし、日本をスクロールし、日本をスクロールし、日本をスクロールし、日本をスクロールし、日本をスクロールし、日本をスクロールし、日本をスクロールし、日本をス  $\blacksquare$ 

# Shift+Tab

■ メリッド スページ スページ こうしゅうしょう エラー・エラー

■ メソッド内のステートメントの警告を示す場合には、コンパイラはメソッド名を

 $\blacksquare$ 

 $2$ 

4D Compiler 33

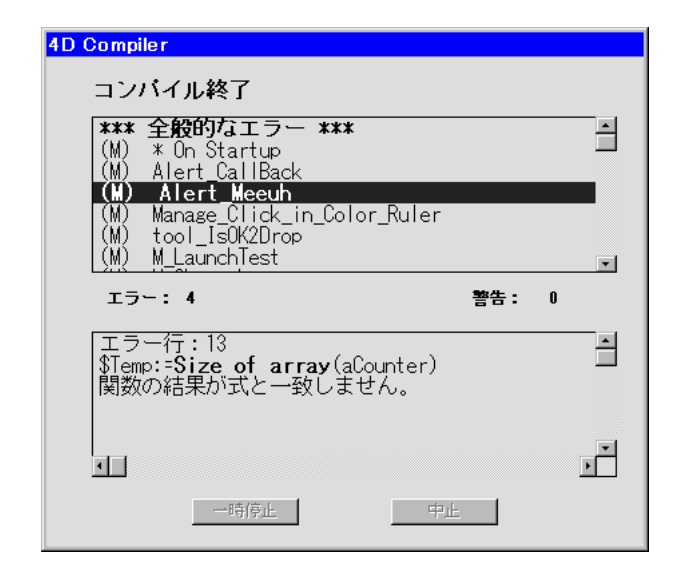

 $3$ ■ <sub>メ</sub>ソッド内の行 ■ エラーや警告の見つかった行 ■ エラーや警告の説明

# 4D Engine

4D Engine

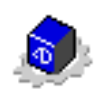

 $\mathbf B$  by a set of  $\mathbf B$ 

ドラッグ&ドロップ ストラクチャファイルやプロジェクトファイルを 4D Compiler のアイコンの上に

Macintosh System 7 OS

4D Compiler 4D Compiler

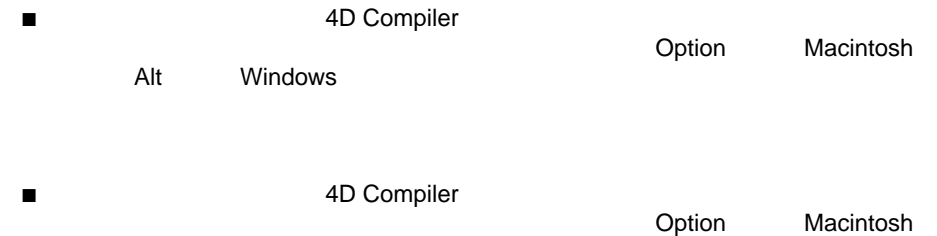

Alt Windows

# 4D Compiler  $4<sup>th</sup>$  Dimension

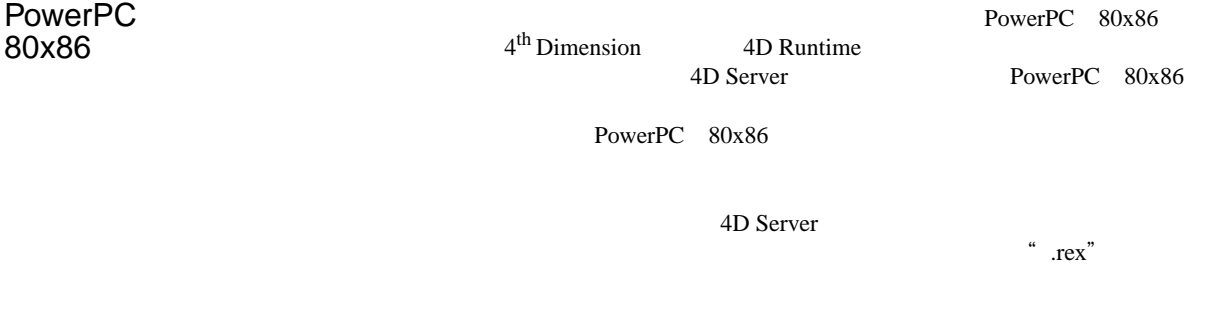

PowerPC 80x86 PowerPC

- <span id="page-46-0"></span> $\frac{4}{\sqrt{2}}$  $\blacksquare$  :  $\blacksquare$  :  $\blacksquare$
- エラーファイル :
- $\blacksquare$  :  $\blacksquare$  :  $\blacksquare$  :  $\blacksquare$  :
- $\blacksquare$  :  $\blacksquare$  :  $\blacksquare$
- - 4D Compiler

# $4<sup>th</sup>$  Dimension

 $\frac{3}{1}$ 

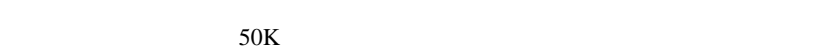

4D Compiler

 $50K$ 

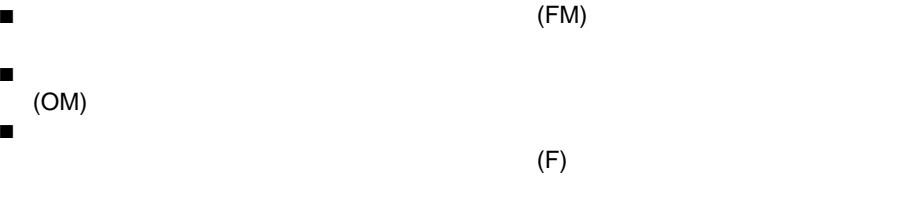

 $\blacksquare$  $\blacksquare$ 

 $\blacksquare$ 

- $3$  $4 \text{ }\Omega$
- $\overline{4}$  $50$  JIS  $2$
- プロセス変数のリスト ■ メソッド内およびオブジェクトメソッド内のローカル変数のリスト  $\blacksquare$
- $\overline{a}$ ■ インタープロセス変数のリスト
- 

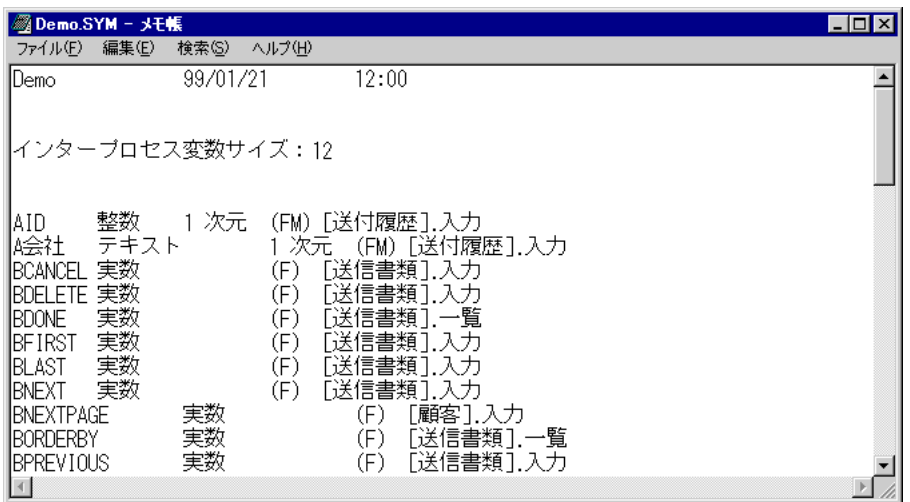

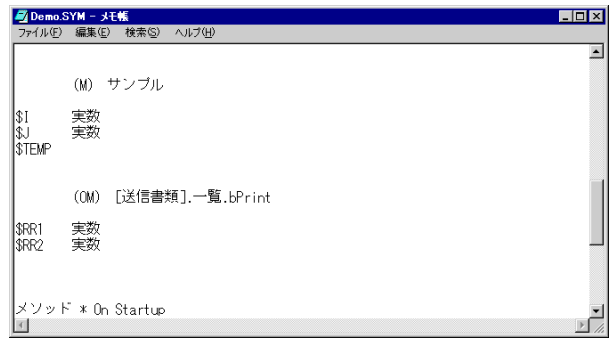

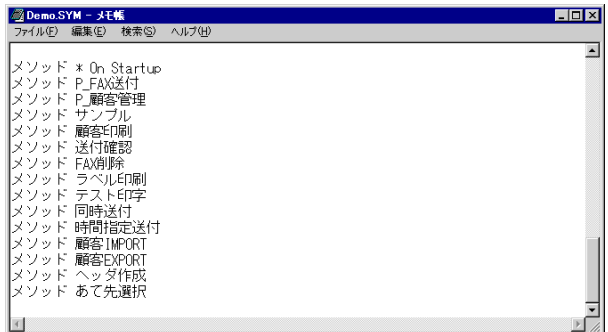

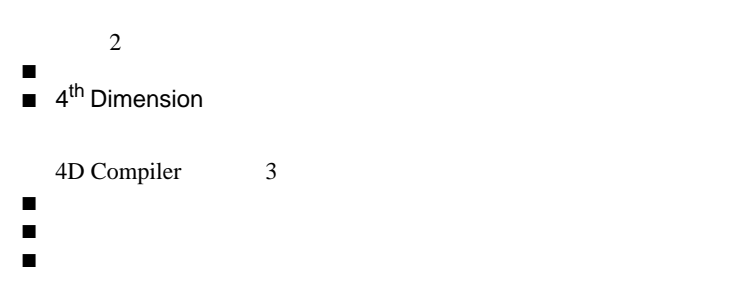

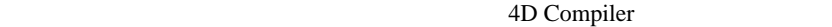

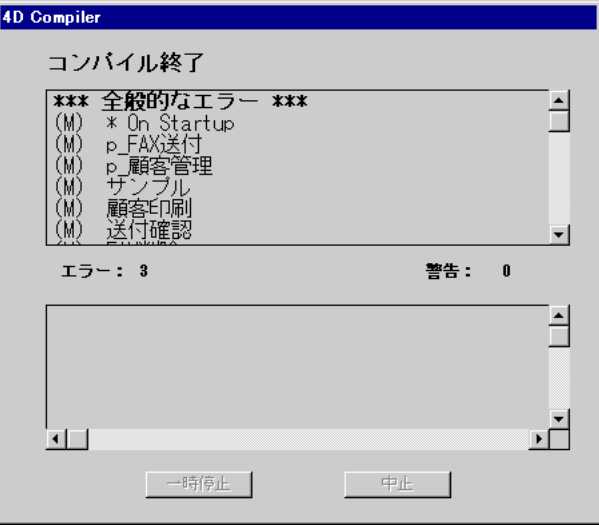

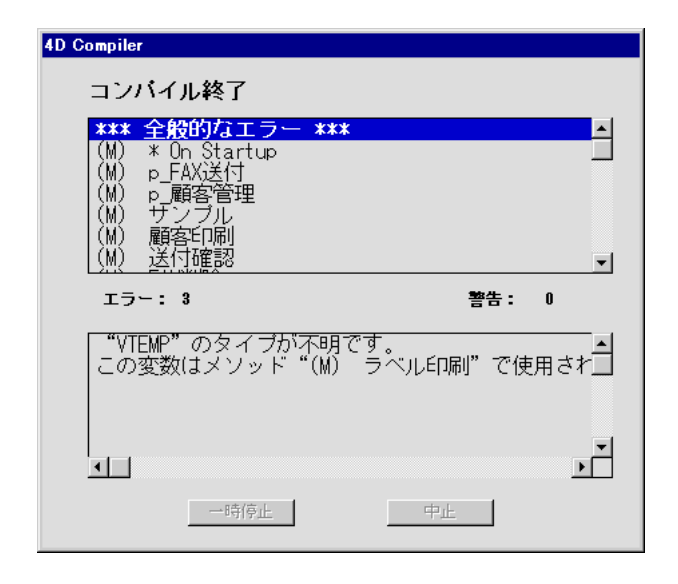

 $2$ ■ プロセス変数のデータタイプが決定出来ない場合。 ■ 複数のオブジェクトが同じ名前を持つ場合。

 $\mathbf 1$  or  $\mathbf 1$  $\blacksquare$ ■ エラーが発生したステートメント

■ エラーの詳細

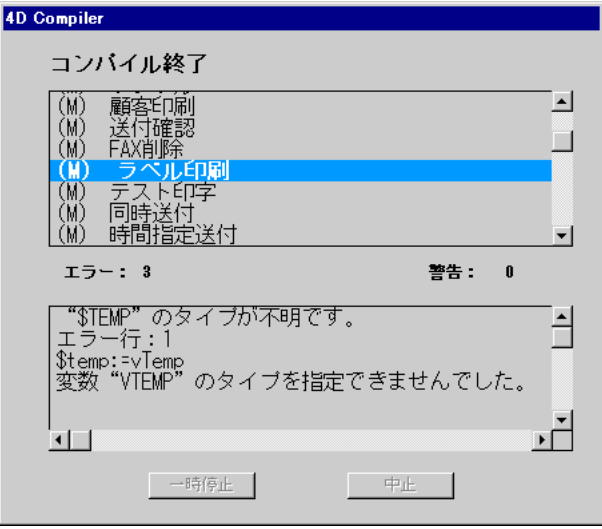

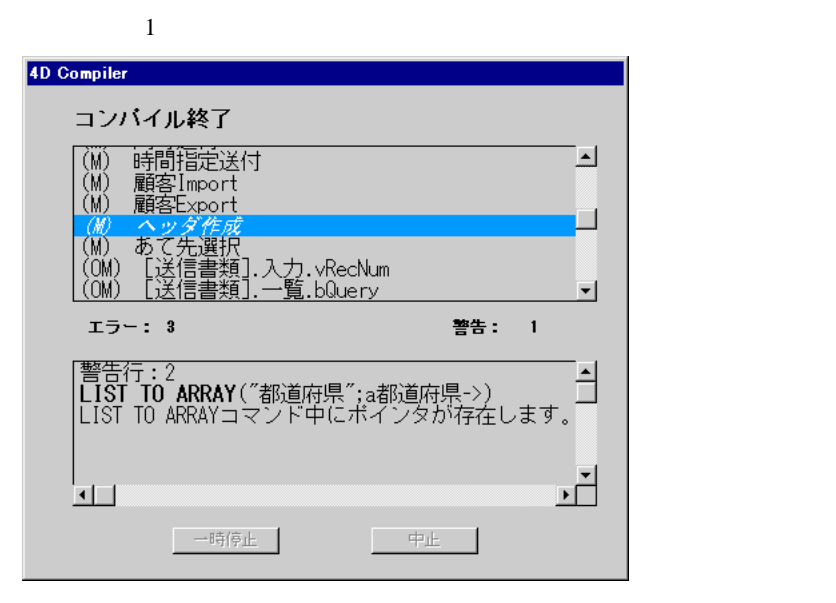

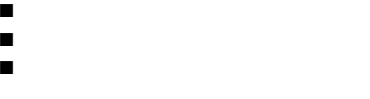

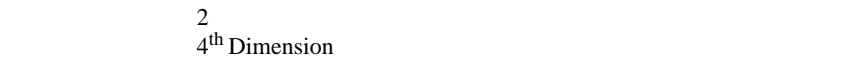

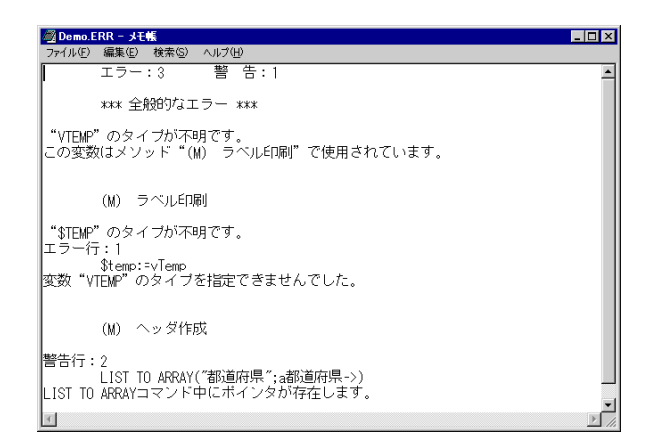

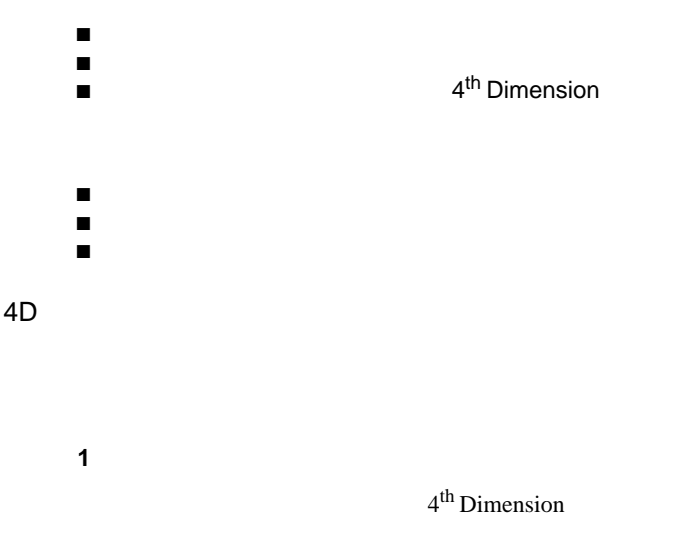

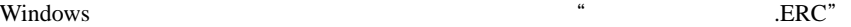

**2** 4<sup>th</sup> Dimension

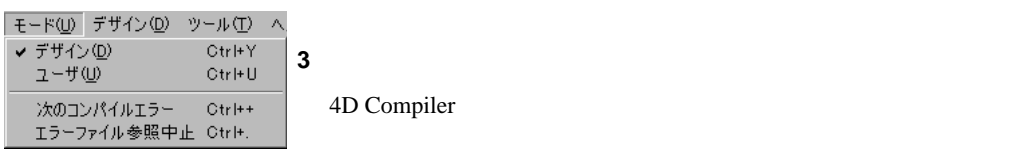

**4** 指摘されたエラーを修正する  $\bf 5$ 

4D Compiler

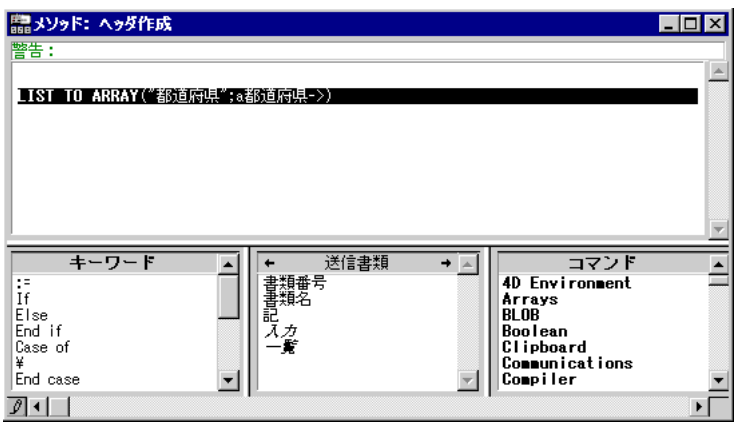

 $\overline{2}$ 

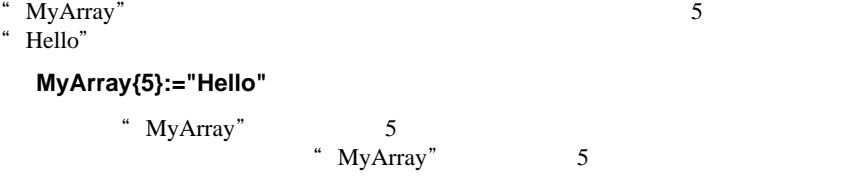

" MyArray" 5

- $\blacksquare$  The discrete  $5$  of the discrete  $5$
- $"$  COMPILER"
- 
- パラメータ用のコンパイラ命令
- プロセス変数用のコンパイラ命令 ■ ローカル変数用のコンパイラ命令
- インタープロセス変数用のコンパイラ命令
- $4$

4<sup>th</sup> Dimension

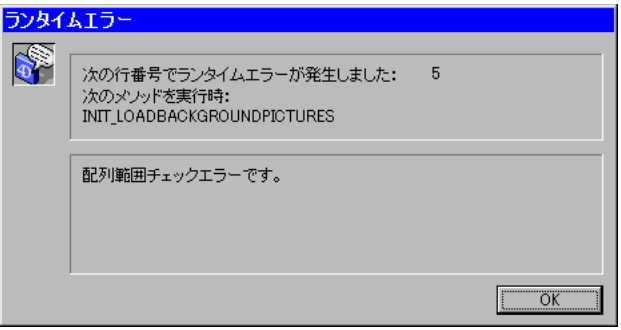

- $\blacksquare$  4<sup>th</sup> Dimension  $\blacksquare$ 
	- $4<sup>th</sup>$  Dimension
- $\blacksquare$ コンパイル線のデータベースとコンパイル前のデータベースとコンパイル前のデータベースの
- $\blacksquare$
- - $\blacksquare$
- 数値変数や文字列変数が期待するような値を返さない場合。

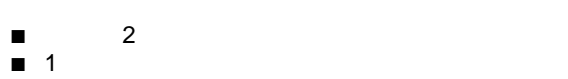

 $4<sup>th</sup>$  Dimension

- $\blacksquare$
- $\overline{c}$  $\blacksquare$

<span id="page-58-0"></span>4<sup>th</sup> Dimension

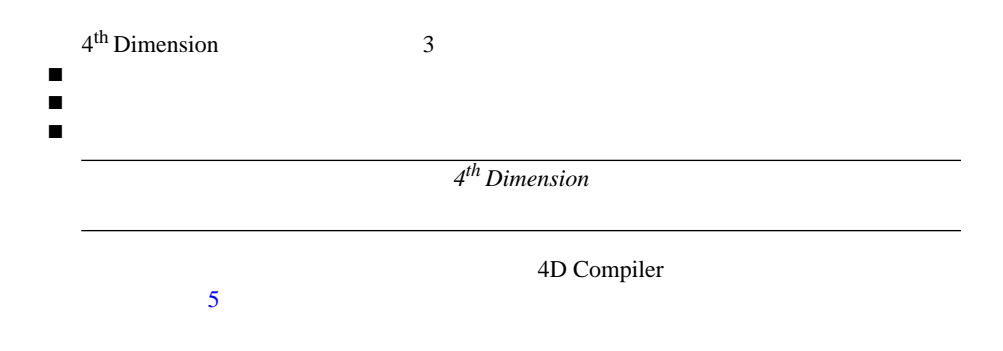

4D Compiler

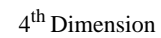

 $12$ 

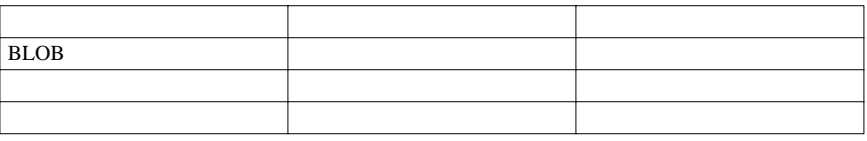

 $9$ 

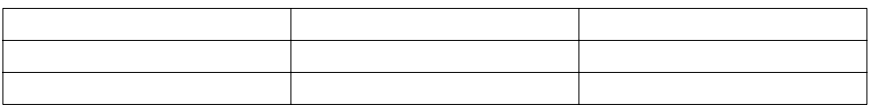

 $\overline{c}$  $12$   $4^{\text{th}}$  Dimension

しかし、コンパイラでは状況が異なります。インタプリタが異なります。インタプリタが

■ データベース内のオブジェクトを体系的に解析します。ここでいうオブジェクト

 $\blacksquare$ 

 $\blacksquare$ 

 $\overline{c}$ 

# 4D Compiler

4D Compiler  $\blacktriangledown$ **V1:=12.5**  $V1$  $\bullet$ **V2:**="  $\blacksquare$ V2 kwa taka kwa kutoka wa kutoka wa kutoka wa kutoka wa kutoka wa kutoka wa kutoka wa kutoka wa kutoka wa kutoka wa kutoka wa kutoka wa kutoka wa kutoka wa kutoka wa kutoka wa kutoka wa kutoka wa kutoka wa kutoka wa kutoka  $\blacktriangledown$ **V1:=12.5** 

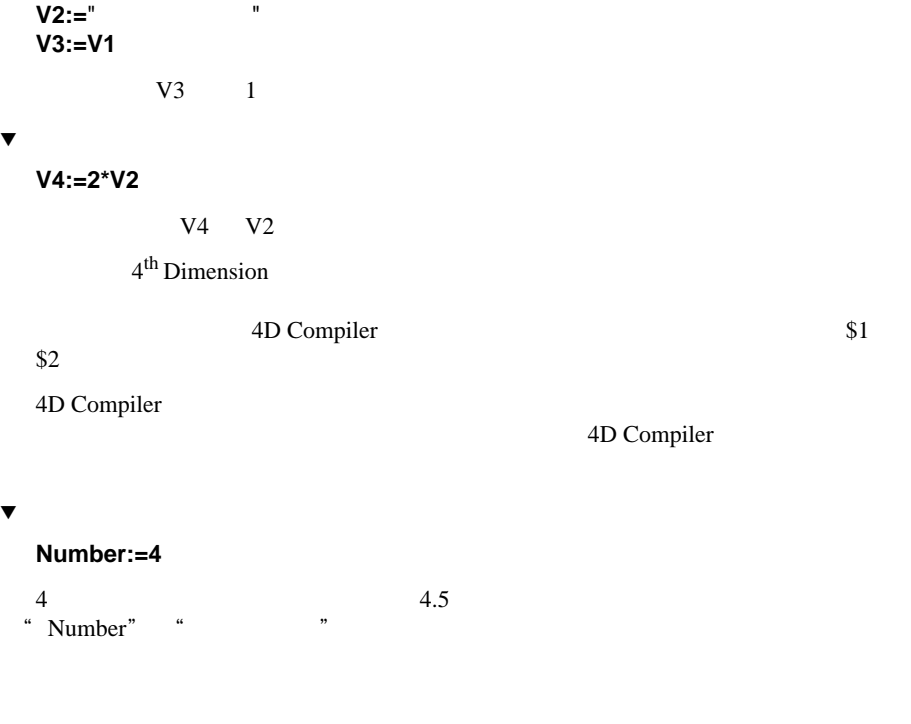

**Number:=4** 

4D Compiler

4D Compiler

4D Compiler

コンパイラ命令に関する説明は、 *4th Dimension* ランゲージリファレンス』マニュ

**C\_STRING ({**method}**;** length; variable1 {;...;variableN}**) C\_BOOLEAN ({**method}**;** variable1 {;...;variableN}**) C\_DATE ({**method}**;** variable1 {;...;variableN}**) C\_GRAPH ({**method}**;** variable1 {;...;variableN}**) C\_INTEGER ({**method}**;** variable1 {;...;variableN}**) C\_TIME ({**method}**;** variable1 {;...;variableN}**) C\_PICTURE ({**method}**;** variable1 {;...;variableN}**) C\_LONGINT ({**method}**;** variable1 {;...;variableN}**) C\_REAL ({**method}**;** variable1 {;...;variableN}**) C\_POINTER ({**method}**;** variable1 {;...;variableN}**) C\_TEXT ({**method}**;** variable1 {;…;variableN}**) C\_BLOB ({**method}**;**variable1 {;…;variableN}**)**

#### **C\_BOOLEAN (Var)**

Var 2000 var 2000 var 2000 var 2000 var 2000 var 2000 var 2000 var 2000 var 2000 var 2000 var 2000 var 2000 var 2000 var 2000 var 2000 var 2000 var 2000 var 2000 var 2000 var 2000 var 2000 var 2000 var 2000 var 2000 var 20

4D Compiler

# **C\_INTEGER** C\_IONGINT

 $-2147483648$   $+2147483647$ 

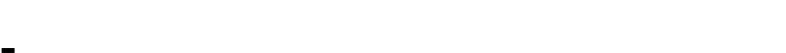

- コンパイラで前後関係から変数のデータタイプを決定できないとき。 ■ コンパイラが決定するタイプを使用したくないとき。
- コンパイラ命令を使うとコンパイル時間が短縮できるとき

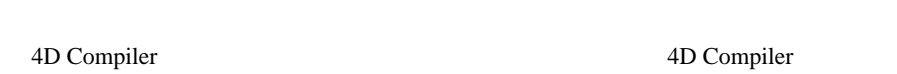

- $3$
- 複数データタイプ
- $\blacksquare$  コンパイラが決定したタイプが決定したタイプが決定したタイプが ■ タイプを判断する決め手がない
- 
- $2 \t 1$  $\blacktriangledown$ 
	- Variable:=True A<br>Variable:=" " B Variable:="  $A^{\prime\prime}$   $A^{\prime\prime}$   $B^{\prime\prime}$
	- " Variable:=" "" "Variable"

 $\overline{c}$ 

4D Compiler 4D Compiler 4D Compiler 4D Compiler 4D Compiler 4D Compiler 2014

 $4<sup>th</sup> Dimension$ 

**If (Before)**

 $\blacktriangledown$ 

4D Compiler

 $\overline{\phantom{a}}$ 

**MyPopup:=2 End if** 4D Compiler MyPopup  $\sim$  2  $)$ **If (Before) ARRAY TEXT(MyPopup;2) MyPopup:=2 End if**

 $\overline{c}$ 

 $\blacksquare$ 

 $Var1:=5.2^{(1)}$ Pointer:=->Var1`(2) Var2:=Pointer-> $\geq$ (3)

" Pointer"  $(2)$  "Var2"

4D Compiler

決定できなくなります。この場合、フォームメソッドあるいは **COMPILER**

 $\sqrt{v}$  Var2"

**C\_REAL** (Var2)

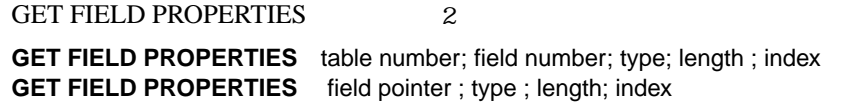

■ オプション引数付のコマンド:

4D Compiler

**GET LIST ITEM** 

■ 複合シンタックスコマンド:

**GET LIST ITEM (**List;itemPos;itemRef;itemText;sublist;expanded**) GET LIST ITEM (**List;itemPos;itemRef;itemText;expanded**)**

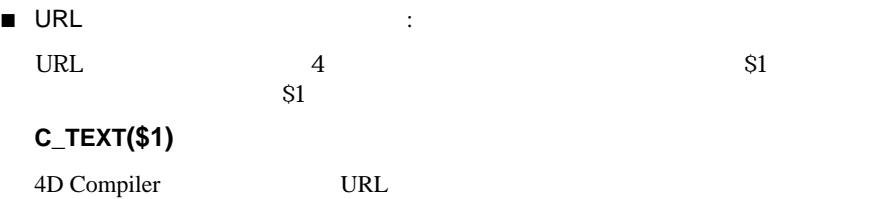

 $4$ 

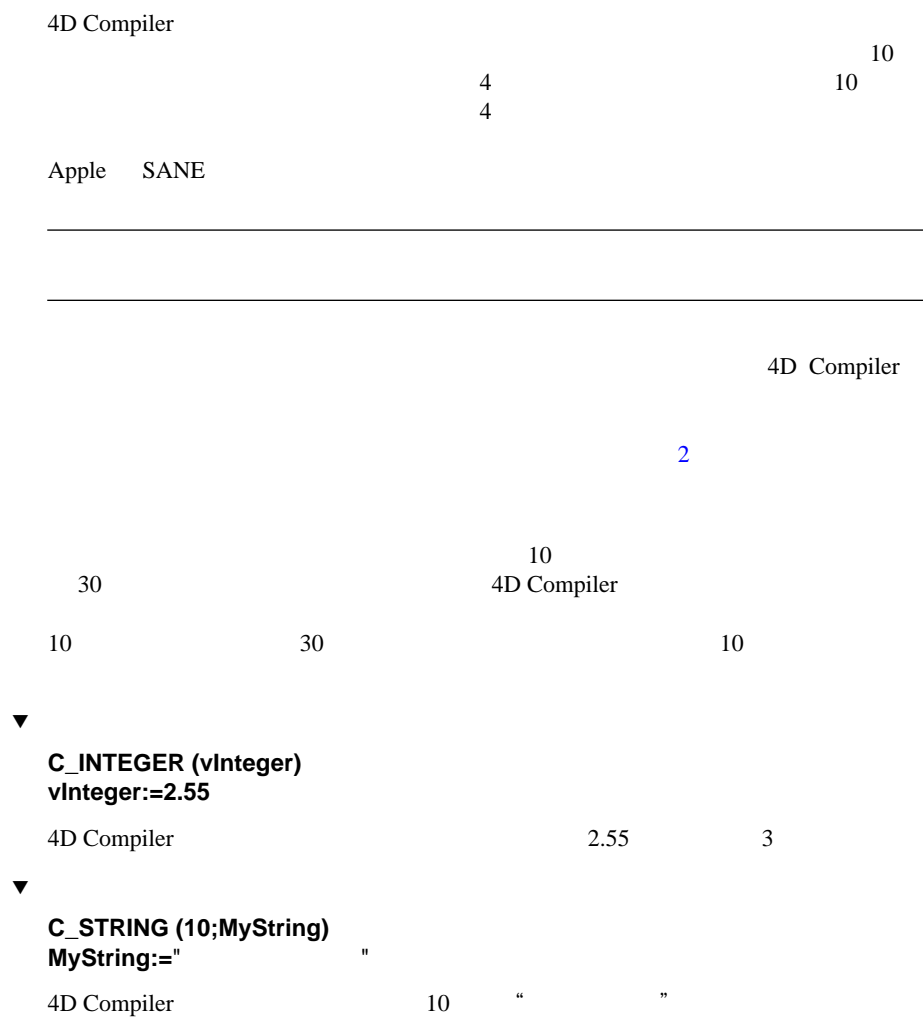

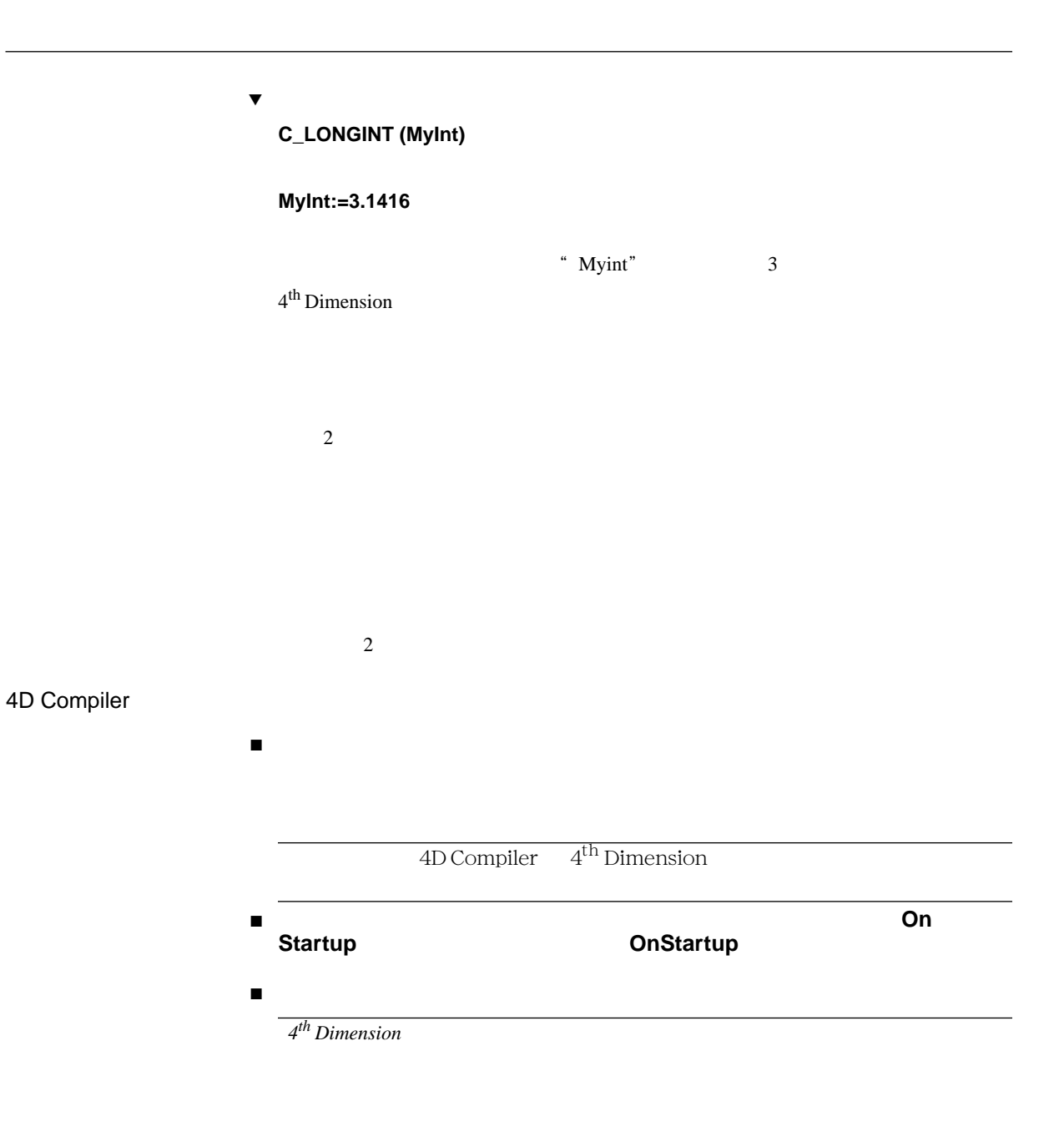

<span id="page-67-0"></span> $4$ 4D Compiler

\* COMPILER" 1 "COMPILER" " COMPILER1" "COMPILERtype"

 $\overline{4}$ ■ インタープロセス変数 ■ プロセス変数 ■ ローカル変数

4D Compiler

■ メソッドへ渡す引数

**Directive** (MethodName; parameter)

▼ ファイントランド MyMethod 7 % %1"

**C\_BOOLEAN (**MyMethod**; \$1)**

4D Compiler

コンパイル後のデータベースとインタプリタのデータベースとの互換性を保つた  $4<sup>th</sup>$  Dimension

 $\blacksquare$  - The state  $\blacksquare$ 

4D Compiler

### **COMPILER**

 $\cdot$  : **On Web Connection** 2 51 \$2 C\_TEXT(\$1;\$2)

 $$0$ 

4D Compiler

 $\blacksquare$ 

#### **COMPILER**

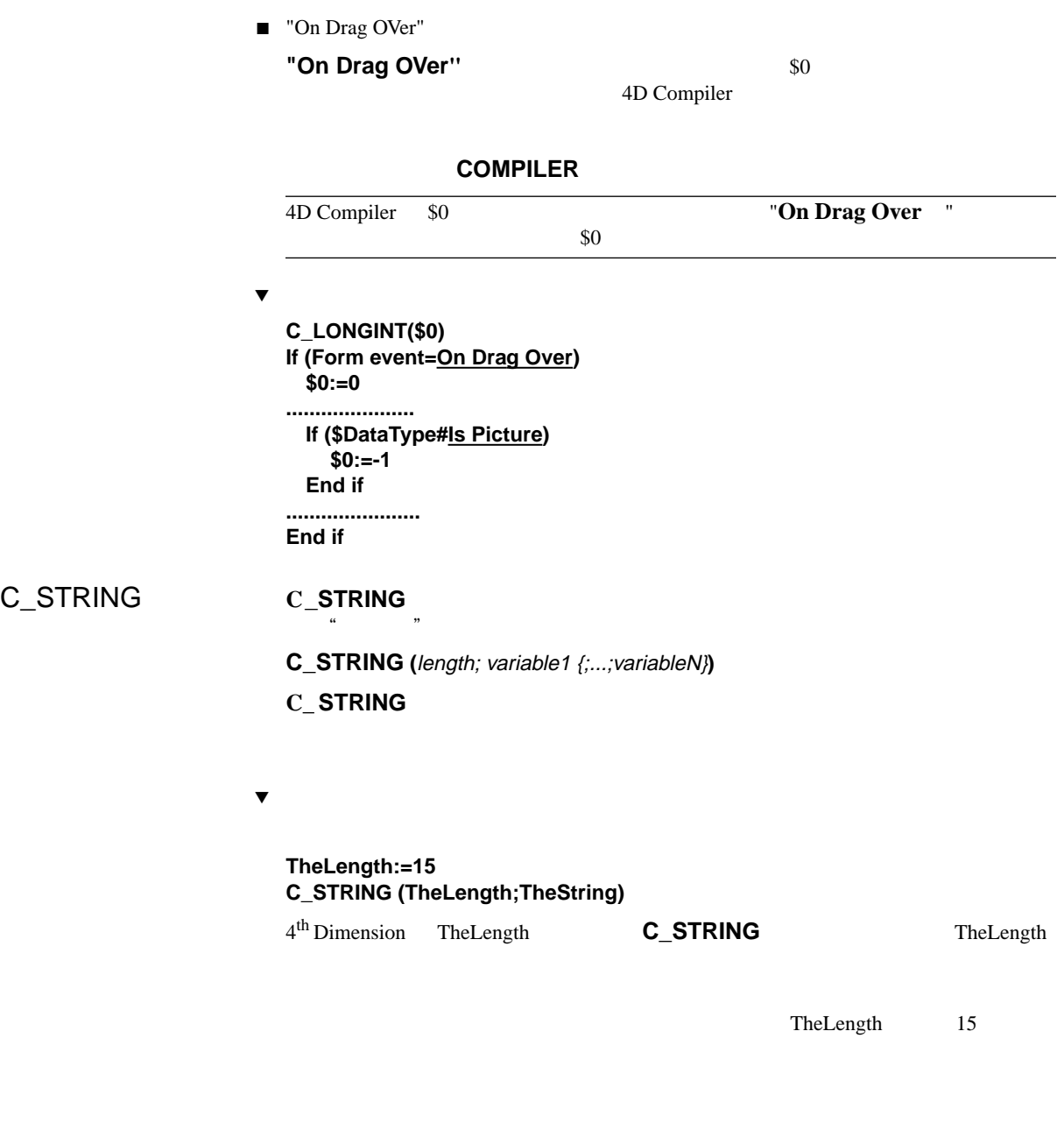

 $\blacktriangledown$ **C\_STRING (15;TheString)**

# $80$ **C\_STRING**  $\qquad \qquad$  ARRAY STRING  $1 \t 255$  $\mathbf 1$  $4\qquad 16$ ▼ : **C\_STRING (4D\_Constant;TheString) ARRAY STRING(4D\_Constant;TheArray;size) C\_STRING (0x000A;TheString) ARRAY STRING(0x000A;TheArray;size)**

**ARRAY STRING** (length;array name;size**)** 

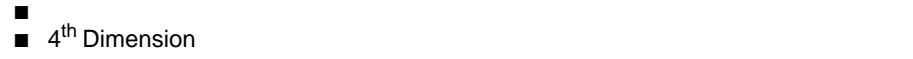

<span id="page-70-0"></span>5 タイプ設定ガイド

 $1$ 

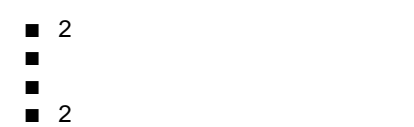

 $\blacksquare$ ■ 配列

 $\blacksquare$ 

■ フォーム変数 ■ ポインタ

■ プラグインコマンド

■ インタープロセスとプロセス変数

Variable variable

 $\epsilon$ 

**Variable:=5** 

#### **Variable:=True**

 $2$ 

**Variable:=5** 

#### **C\_BOOLEAN (Variable)**

" Variable:=5"

 $1$ 

4D Compiler

 $\bullet$ 

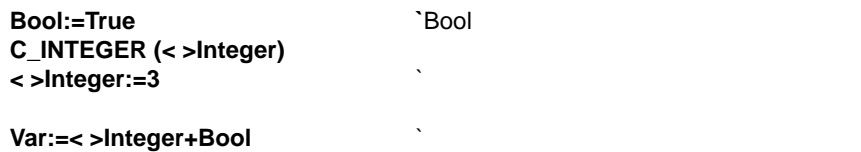

 $\blacktriangledown$ **IdentNo:=Request** ("Identification Number") `Ident No

**If (OK=1) IdentNo:=Num (IdentNo)** \Ident No **QUERY ([Contacts]ID=IdentNo) End if**

 $\overline{3}$ 

#### **IdentNo:=Num (Request ("Identification Number"))**
`Ident No

**If (OK=1) QUERY ([Contacts]ID=IdentNo) End if**

 $\overline{c}$  $\mathbf 1$ 

**C\_BOOLEAN (Variable)** 

**C\_TEXT (Variable)** 

**C\_STRING** 

**C\_STRING (5;MyString) MyString:="Flour" C\_STRING (7;MyString) MyString:="Flowers"** 

 $\frac{1}{1}$ 

**C\_STRING (7;MyString) MyString:="Flour" MyString:="Flowers"**

 $\sim$  1

**\$Temp:="Flowers"** 

**\$Temp:=5**

 $M1$ 

**\$Temp:="Flowers"** 

 $M2$ 

**\$Temp:=5**

 $\overline{0}$ 

- 配列要素のデータタイプを変えない
- 配列の次元数を変えない
- 文字配列では、文字の長さを変えない

**ARRAY INTEGER** 

### **ARRAY INTEGER (MyArray;5) ARRAY BOOLEAN (MyArray;5)**

MyArray

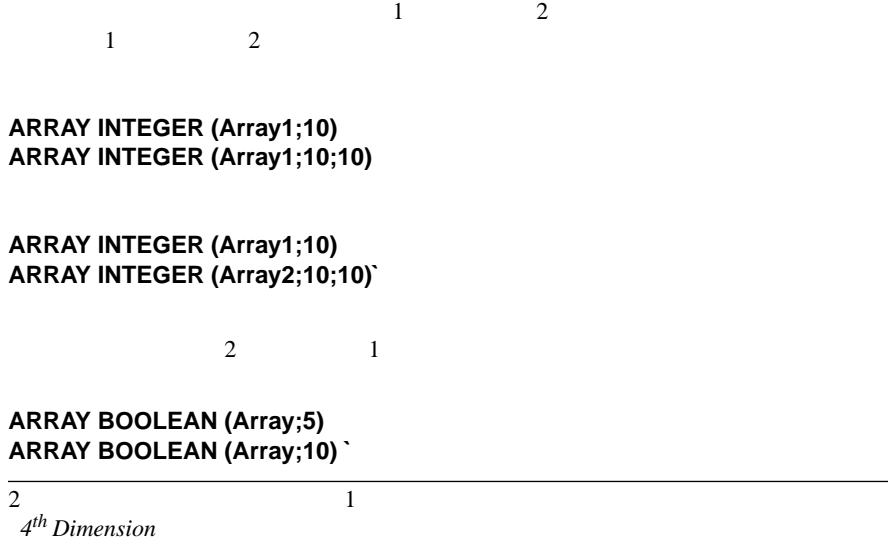

**ARRAY STRING (5;Array;10) ARRAY STRING (10;Array;10)** 

4D Compiler

#### COPY ARRAY, LIST TO ARRAY, ARRAY TO LIST, SELECTION TO **ARRAY, ARRAY TO SELECTION, SUBSELECTION TO ARRAY, DISTINCT VALUES**

 $\overline{\mathbf{3}}$ 

 $\ddot{o}$ 

 $4^{\text{th}}$  Dimension  $10$ 

**ARRAY INTEGER (\$MyArray; 10)**

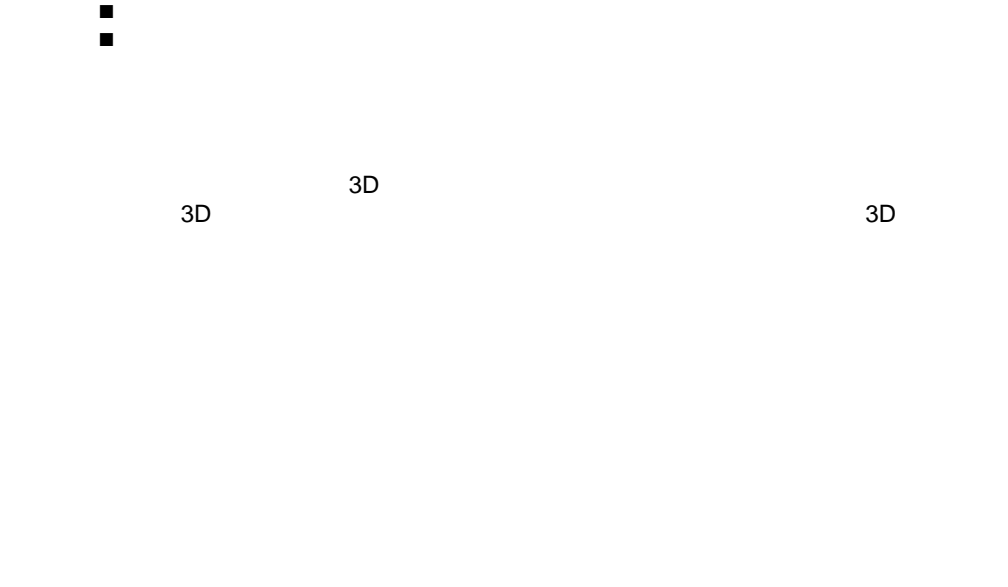

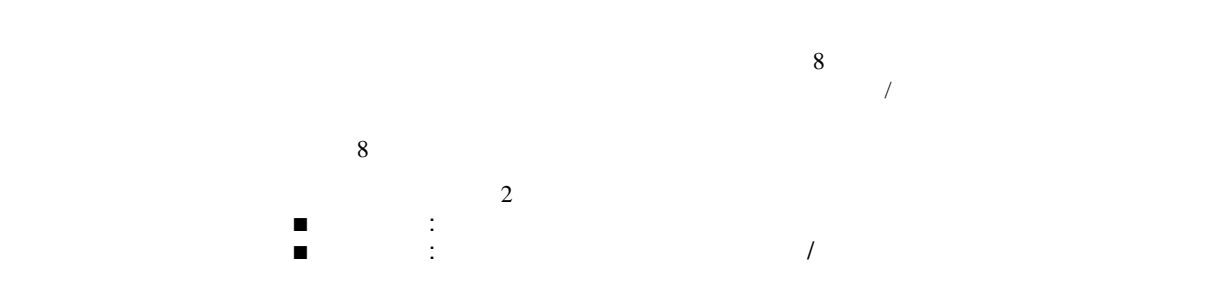

## **ARRAY STRING ARRAY TEXT**

 $\Gamma$ 

 $\frac{a}{2}$  ,  $\frac{a}{2}$  ,  $\frac{a$ 

 $\frac{a}{\sqrt{a}}$  $\frac{1}{2}$   $\frac{1}{2}$ 

 $4<sup>th</sup>$  Dimension  $1$ 

 $\mathbf 1$  , and the state  $\mathbf 1$  of the state  $\mathbf 1$ 

 $\blacktriangledown$ 

**Variable:=5.3 Pointer:=->Variable Pointer->:=6.4 Pointer->:=False**

 $\blacktriangledown$ 

**Variable:=5.3 Pointer:=->Variable Pointer->:=6.4 Bool:=True Pointer:=->Bool Pointer->:=False**

 $3$ 

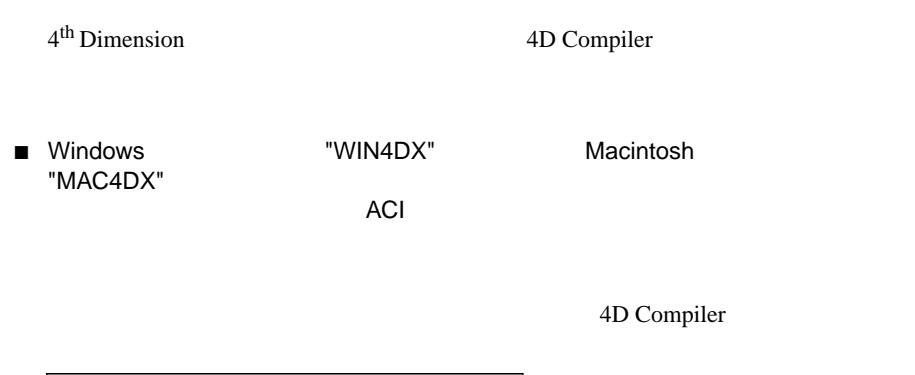

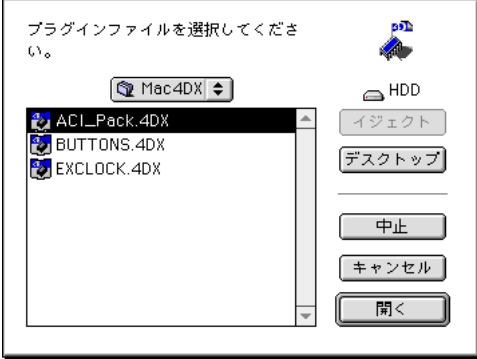

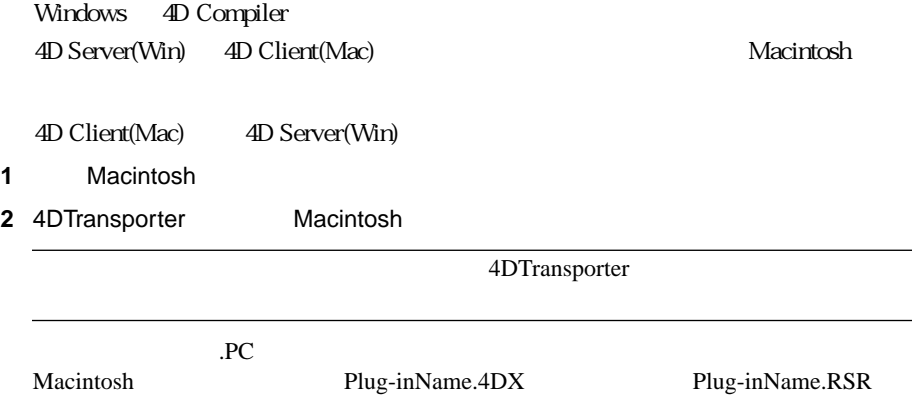

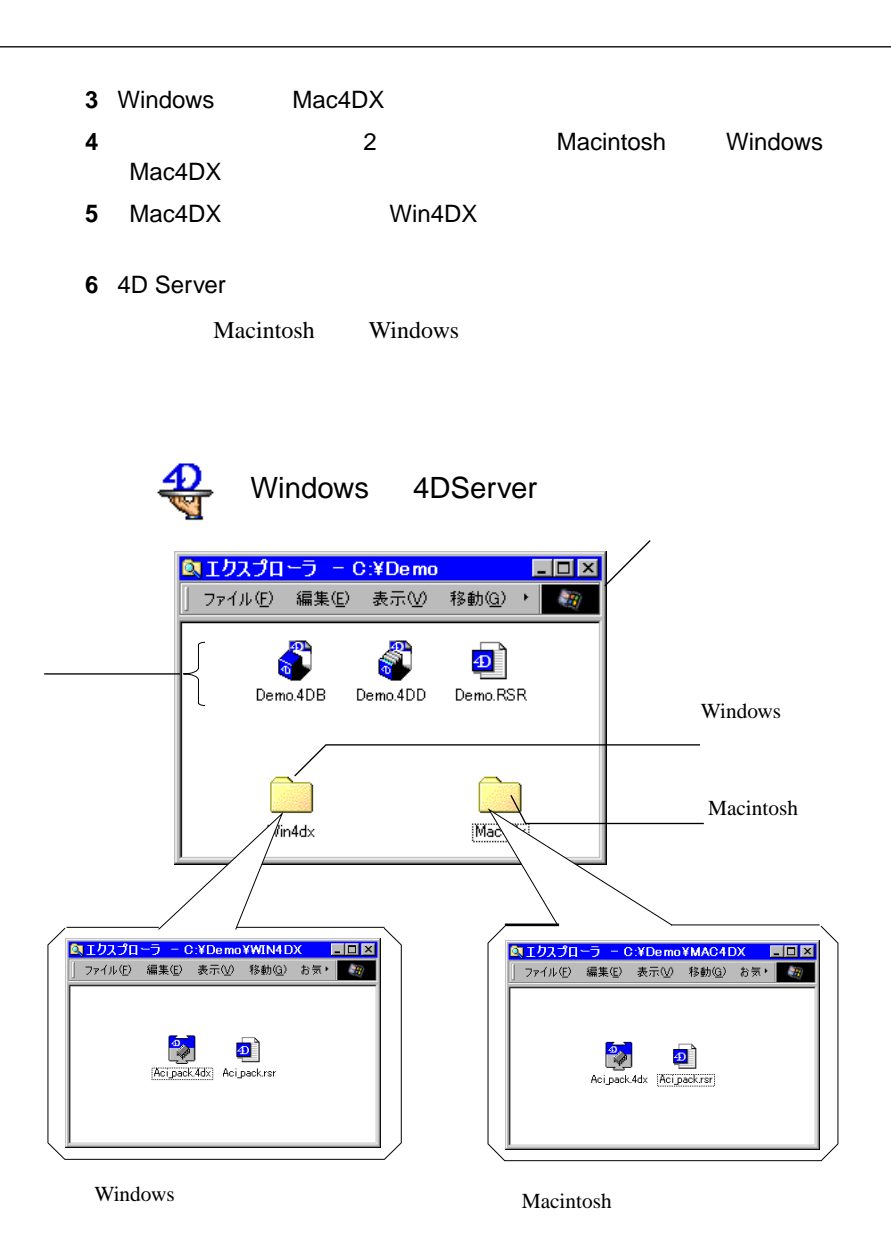

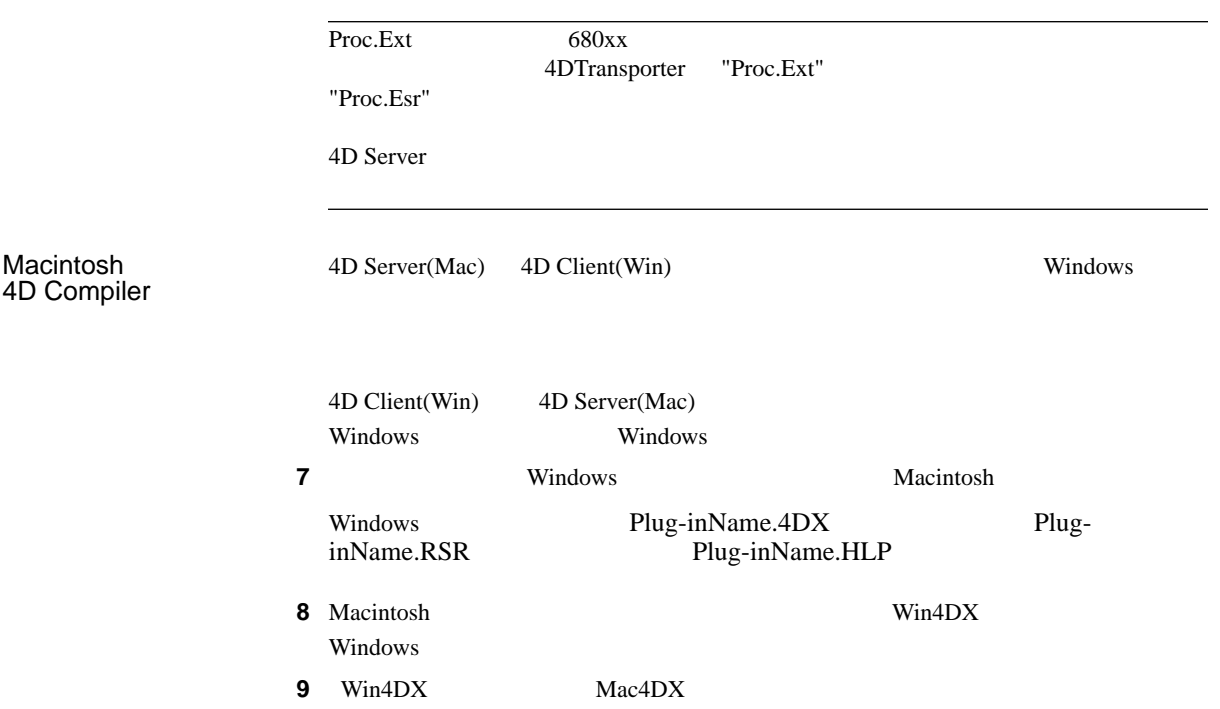

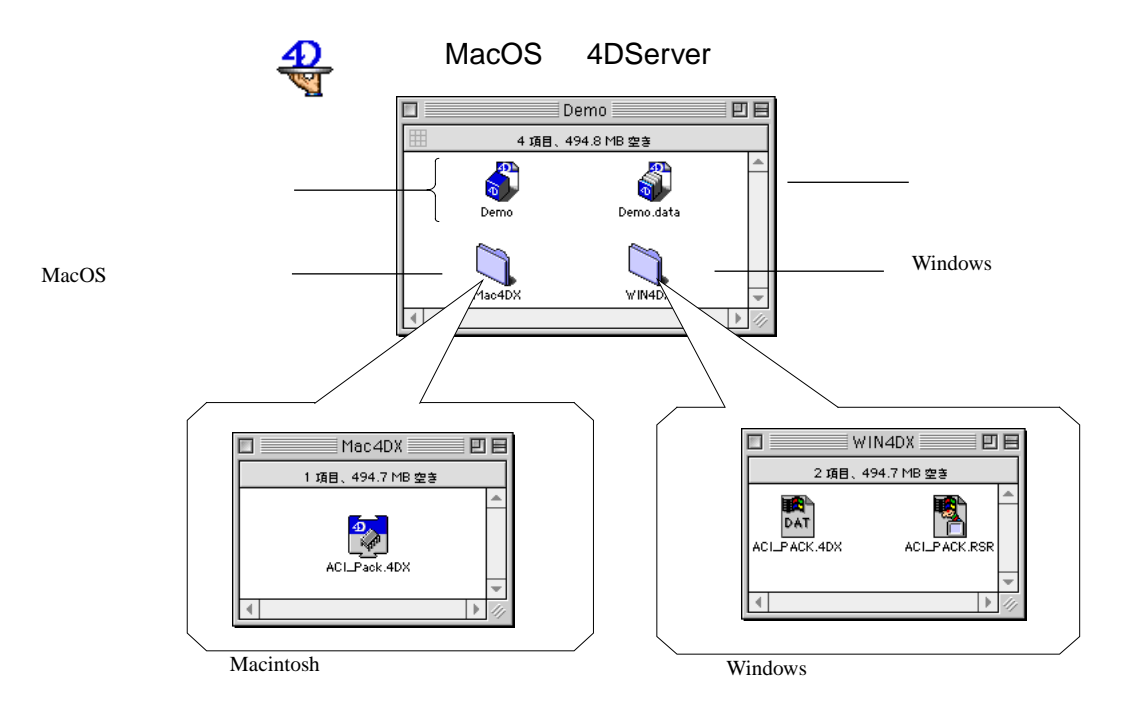

#### 10 4D Server

Macintosh Windows

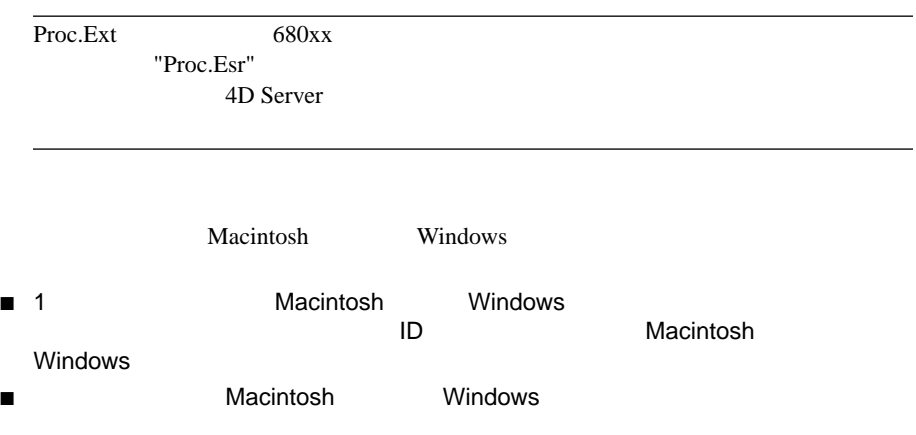

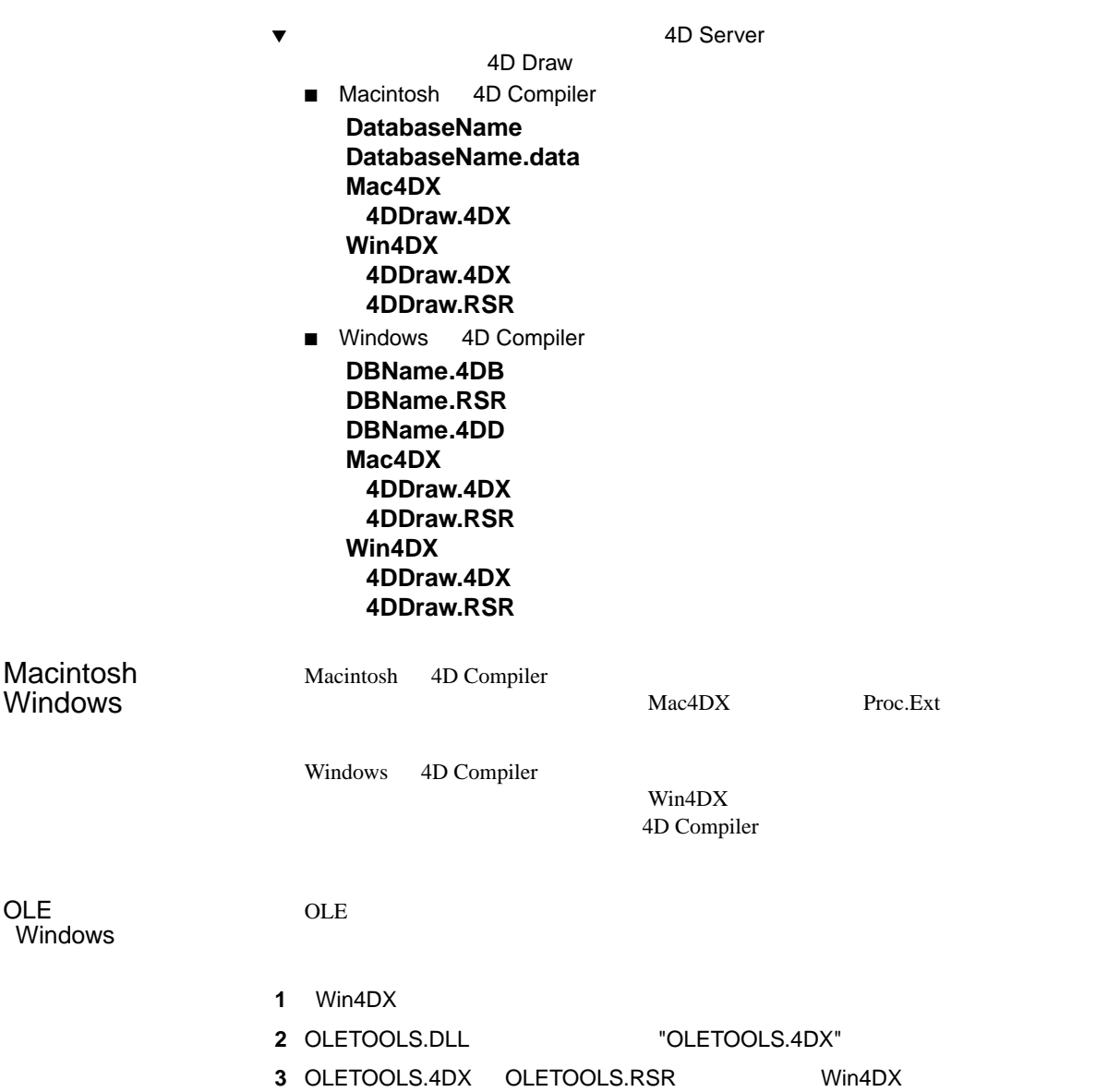

# $4<sup>th</sup>$  Dimension

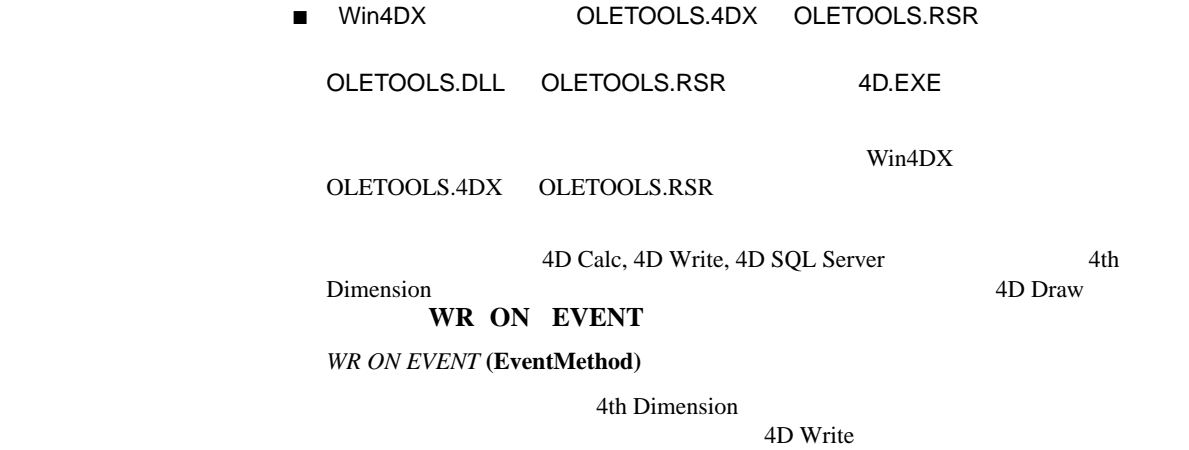

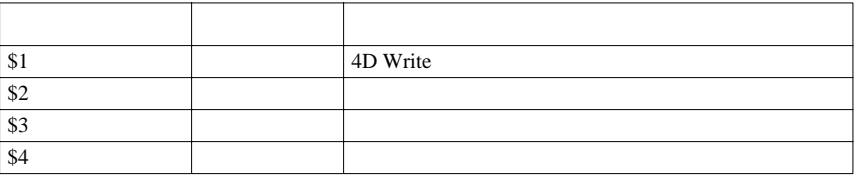

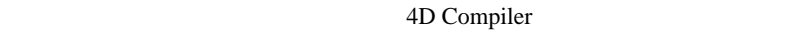

Macintosh 4D Compiler にこれらの変数を確実に認識させる為には、ResEdit のようなリソー

 $VAR#$ 

 $VAR \diamond$ 

 $W$ indows  $VAR#$   $VAR$   $VAR \leftarrow$   $VAR \leftarrow$  Macintosh  $VAR \leftarrow$ Windows **Windows** 

Macintosh ResEdit

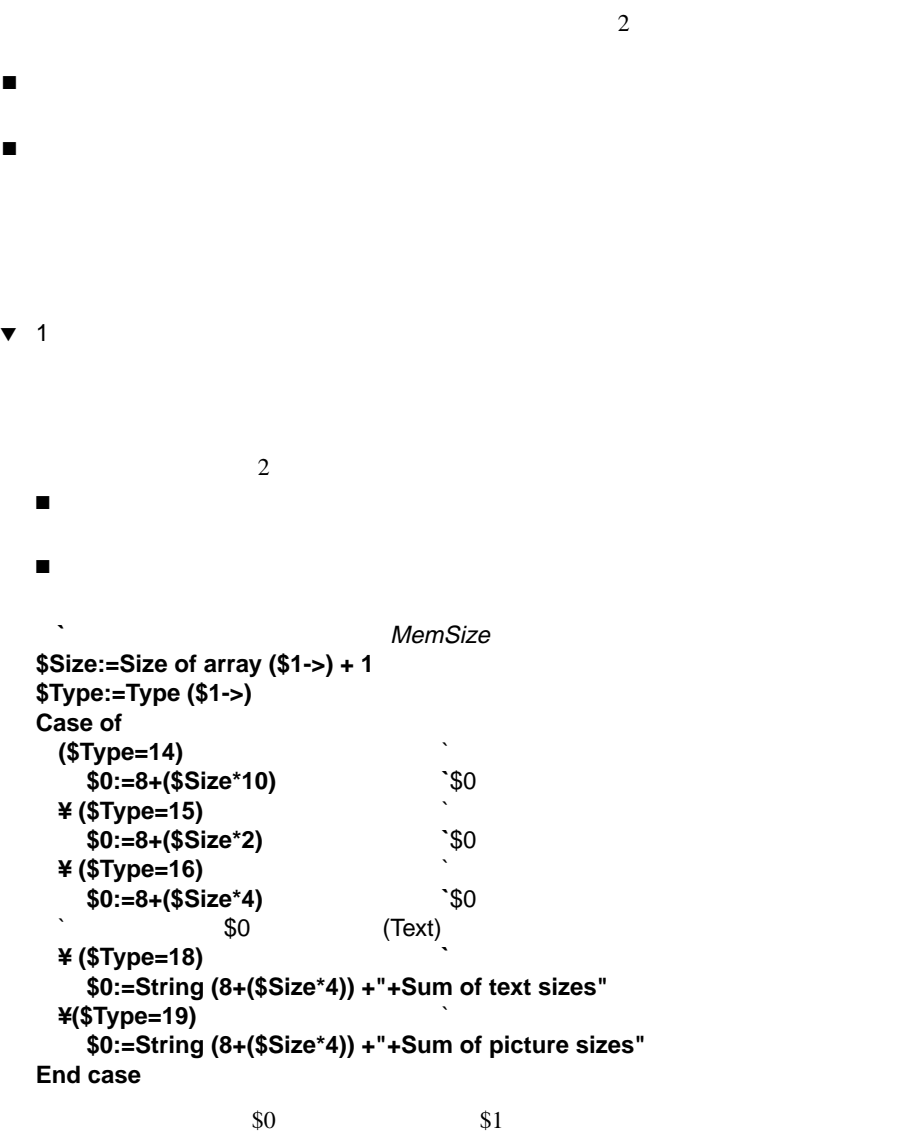

 $$0...$ \$n

74 4D Compiler

```

               $Size:=Size of array ($1->) +1
               $Type:=Type ($1->) 
               VarNum:=0 
               Case of 
                ¥($Type=14) ` 実数配列
                 VarNum:=8+($Size*10) WarNum
                ¥($Type=15) ` 配列整数
                 VarNum:=8+($Size*2)
                ¥($Type=16) ` 配列長整数
                 VarNum:=8+($Size*4) WarNum
                ($Type=18) (Text)
                 VarText:=String (8+($Size*4)) +"+Sum of text sizes" 
                ¥($Type=19) ` 配列はピクチャー
                 VarText:=String (8+($Size*4)) +"+Sum of picture sizes"
               End case 
               If (VarNum#0)
                $0:=->VarNum
               Else
                $0:=->VarText
               End if
               2\overline{a}\blacksquare 1 \blacksquare\blacksquare 2
4D Compiler
               (\degree ${$i}" \degree $i"
               "$\${\$i}$" "\bullet
```
**Result :=** MySum **("##0.00";125.2;33.5;24)**

 $182.70"$ 

*MySum* 

**\$Sum:=0 For (\$i;2;Count parameters) \$Sum:=\$Sum+\${\$i} End for \$0:=String (\$Sum;\$1)**

*MySum* ("##0.00";125.2;2;33.5;24)

*MySum* ("000";1;18;4;23;17)

# **C\_INTEGER (\${2})**

 $2$  $$1$ 

4<sup>th</sup> Dimension

4<sup>th</sup> Dimension

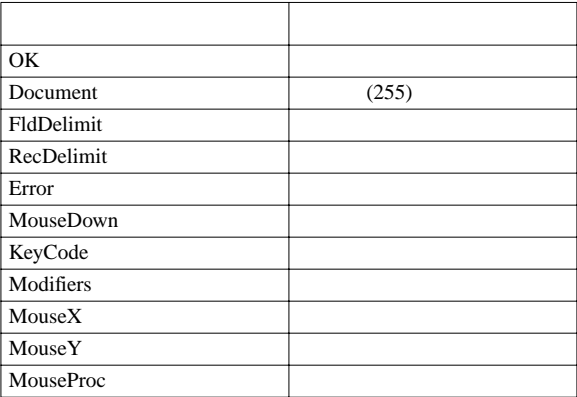

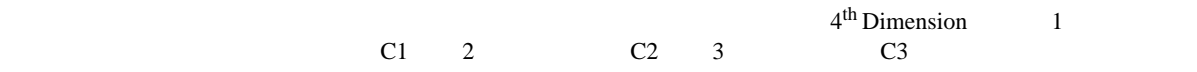

C1, C2,

.... $Cn$ 

 $4<sup>th</sup>$  Dimension

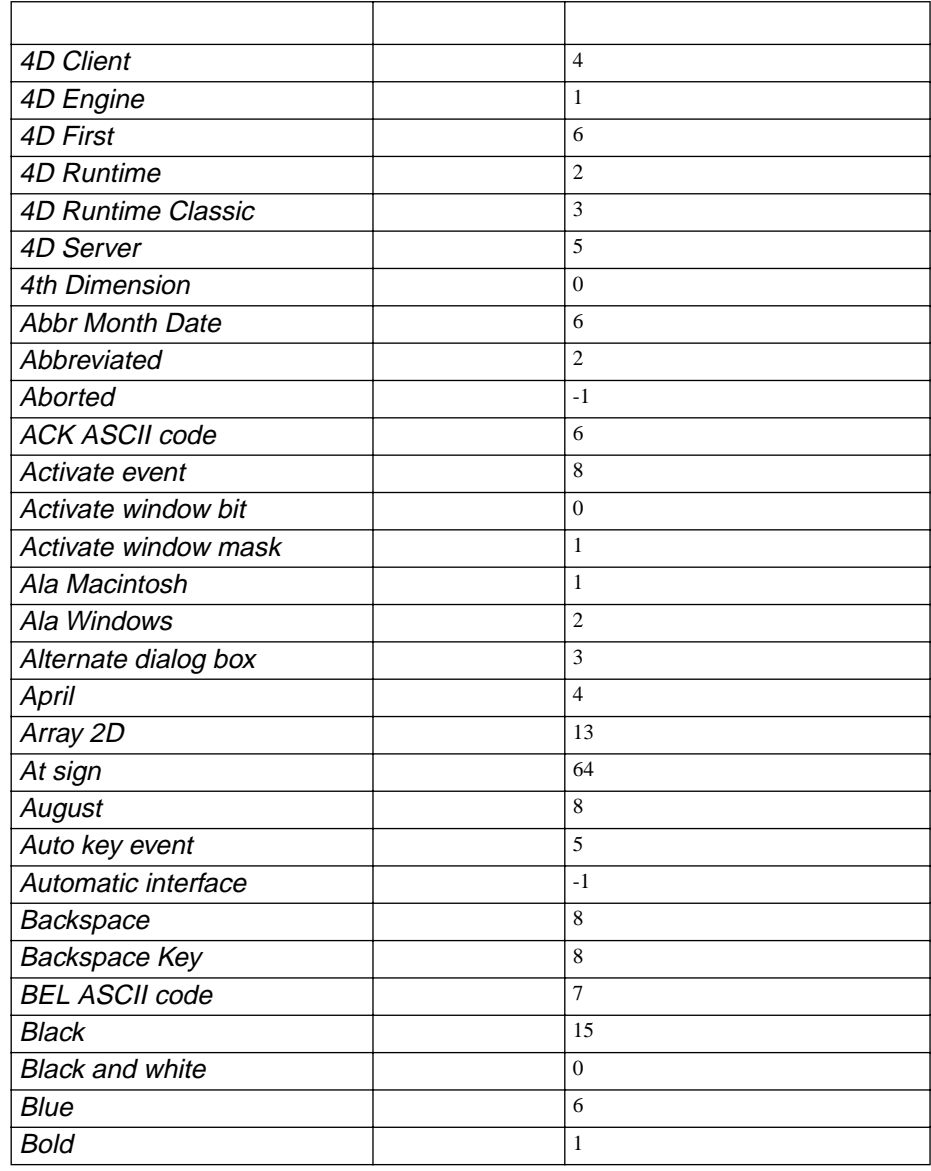

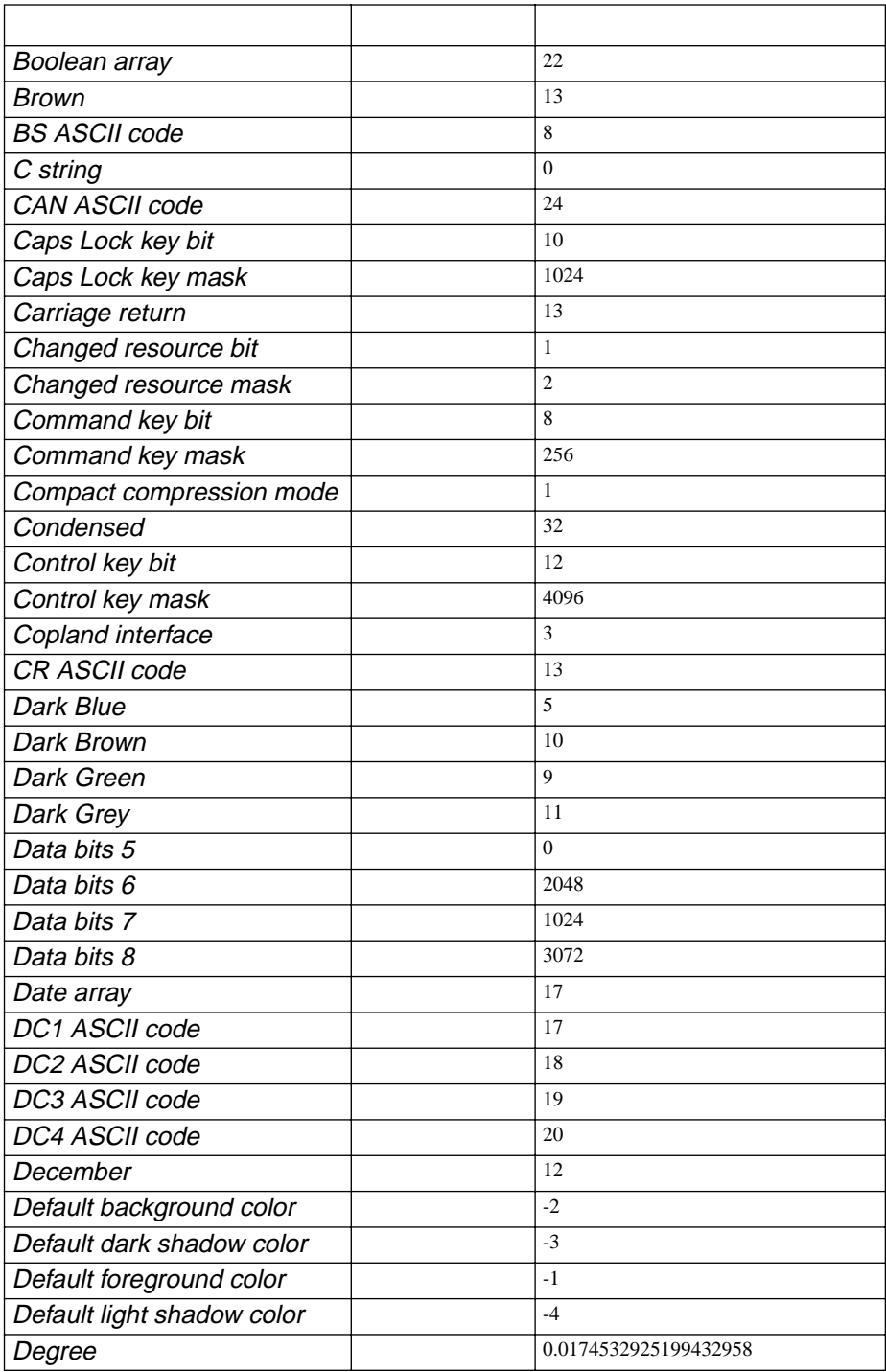

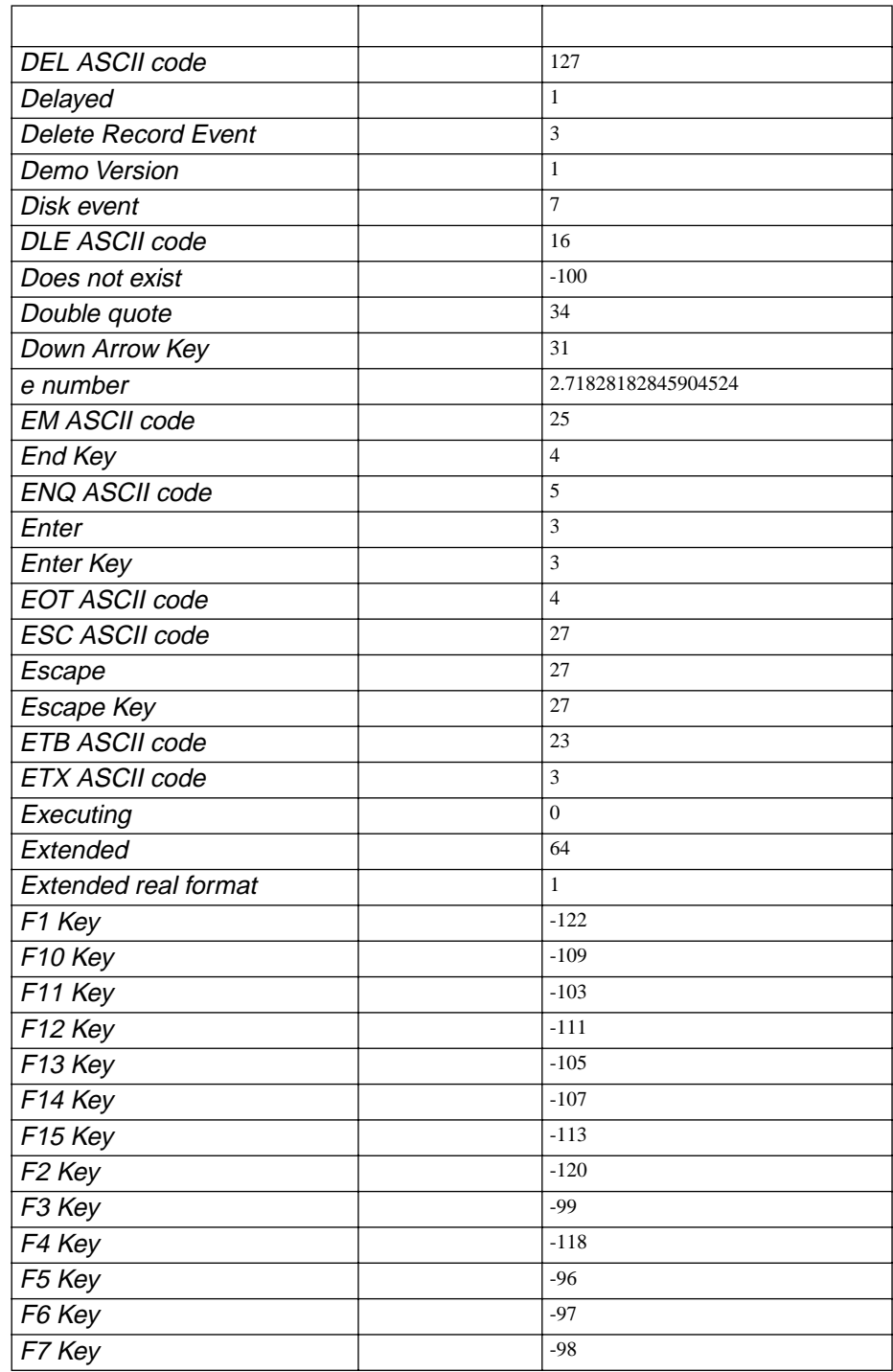

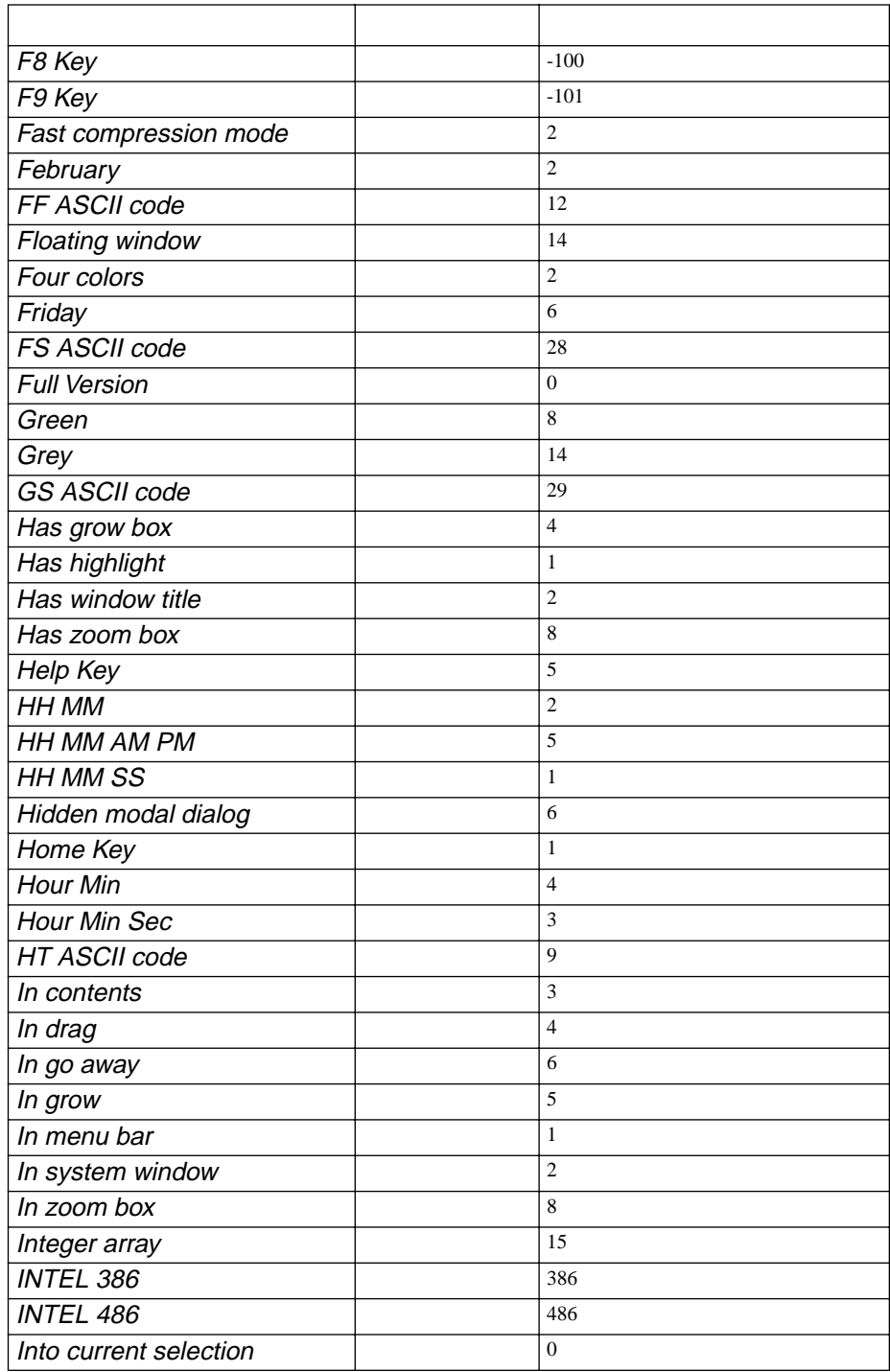

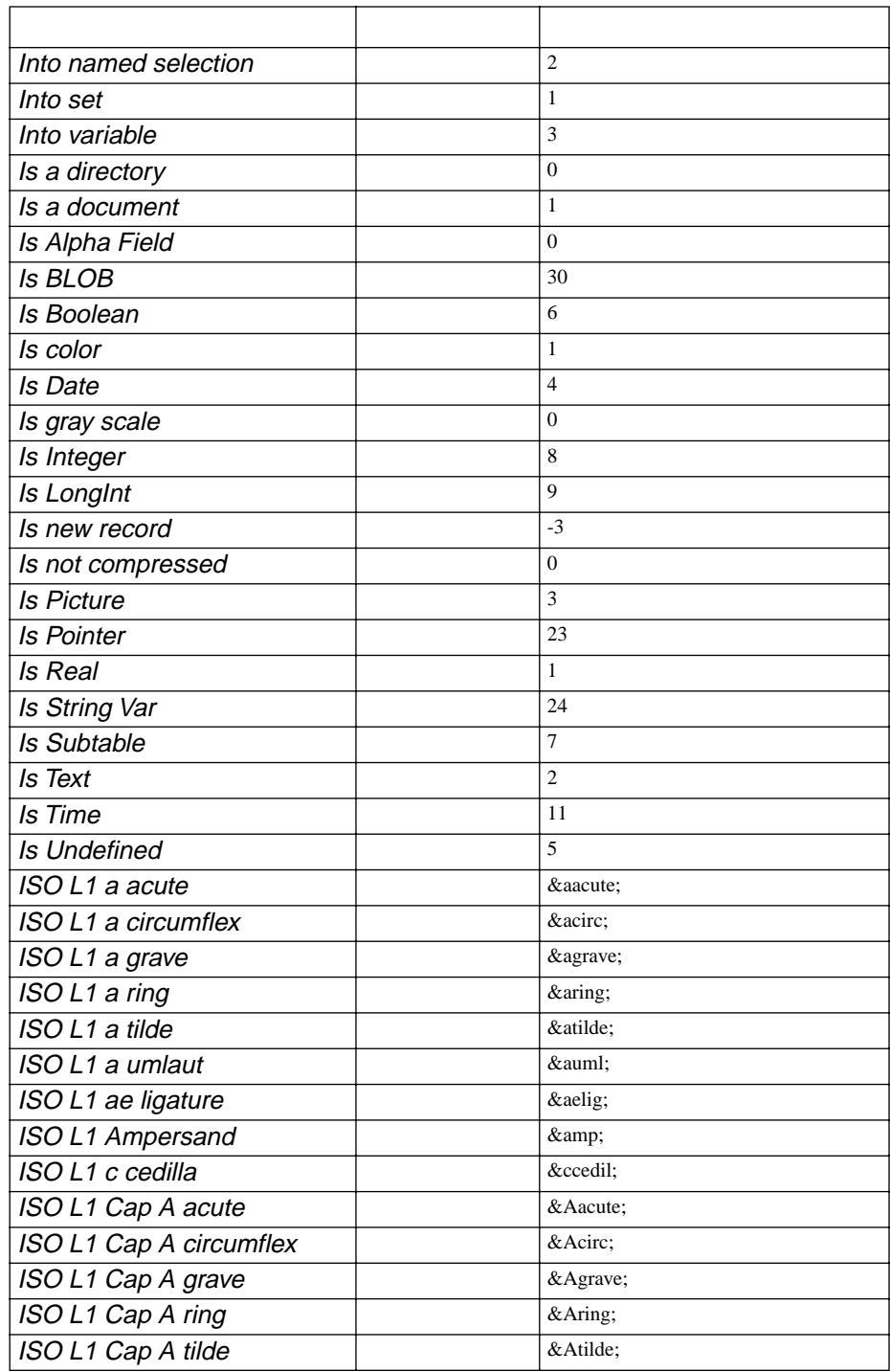

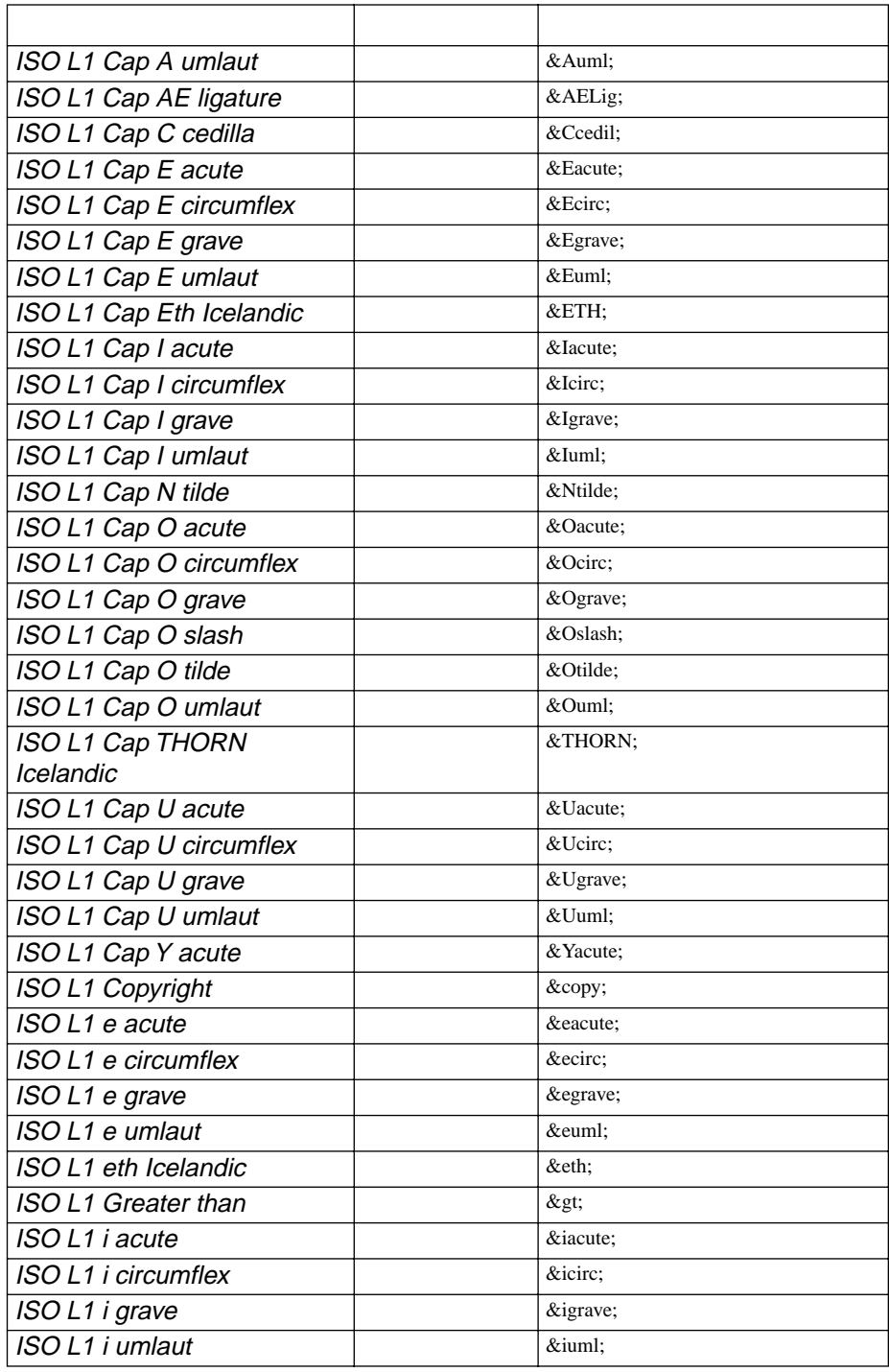

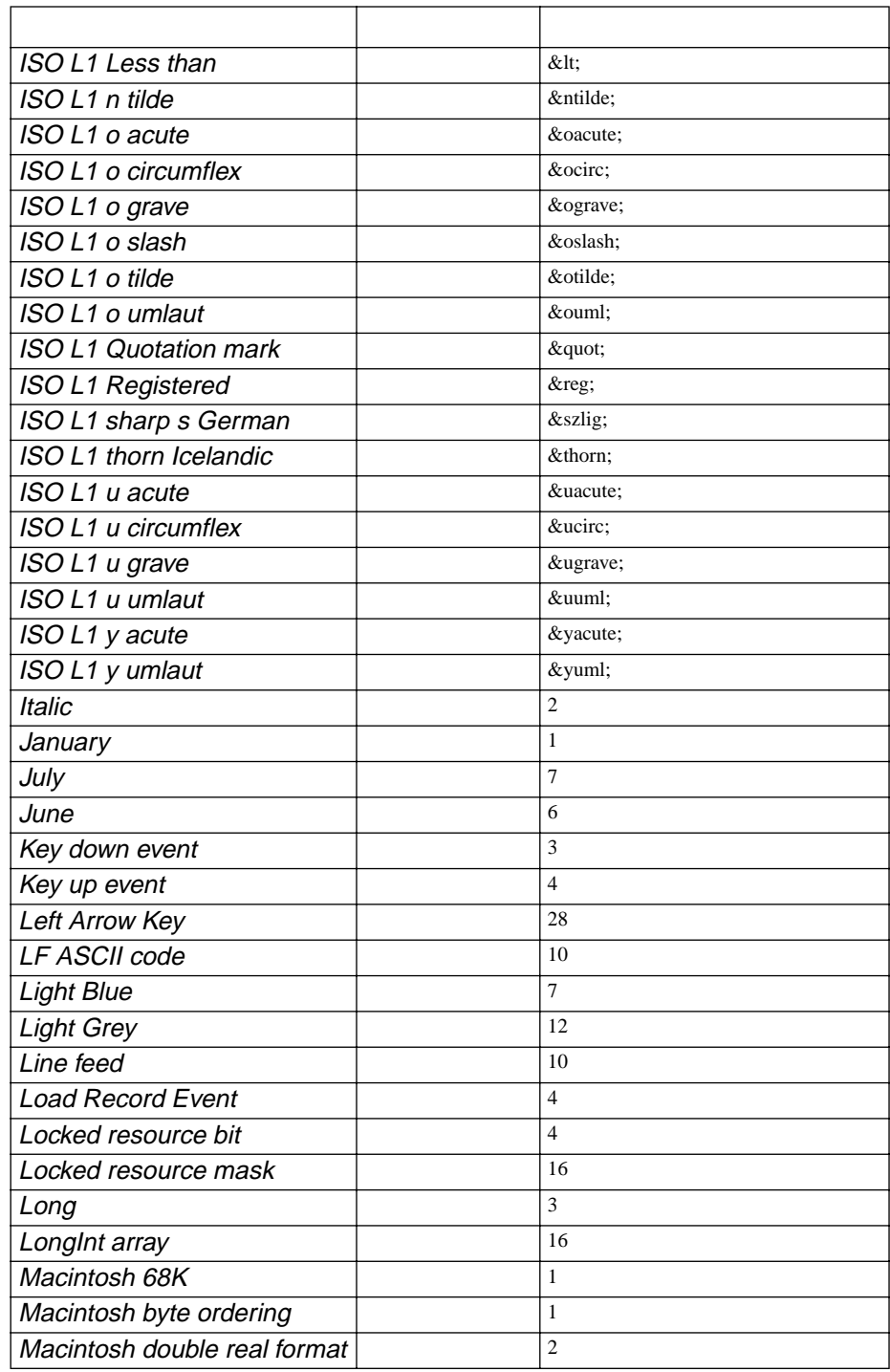

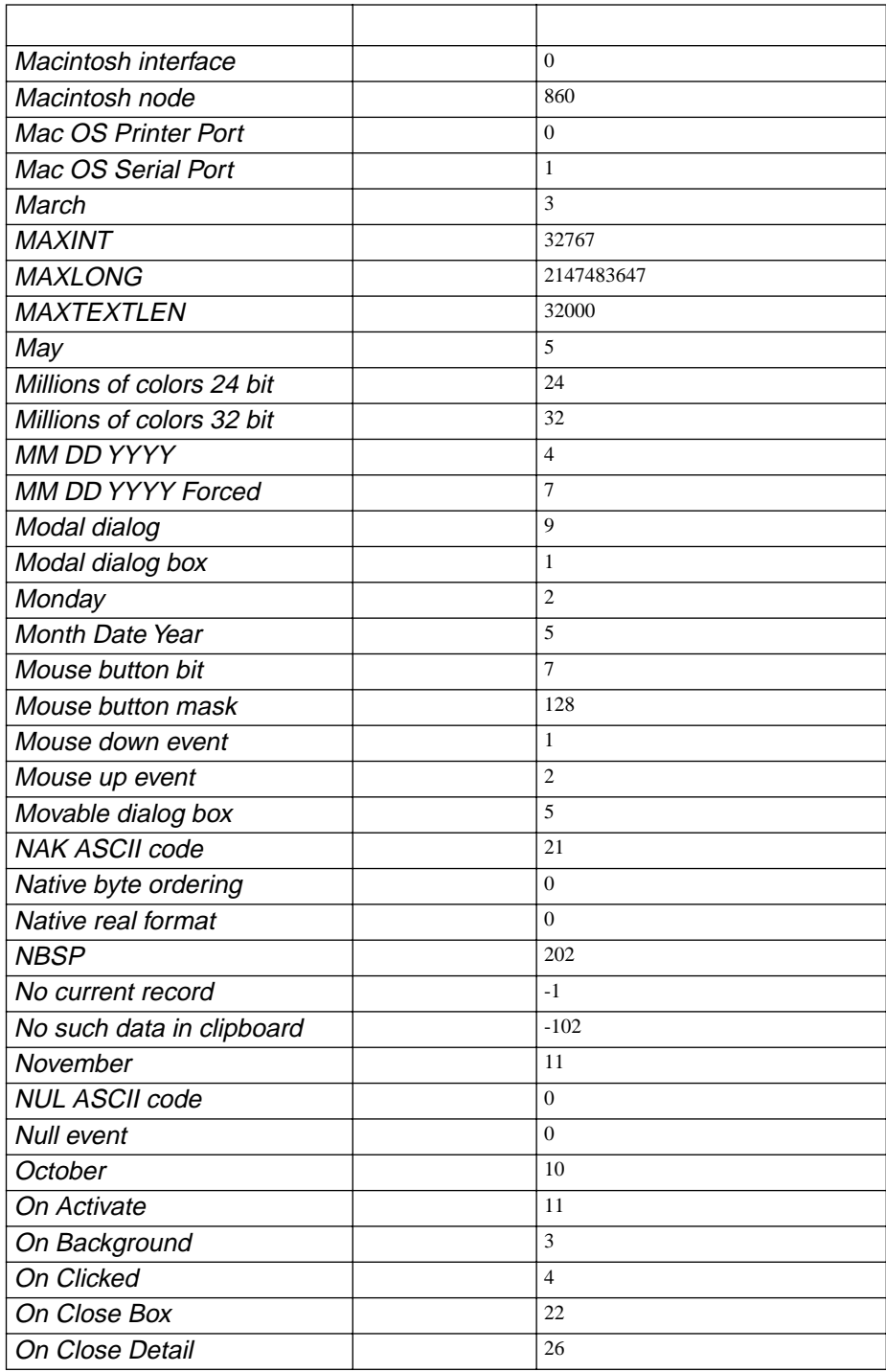

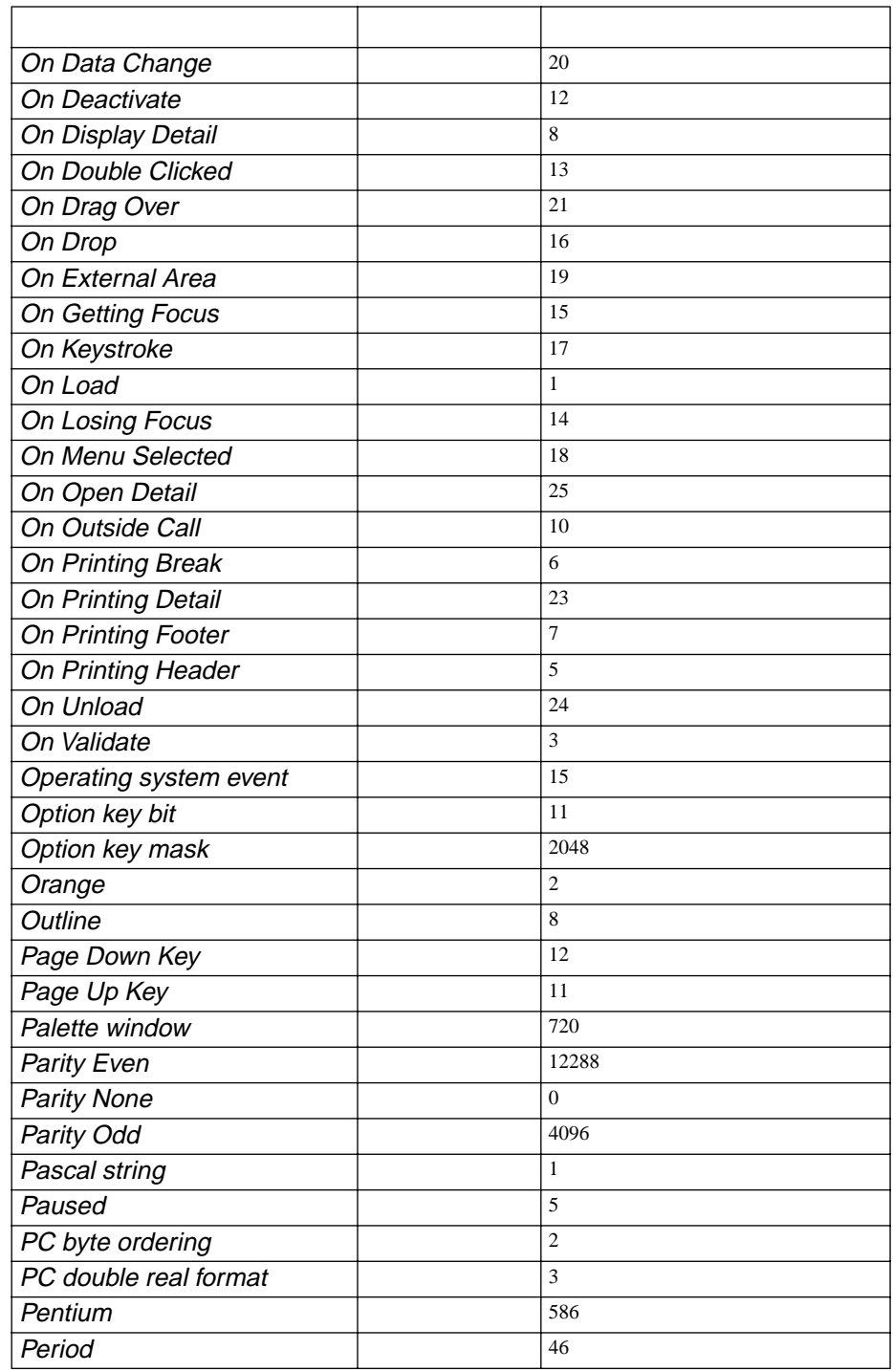

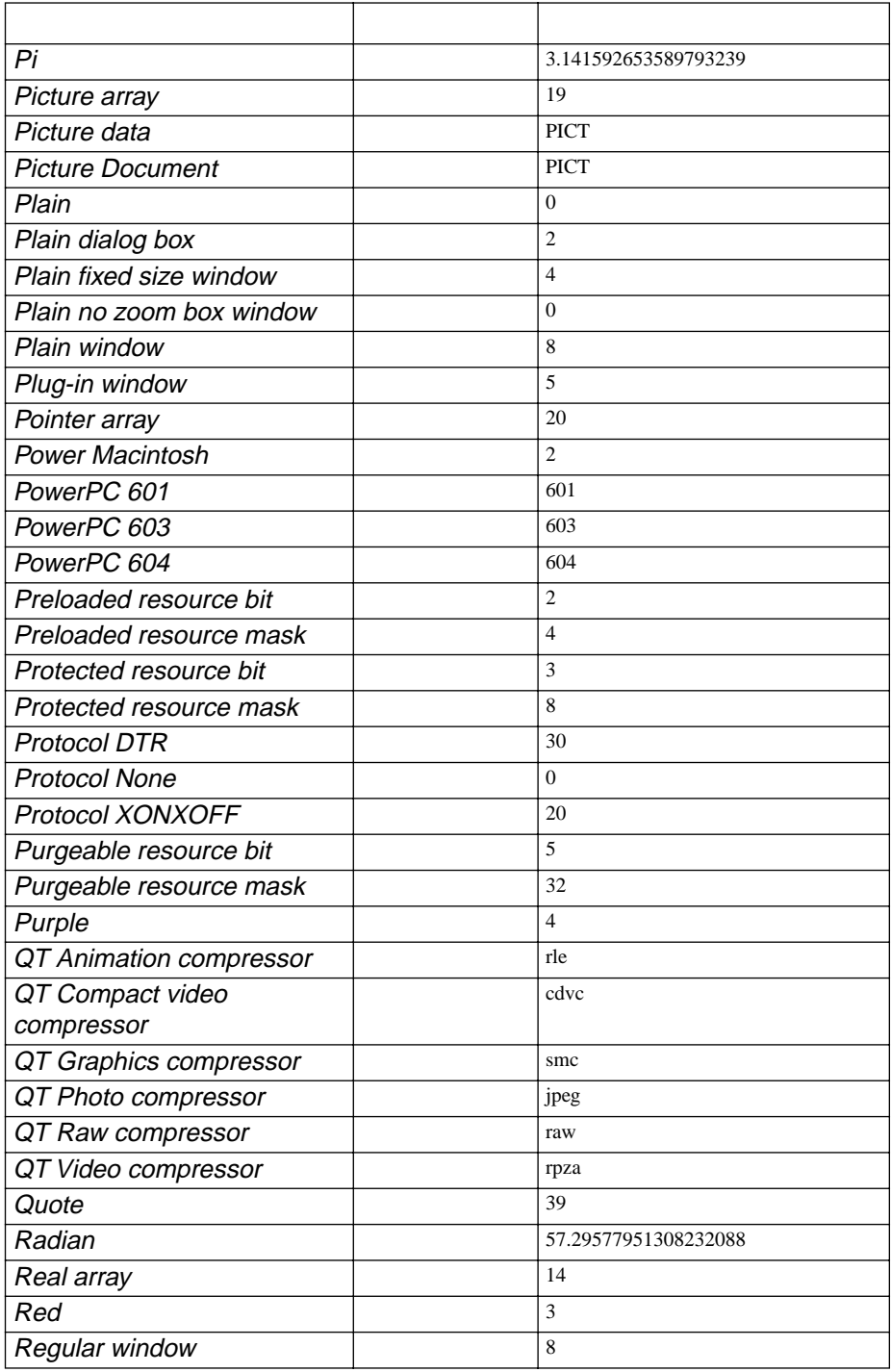

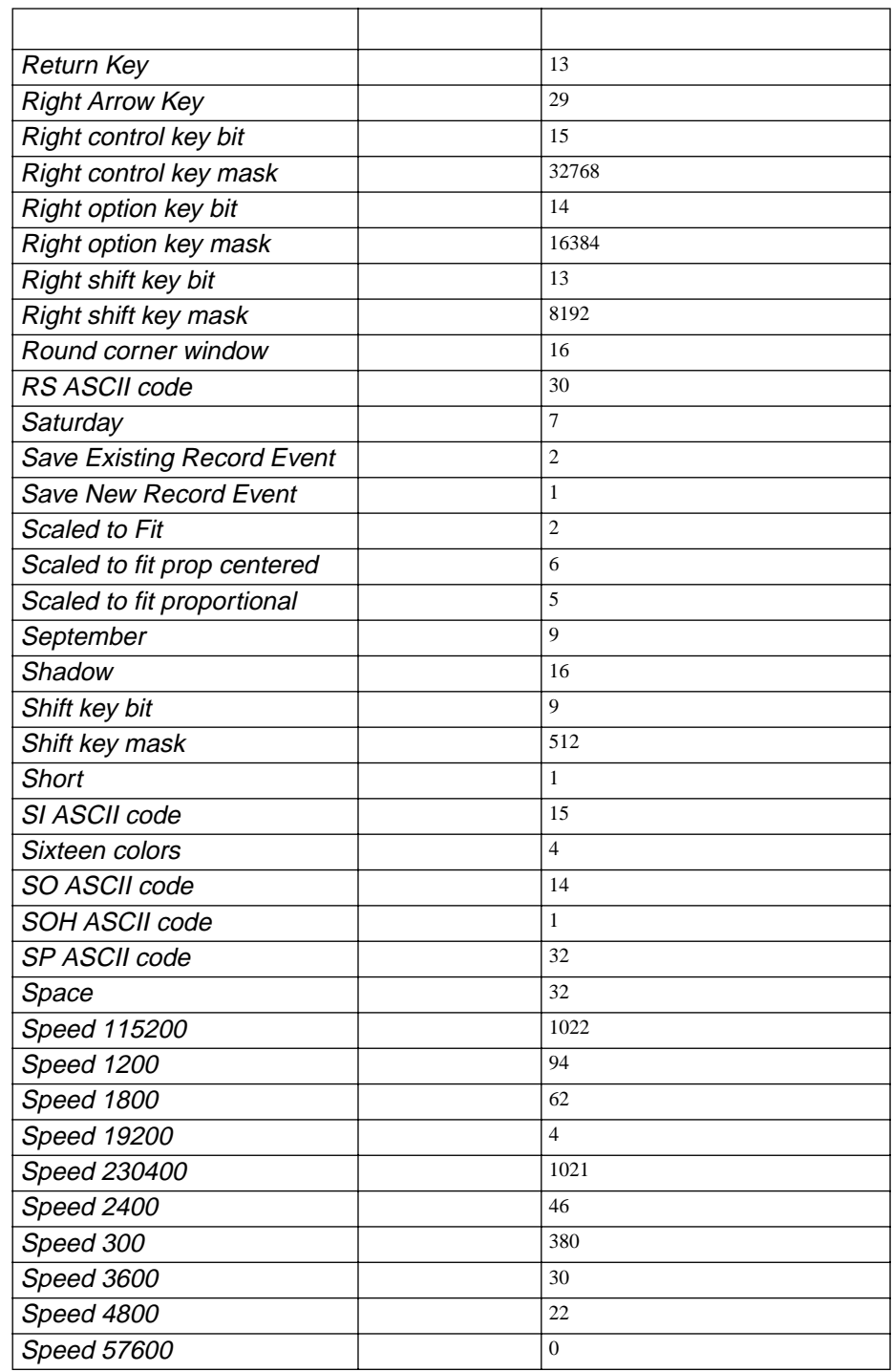

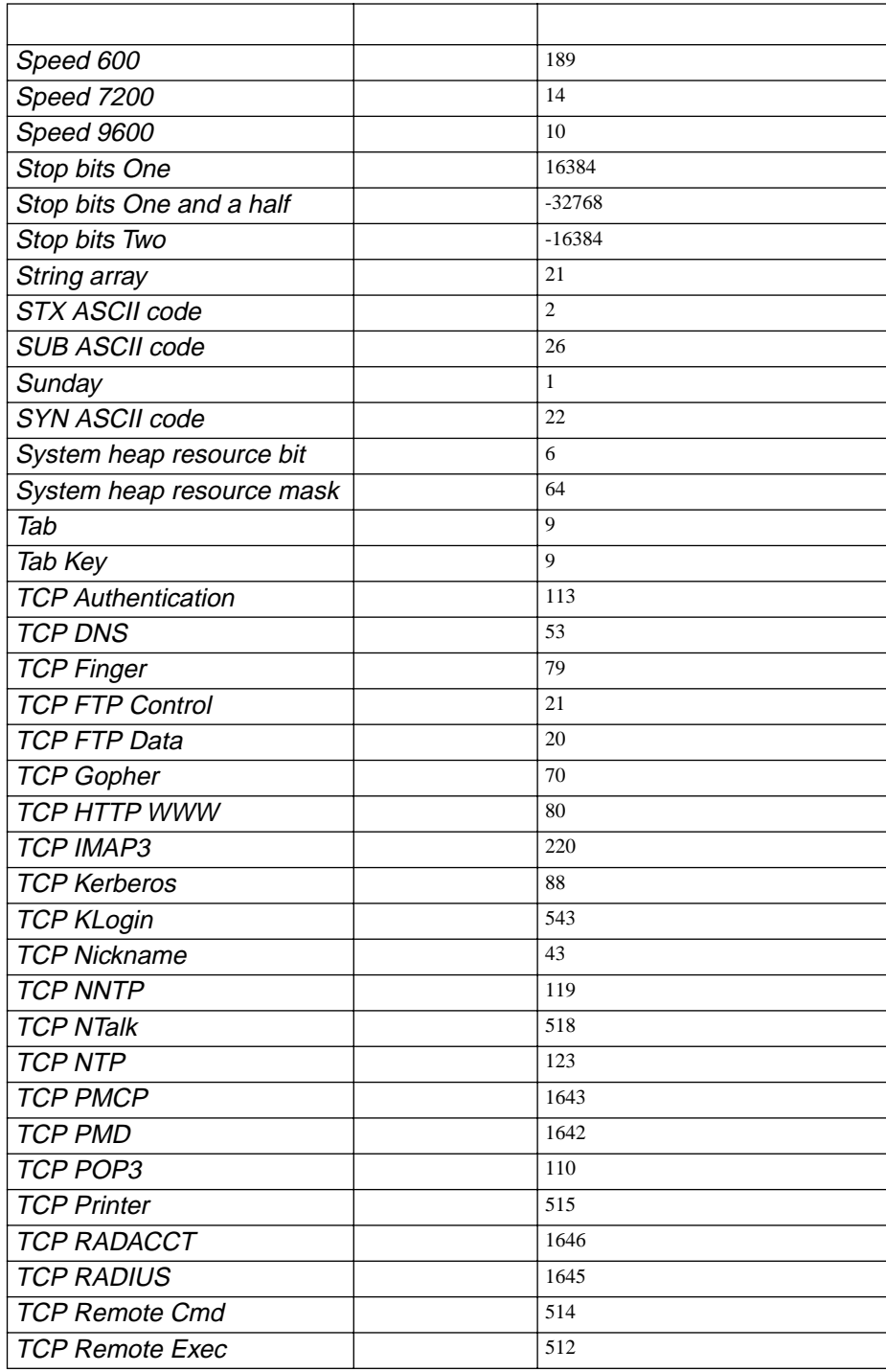

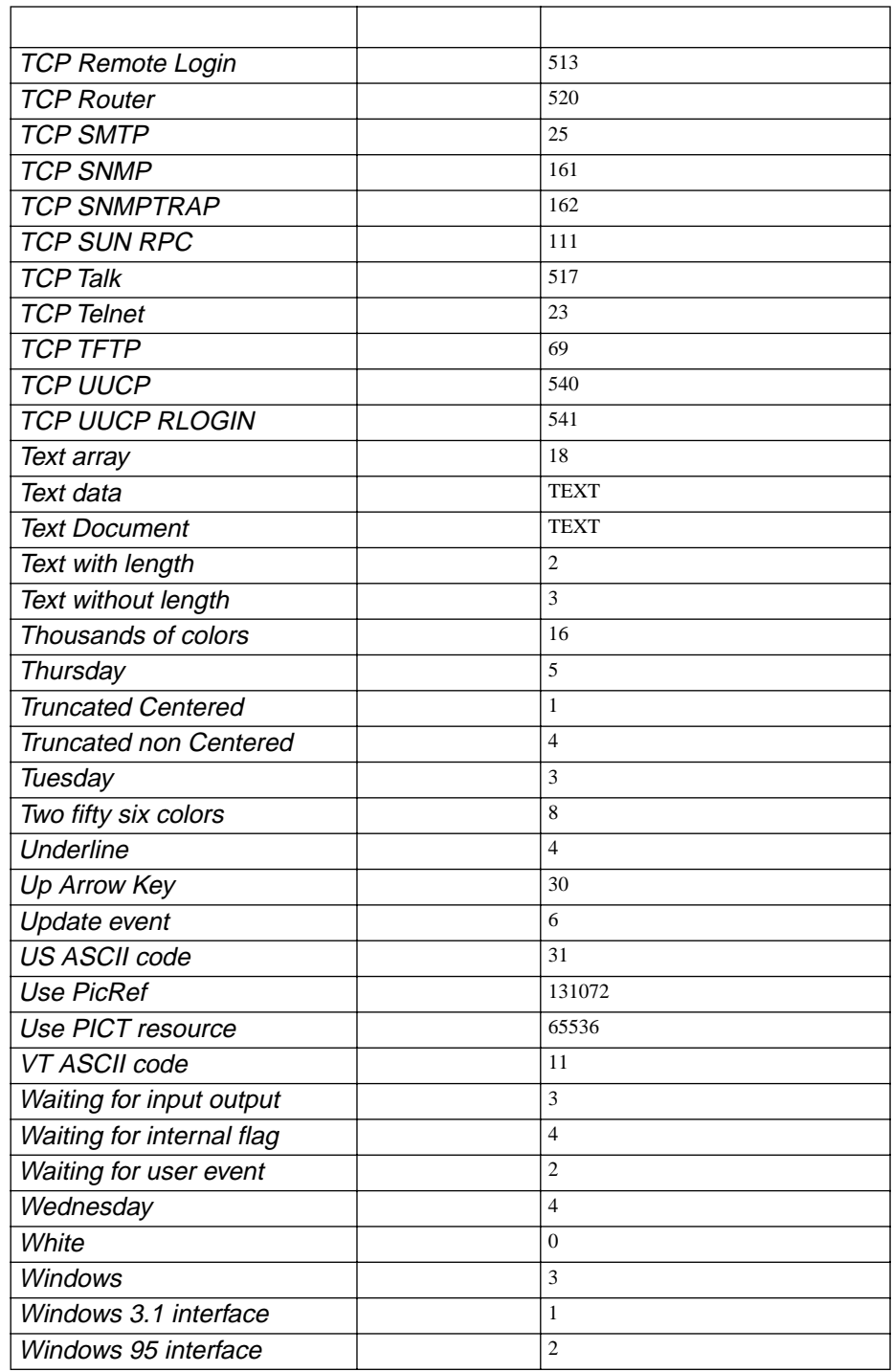

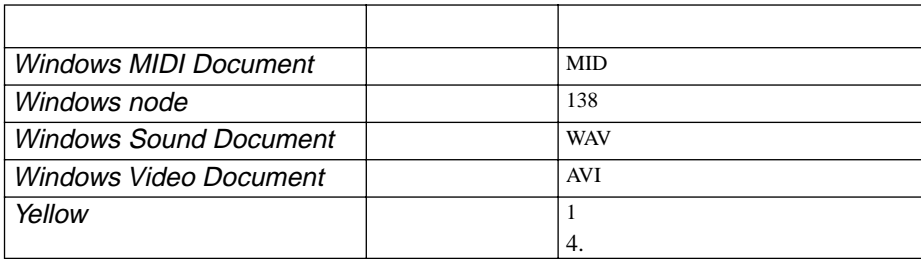

<span id="page-100-0"></span> $4D$  Compiler  $4^{th}$  Dimension

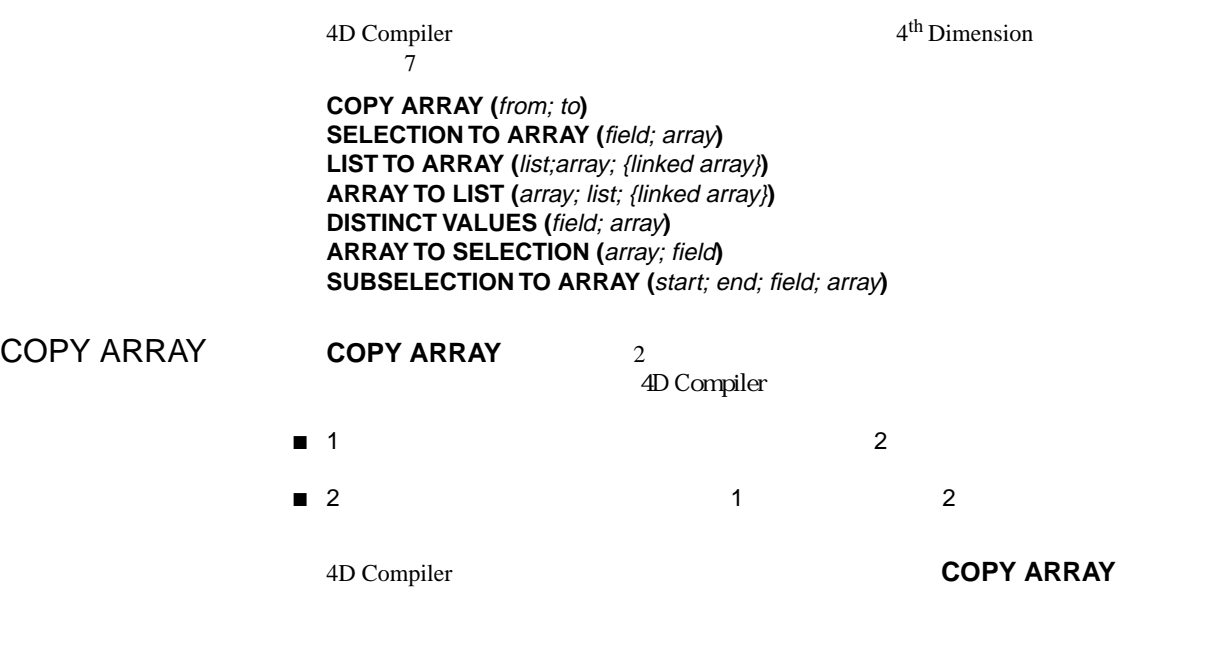

 $\mathbf 1$  or  $\mathbf 1$  or  $\mathbf 1$  or  $\mathbf 1$  or  $\mathbf 1$  or  $\mathbf 1$  or  $\mathbf 1$  or  $\mathbf 1$ 

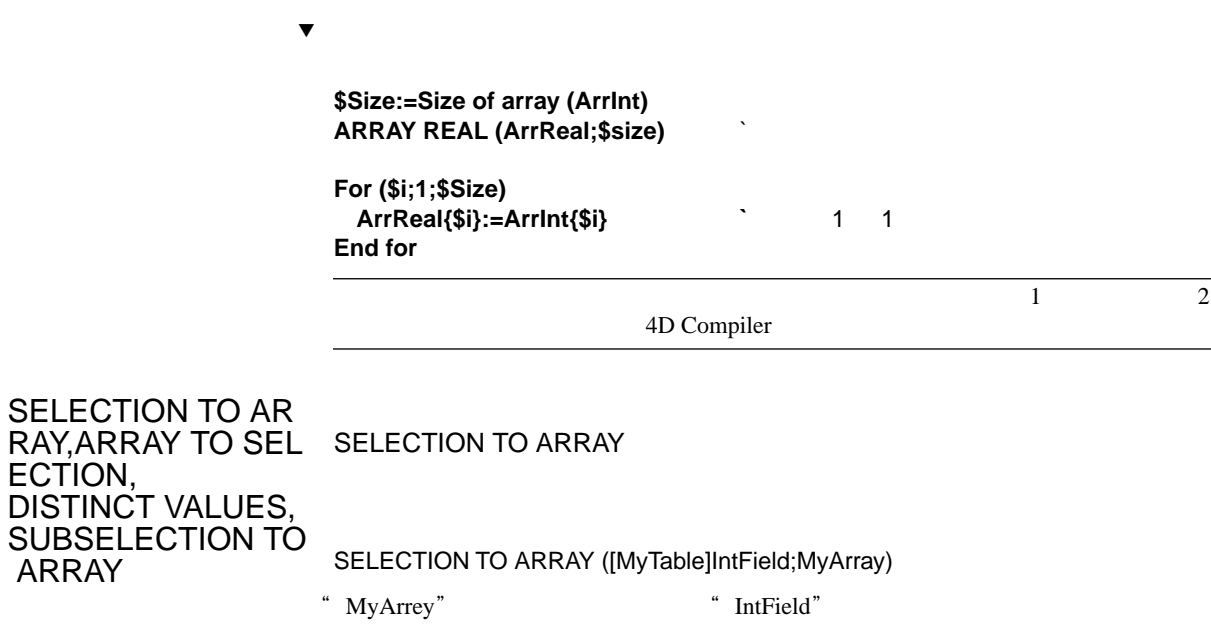

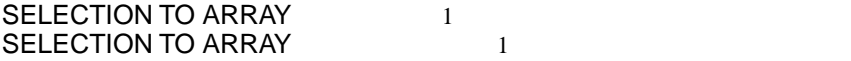

## **SELECTION TO ARRAY (Table; Array)**

## ARRAY

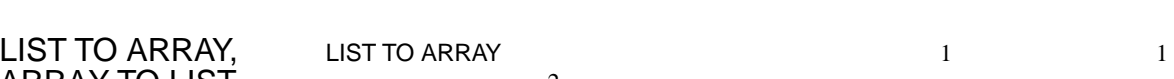

SUBSELECTION TO

ARRAY TO LIST

 $\overline{c}$ 

4D Compiler

Pointer->

### **SELECTION TO ARRAY ([Table]Field;Pointer->)**

Pointer->

4D Compiler

### **ARRAY REAL ARRAY INTEGER**

 $\blacktriangledown$  and  $\blacktriangledown$  10 and  $\blacktriangledown$  10 and  $\blacktriangledown$  10 and  $\blacktriangledown$  10 and  $\blacktriangledown$  10 and  $\blacktriangledown$  10 and  $\blacktriangledown$  10 and  $\blacktriangledown$  10 and  $\blacktriangledown$  10 and  $\blacktriangledown$  10 and  $\blacktriangledown$  10 and  $\blacktriangledown$  10 and  $\blacktriangledown$  10 and  $\blacktriangledown$  10 and

**ARRAY INTEGER** (\$myarray;10)

4<sup>th</sup> Dimension

**SEND VARIABLE (** 変数 **) RECEIVE VARIABLE (** 変数 **)**

 $2$ 

変数を受け取る際には、常にタイプが返されることになります。**RECEIVE** 

**VARIABLE** 

```
▼
  `Send variable example
  SET CHANNEL (12;"Document1") 
  $Type:=Type ([Client]Total)
  SEND VARIABLE ($Type) 
  For (i;1;Records in selection([Client]))
    $Total:=[Client]Total 
    SEND VARIABLE ($Total) 
  End for 
  SET CHANNEL (11) 
   `
  SET CHANNEL (12;"Document1") 
  RECEIVE VARIABLE ($Type) 
  Case of 
    :($Type=0) 
       RECEIVE VARIABLE ($String) ``
    :($Type=1) 
       RECEIVE VARIABLE ($Real) ``
    :($Type=2) 
       RECEIVE VARIABLE ($Text) ``
  End case 
  SET CHANNEL (11)
  \overline{\text{Type}} 4^{\text{th}} Dimension
```
 $1$ 

```
Type ( )
```
**ON EVENT CALL(**  $\{ ; \}$  )  $\}$ **ON SERIAL PORT CALL (**  $\qquad \qquad$  ) **ABORT IDLE**

ON SERIAL PORT CALL **THE ON SERIAL PORT CALL** 

**IDLE** ON EVENT CALL

Macintosh  $4^{\text{th}}$  Dimension

 $\blacktriangledown$ 

**`MouseClick Method If (MouseDown=1)** ◊**vTest:=True MESSAGE (" ") End if `Wait**  ◊**vTest:=False ON EVENT CALL ("MouseClick") While (Not(◊vTest))** 

**End while ON EVENT CALL ("")**

**`… `**

**IDLE** 

**`Wait**  ◊**vTest:=False ON EVENT CALL (**MouseClick**) While (Not(**◊**vTest)) IDLE `** イベントを検知するカーネルコール **End while ON EVENT CALL ("")**

## **ON SERIAL PORT CALL** 6 4<sup>th</sup> Dimension

 $6\overline{a}$ 

ABORT こうしょう こうしょう こうしゃ こうしゃ こうしゃ こうしゃ こうしゃ こうしゅう こうしゃ こうしゃ こうしゃ こうしゃ こうしゃ こうしゃ こうしゃ  $4<sup>th</sup>$  Dimension<br>EXECUTE APPLY TO SELECTION APPLY TO **EXECUTE APPLY TO SELECTION APPLY TO SUBSELECTION** 

**Open Document Create Document Append Document**

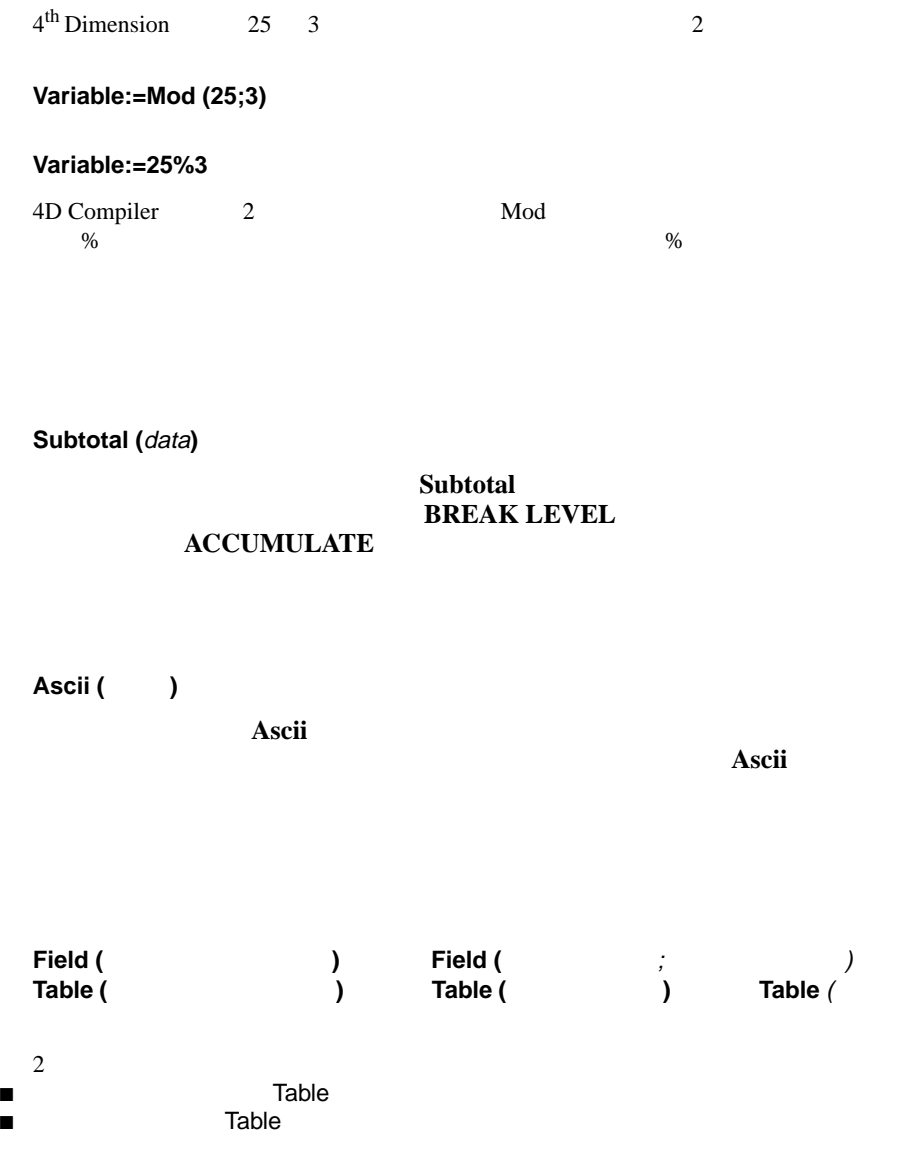

**Mod (**value;divider**)**

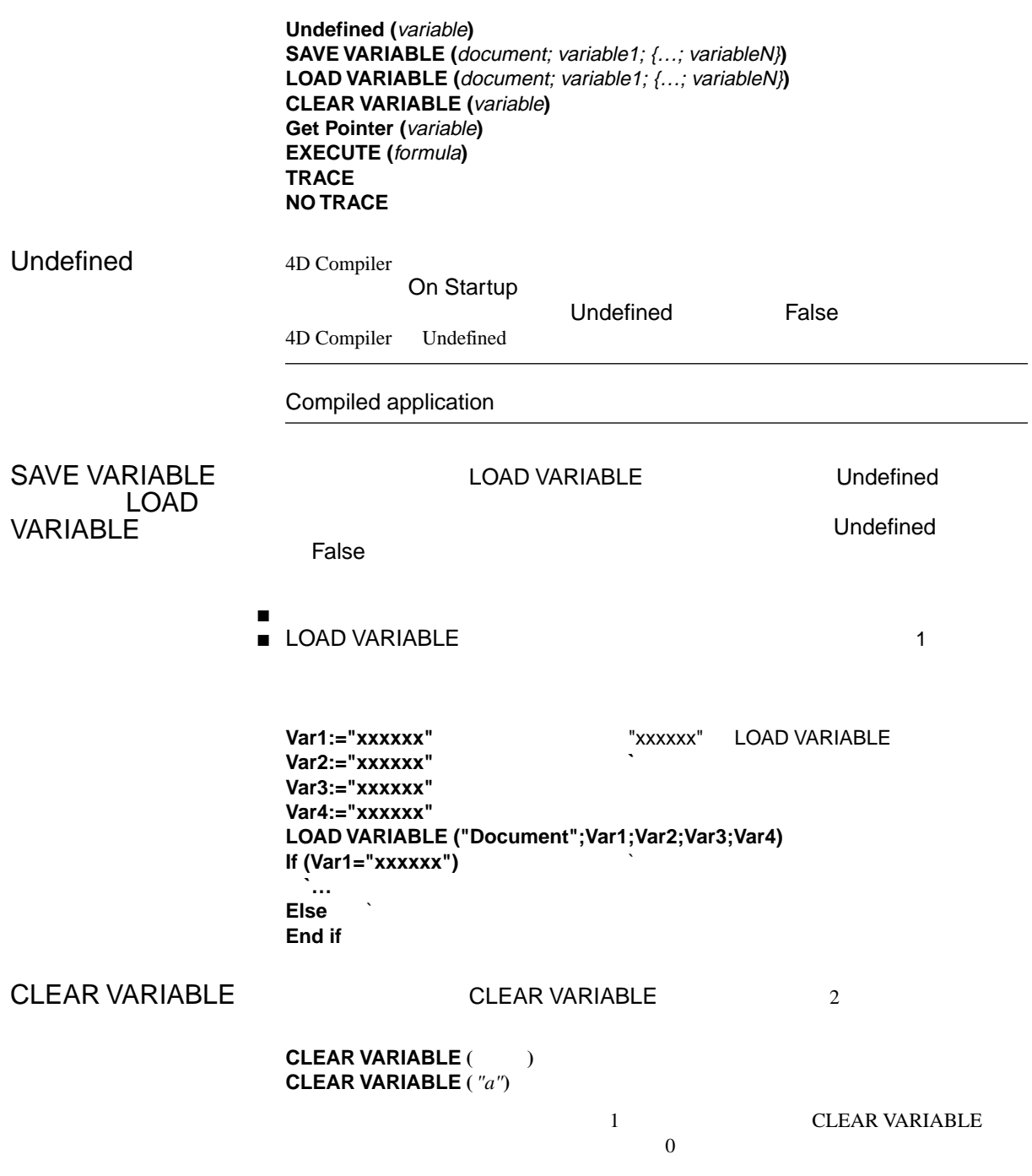

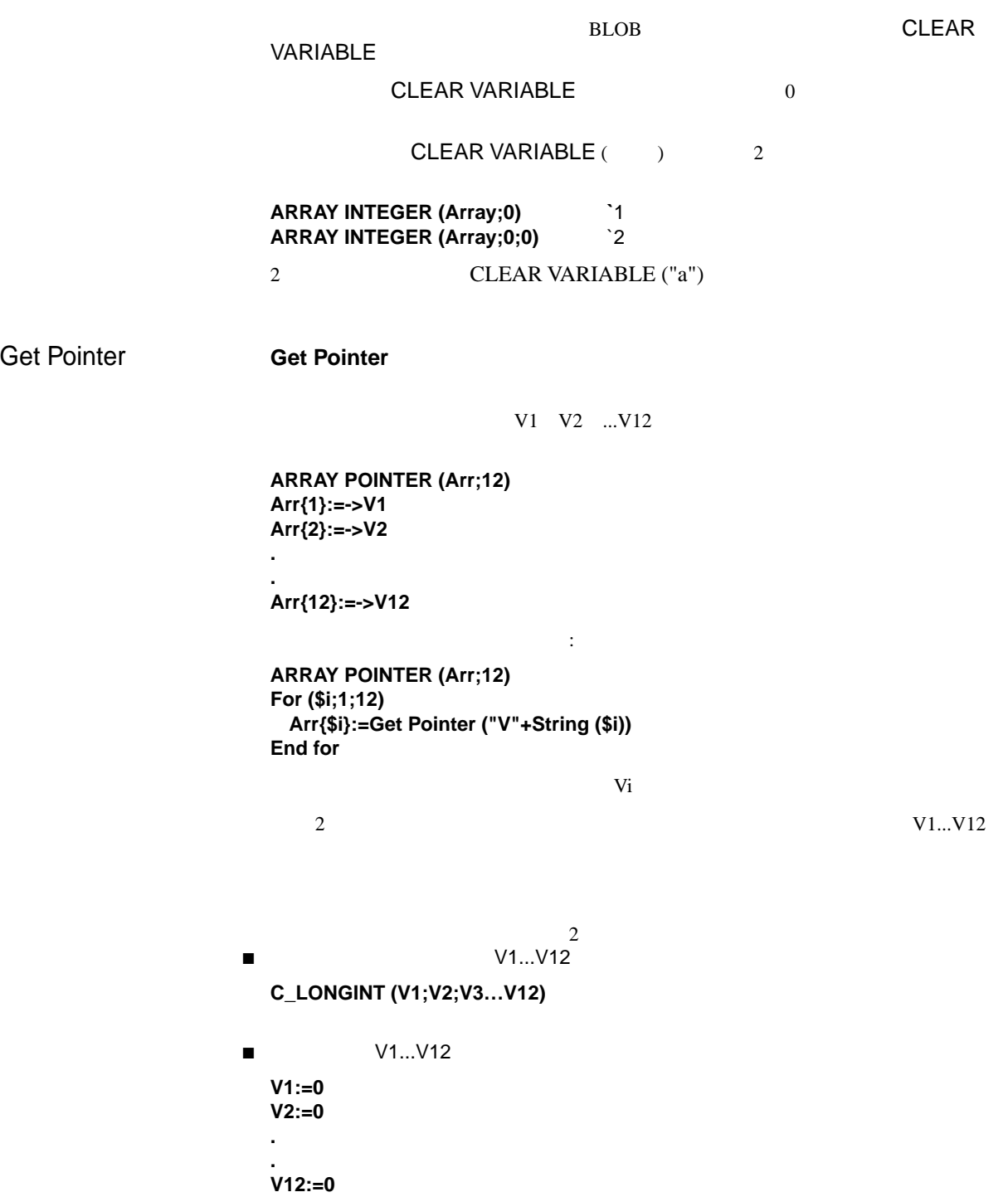
# <span id="page-108-0"></span>**EXECUTE**

**EXECUTE** 

**EXECUTE** 

4D Compiler

EXECUTE

 $\blacktriangledown$ **\$Num:= EXECUTE ("Print"+String(\$Num))**

**Case of ¥(\$Num=1)**  Print1 **¥(\$Num=2)**  Print2 **¥(\$Num=3)**  Print3 **`… End case EXECUTE** EXECUTE Case of

**EXECUTE** 

# Trace No Trace

 $2$ 

4D Compiler

<span id="page-109-0"></span>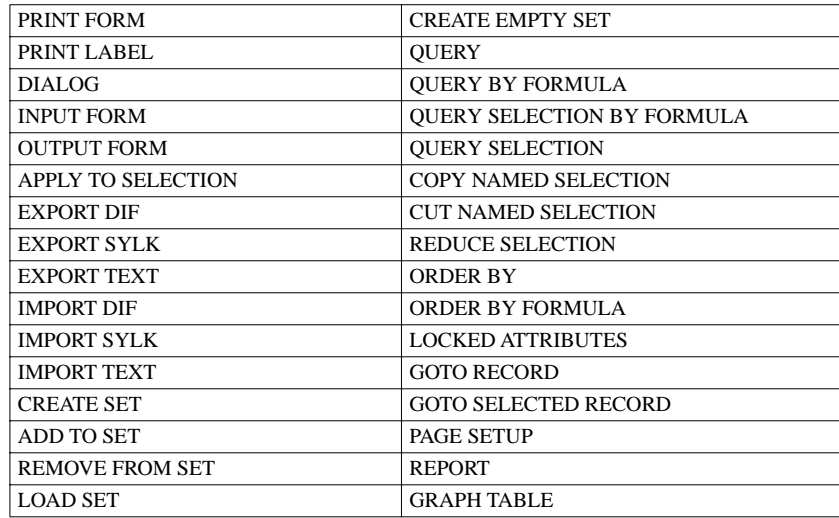

 $\mathbf 1$  -  $\mathbf 2$  -  $\mathbf 3$  -  $\mathbf 3$  -  $\mathbf 2$  -  $\mathbf 3$  -  $\mathbf 3$  -  $\mathbf 3$  -  $\mathbf 3$  -  $\mathbf 3$  -  $\mathbf 3$  -  $\mathbf 3$  -  $\mathbf 3$  -  $\mathbf 3$  -  $\mathbf 3$  -  $\mathbf 3$  -  $\mathbf 3$  -  $\mathbf 3$  -  $\mathbf 3$  -  $\mathbf 3$  -  $\mathbf 3$  -  $\mathbf 3$  -

 $\blacktriangledown$ 

 **`** 

 **`** 

4D Compiler

**DEFAULT TABLE([aTable])**

 **` V:="Set name" P:=->V ADD TO SET(P->) CREATE EMPTY SET(P->) CREATE SET(P->) LOAD SET(P->;"MyDocument")**

**V:="Form name" P:=->V INPUT FORM(P->) OUTPUT FORM(P->) DIALOG(P->)**

```
V:="Selection name"
P:=->V
COPY NAMED SELECTION(P->)
CUT NAMED SELECTION(P->)
 ` 
V:="Document name"
P:=->V
EXPORT DIF(P->)
EXPORT SYLK(P->)
EXPORT TEXT(P->)
IMPORT DIF(P->)
IMPORT SYLK(P->)
IMPORT TEXT(P->)
 ` 
P:=->[aTable]aField
QUERY(P->#"")
QUERY BY FORMULA(P->#"")
QUERY SELECTION(P->#"")
QUERY SELECTION BY FORMULA(P->#"")
ORDER BY(P->;>)
 ` 
V:="Document name"
P:=->V
PRINT LABEL(P->)
REPORT(P->)
V:="Form name"
P:=->V
PAGE SETUP(P->)
PRINT FORM(P->)
 ` 
P:=->[aTable]aField
APPLY TO SELECTION(P->="")
N:=1
P:=->N
GRAPH TABLE(P->;[aTable]aField;[aTable]AnotherField)
 ` 
N:=1
P:=->N
GOTO RECORD(P->)
GOTO SELECTED RECORD(P->)
```
<span id="page-112-0"></span> $7$ 

 $4<sup>th</sup>$  Dimension  $4D$  Compiler

が、良い構造を持つプログラムの利点を再度ここで強調します。4th Dimension

 $\mathbf n$  $\mathbf n$ 

"良いプログラムをつくる"ための決定的な方法を説明するのは難しいことです

104 4D Compiler

# <span id="page-113-0"></span>C\_INTEGER C\_LONGINT  $\sim$  2 **For (\$i;1;50000) End for** \$i \$i  $($  \$i is real) 19  $\delta i$  (C\_INTEGER) 4<sup>th</sup> Dimension Ascii 4D Compiler  $\bullet$

" Var:=5"

**\$0:= Random % (\$2-\$1+1)+\$1**

4D Compiler \$0

**C\_LONGINT (\$0) \$0:= Random % (\$2-\$1+1)+\$1** <span id="page-114-0"></span> $\blacktriangledown$  2

**C\_LONGINT(\$var1;\$var2)**

**\$var3:=\$var1+\$var2**

4D Compiler

 $\blacktriangledown$ 

**C\_REAL(\$var3) C\_LONGINT(\$var1;\$var2) \$var1:=2147483647 \$var2:=1 \$var3:=\$var1+\$var2**

Svar3 -2147483647

 $\blacktriangledown$ 

**C\_REAL(\$var3) C\_LONGINT(\$var1) \$var1:=2147483647 \$var3:=\$var1+1**

4D Compiler \$var1

\$var3 -2147483647  $svar3$ 

2147483648

**MyString:="** 

" MyString"

C\_STRING

 $\bf ASCII$ 

<span id="page-115-0"></span> $7$ 

2  $2 \t 2 \t 2 \t 1$ 

**ARRAY INTEGER (Array;5;1000)** 

**ARRAY INTEGER (Array;1000;5).**

 $\blacktriangledown$ **Case of ¥([Contacts]City="Saratoga") Ship:="Blue" ¥([Contacts]City="Reno") Ship:="Red" ¥([Contacts]City="Boston") Ship:="FedEx" End case** 

**\$Dest:=[Contacts]City Case of ¥(\$Dest="Saratoga") Ship:="Blue" ¥(Dest="Reno") Ship:="Red" ¥(\$Dest="Boston") Ship:="FedEx" End case**

```
▼ インタジャンター インタッド MyPtr"
  Case of 
   ¥(MyPtr->=1) 
     `Sequence1 
   ¥(MyPtr->=2) 
     `Sequence2 
  .
  . 
  End case
  Case of
  $Temp:=MyPtr-> 
  Case of 
   ¥($Temp=1) 
         \mathbf{1}¥($Temp=2) 
     ` 処理 2 
  .
  . 
  End case
```
- ローカル スペースを多く
- $\blacksquare$

#### 4D Compiler

- $5<sub>5</sub>$
- 警告メッセージ
- 詳細警告メッセージ ■ エラーメッセージ
- 範囲チェックメッセージ
- コンパイラメッセージ

4<sup>th</sup> Dimension

4D Compiler

4D Compiler "

<span id="page-119-0"></span>**COPY ARRAY** 

**COPY ARRAY (Pointer->; Array)**

**SELECTION TO ARRAY** 

**SELECTION TO ARRAY (Pointer->; MyArray) SELECTION TO ARRAY ([MyTable] MyField; Pointer->)**

**ARRAY TO SELECTION ARRAY TO SELECTION (Pointer->; [MyTable] MyField)**

**LIST TO ARRAY** 

**LIST TO ARRAY ("List"; Pointer->)**

**ARRAY TO LIST ARRAY TO LIST (Pointer->;"List")**

**ARRAY REAL (Pointer->;5) ARRAY REAL (Array; Pointer->)** 

**Undefined If (Undefined (Variable))**

Undefined **False** 

 $\mathbf 1$ 

**Pointer->[[2]]:="a"**

**MyString[[Pointer->]]:="a"**

**ALERT (MyArray{Pointer->})**

SP SELECT CELL**(Area)**

 $\blacksquare$  $\blacksquare$  $\blacksquare$  $\blacksquare$  $\blacksquare$  $\blacksquare$ 

 $\sim$  6

4D Compiler 111

<span id="page-120-0"></span> $\frac{44}{\sqrt{3}}$ 

 $\mathcal{L}_{\mathcal{A}}$ 

<span id="page-121-0"></span>**MyReal:=12.3** <sup>`MyReal **MyReal MyReal MyBoolean**</sup> **MyBoolean:=TRUE MyReal:=MyBoolean** 

**C\_STRING (3;MyString) C\_STRING (5;MyString)**

**ARRAY TEXT (MyArray;5;5) ARRAY TEXT (MyArray;5)**

**ARRAY INTEGER (MyArray)**

**COPY ARRAY (MyArray;"")**

**C\_STRING (Variable;MyString)**

**OK:= " "**

"nn"

**MyDate:= Add to date(BooleanField; 1;1;1)**

 $255$ 

**C\_STRING (325;MyString)**

Variable

**Variable (1)**

Variable

<span id="page-122-0"></span>**Variable{5} := 12**

**Text := "Number" + Num (\$i)**

**Integer := MyDate\*Text** 

 $\sim$  5 **\$i := "3"** ` \$i のタイプがテキスト。 **\${\$i}:= 5**

**IntArray {"3"} := 4** 

" Variable "

### **C\_TEXT (Variable) COPY ARRAY (TextArray; Variable)**

" Variable "

#### **Variable := Num (Variable)**

" IntArray "

### **ARRAY TEXT (IntArray;12)**

IntArray

#### **Variable-> := 5**

Variable

**Variable := 3.5**

## **Variable := [MyTable]MyDate** [MyTable]MyDate Variable

<span id="page-123-0"></span>**Variable := Num (" ")->**

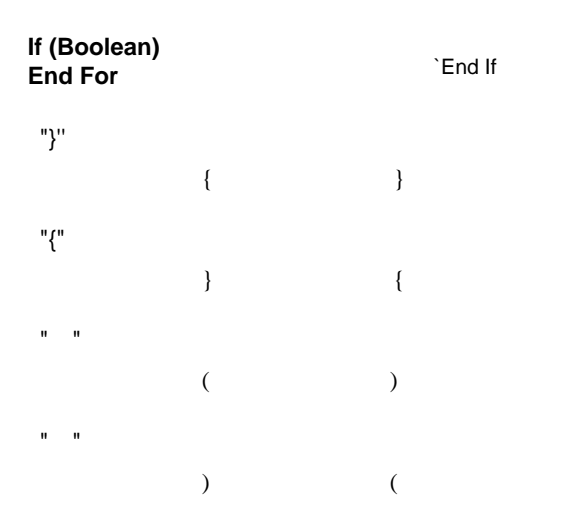

**If (Modified (Variable)) Modified** 

"{"

**C\_INTEGER (Array 2) Array(2):=1**

**C\_INTEGER ([MyTable]MyField)**

**C\_INTEGER (\${"3"})**

 $"$ ;"

**COPY ARRAY (Array1 Array2)**

**MyString[[3:= "a" - on Windows**

### <span id="page-124-0"></span>**MyString3]]:= "a" - on Windows**

### **ARRAY TO SELECTION (array; subtable)**

If  $\mathcal{L}$ 

### **If (MyReal)**

MyReal

**601 Case 101 If...End if** 

**Pointer := ->Variable + 3**

"Variable"

**MyReal[[3]] MyString[[Variable]]** 

MyReal Variable

# <span id="page-125-0"></span>MyMethod **(Num(MyString))**

MyMethod

#### **DEFAULT TABLE (table; form)**

MyMethod **(3+2)**  $MyMethod$ 

**C\_INTEGER (\$0)** `\$0 は整数 \$0 := False

 $\sim$  5

**C\_INTEGER (\${3}) For (\$i;3;5) \${\$i} := String (\$i)** \${\$i} **End For**

**SHOW TOOL BAR (MyVar) DEFA ULT TAB LE**

" MyString "

MyMethod **(MyString)**

MyMethod

Calculate<sup>("3+2")</sup>

"Calculate " **C\_INTEGER(\$1)** 

COPY ARRAY

### **COPY ARRAY (variable; array)**

 $"$1"$ 

Print **("LaserWriter")**

" Print"  $1$ 

<span id="page-126-0"></span>**\$1 := String (\$1)**

" MyArray "

MyMethod **(MyArray)**

### **RECEIVE VARIABLE (\$1)**

 $"\$1"$ 

## **GET FIELD PROPERTIES (tablenumber; fieldnumber; type; \$1)**

**Boolean2 := Boolean1 + True**

**QUERY ([MyTable];[MyTable]MyField=0;>)**

" Picture2"

 $\rightarrow$   $\rightarrow$ 

**If (Number = Picture2)** Number Pincure2

 $-$  (  $\qquad \qquad$  )

**Boolean := -False**

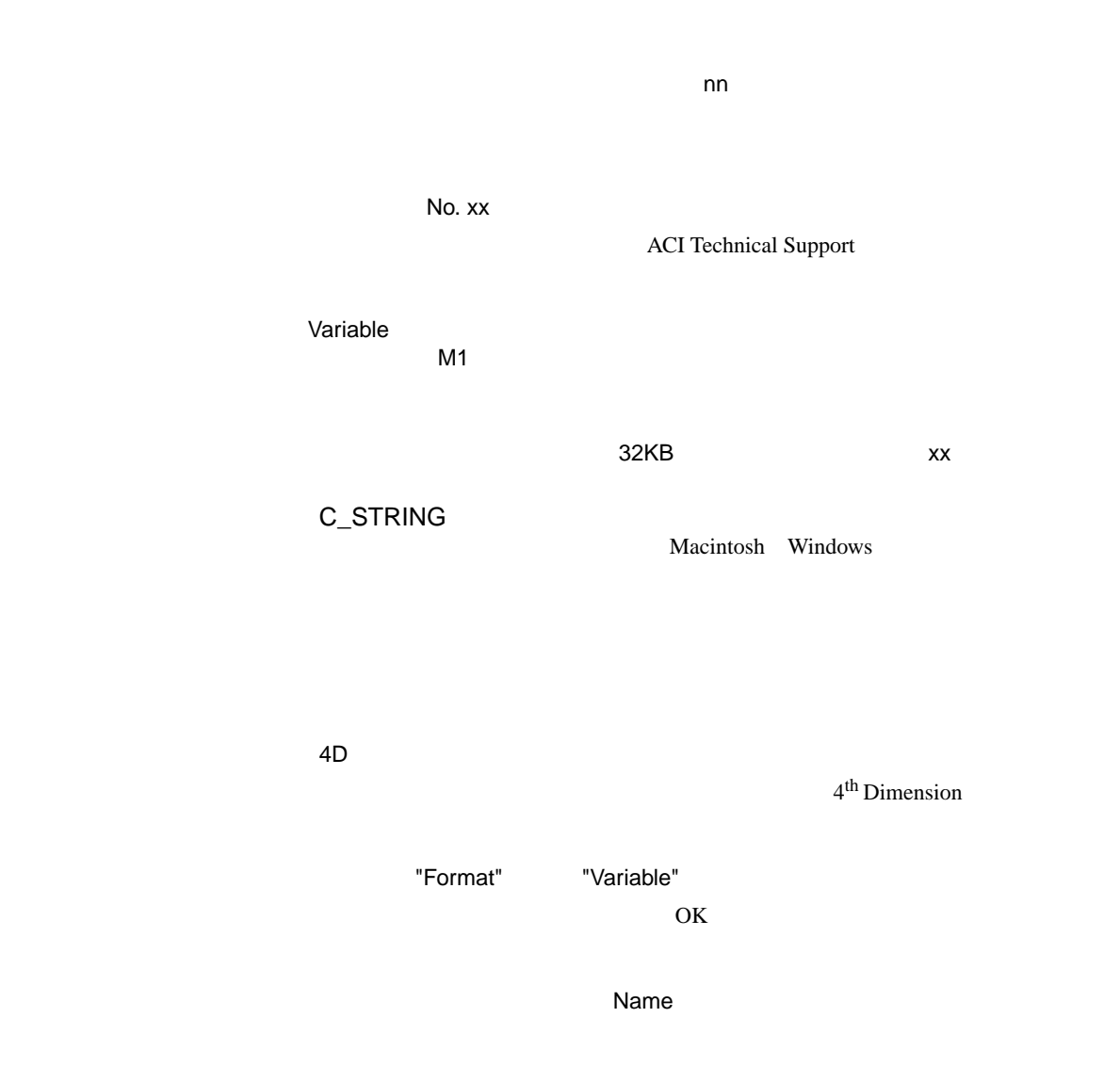

<span id="page-127-0"></span> $"nn"$ 

"String" 1" 1"

#### Name

Name

# <span id="page-128-0"></span>4<sup>th</sup> Dimension

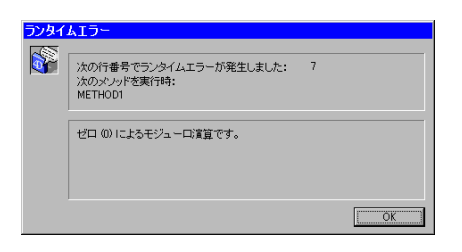

 $\phi$  £

**Var1:=0 Var2:=2 Var3:=Var2%Var1**

**EXECUTE** 

**Pointer := Get pointer ("Variable")**

**BoolVar:= Pointer->**

**MyArray{17} := 2.3**

MyArray 5

MyArray{17}

<span id="page-129-0"></span>**Character := StringVar [[Pointer->]] - on Windows Character := StringVar** ≤**Pointer->**≥ **- on Macintosh**

 $\phi$  £ **Var1 := 0 Var2 := 2 Var3 := Var2/ Var1**

 $3 \overline{\smash{\big)}\,}$  3

**MyPointer-> := 5** MyPointer

**C\_STRING (5;MyString1) C\_STRING (10;MyString2) MyString2 := "TheString"**

MyString1 := MyString2 `MyString2 9 `MyString1 5

¢ 文字参照エラー £

**i:=30 MyString**≤**i**≥ **:= MyString2**

**MyString[[1]]:= ""** 

4D Compiler

図中の"エラー"の領域には、問題点が示されます。"原因 • 結果"の領域には、

<span id="page-130-0"></span>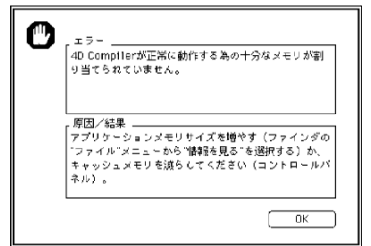

<span id="page-132-0"></span>4D Compiler 4D Engine

4D Engine 2

 $\overline{2}$ 

# **Macintosh**

ResEdit Research

ResEdit Apple Computer, Inc. resEdit

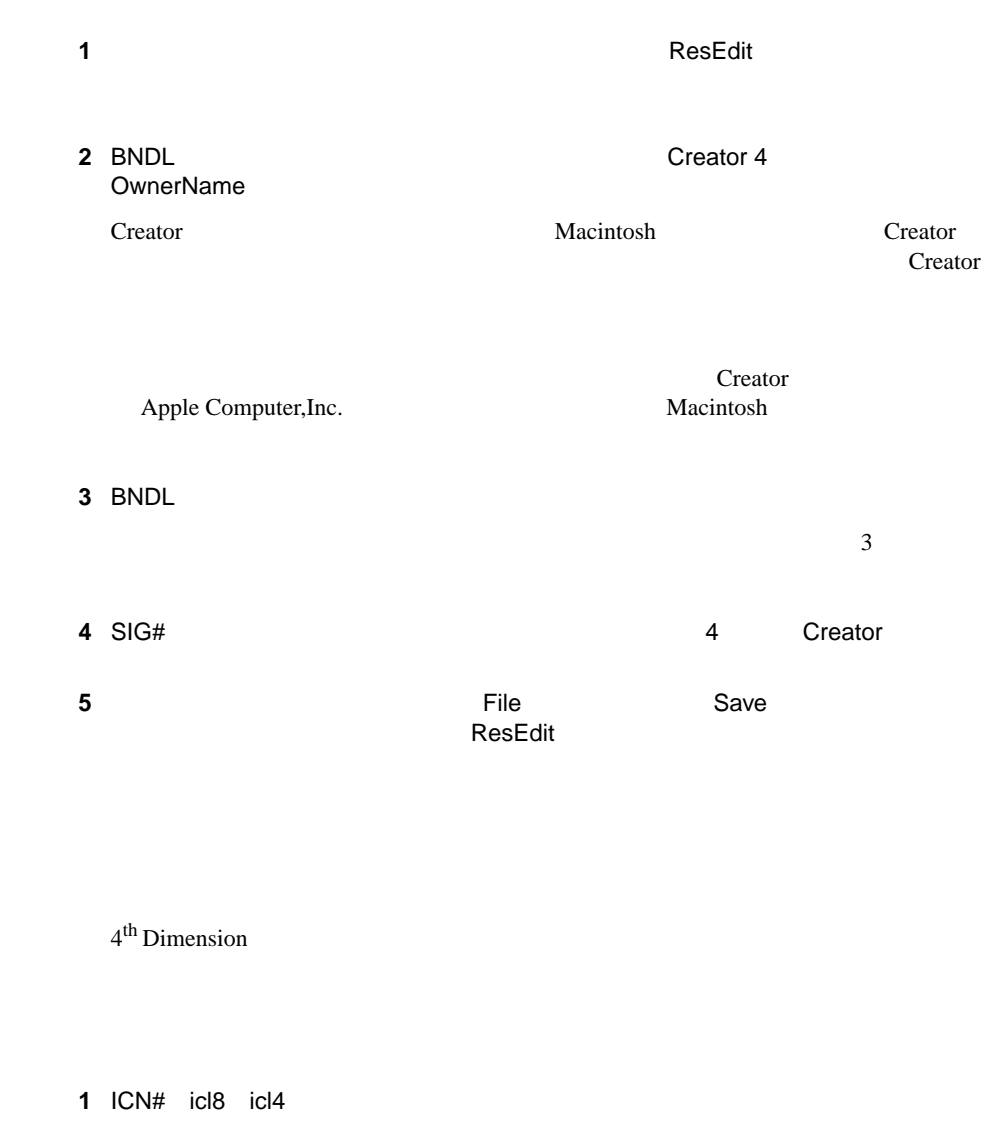

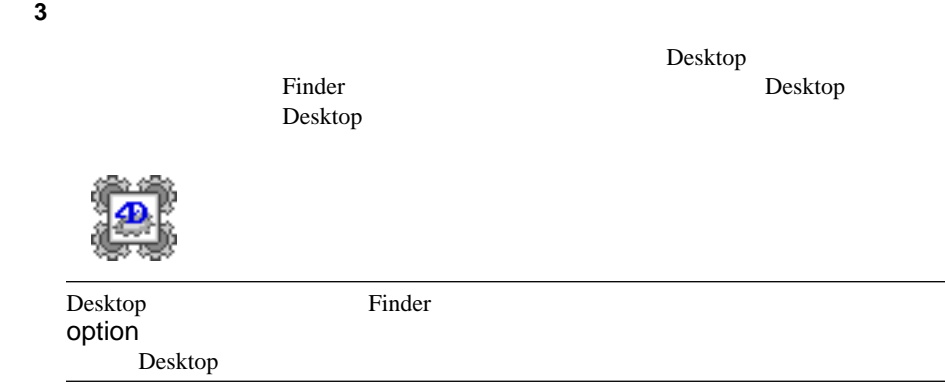

# Windows

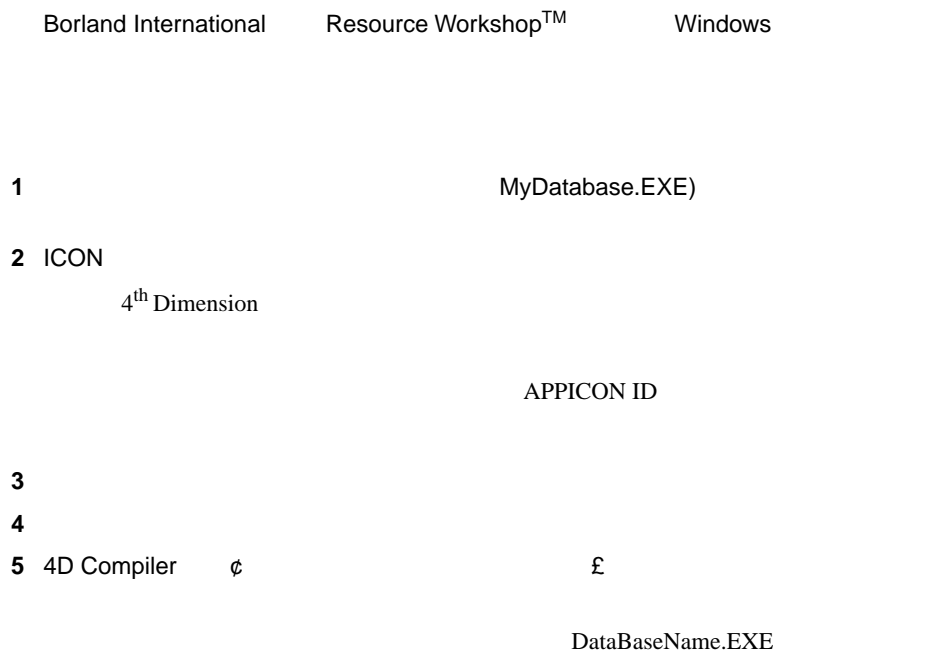

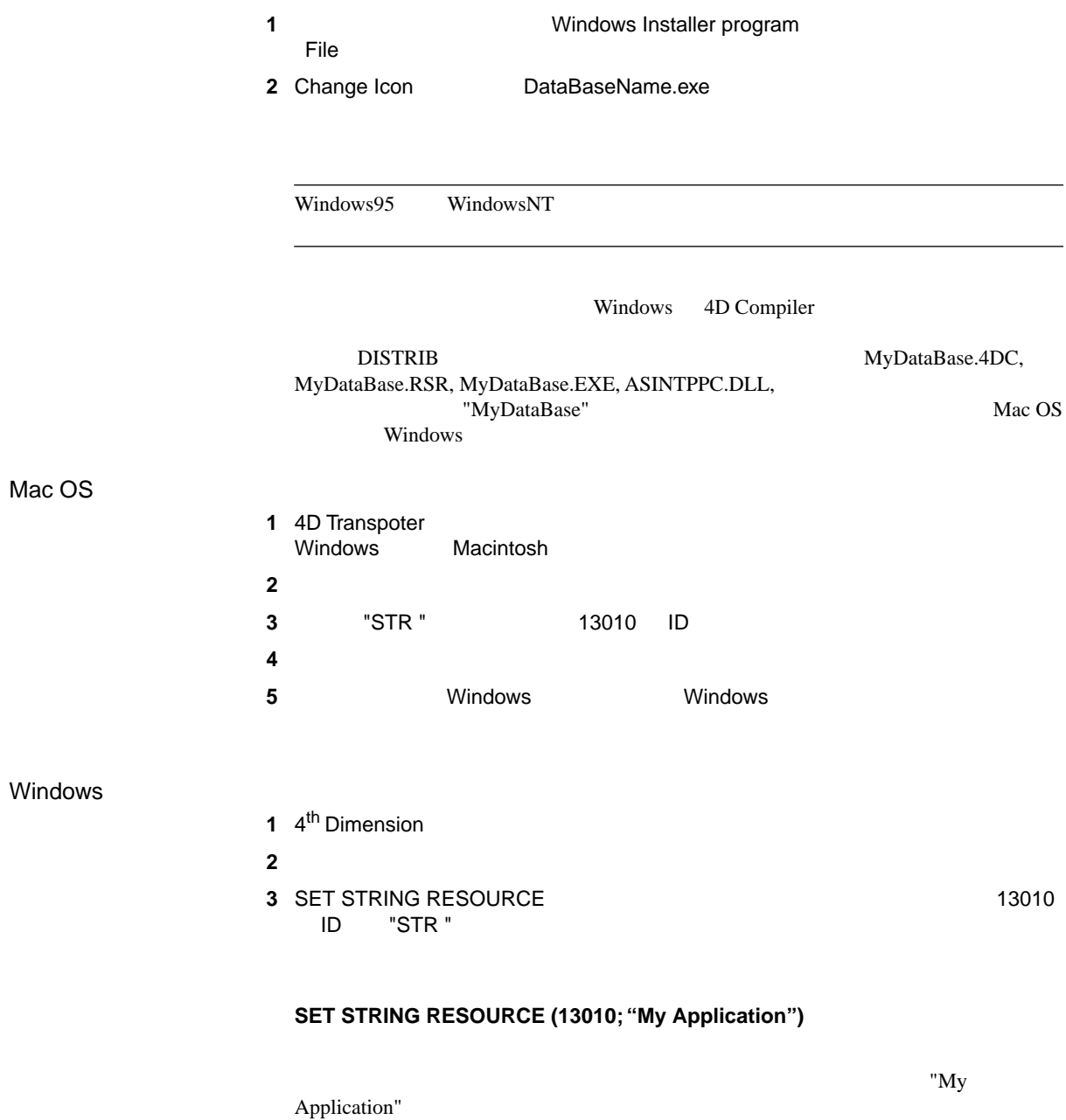

<span id="page-136-0"></span>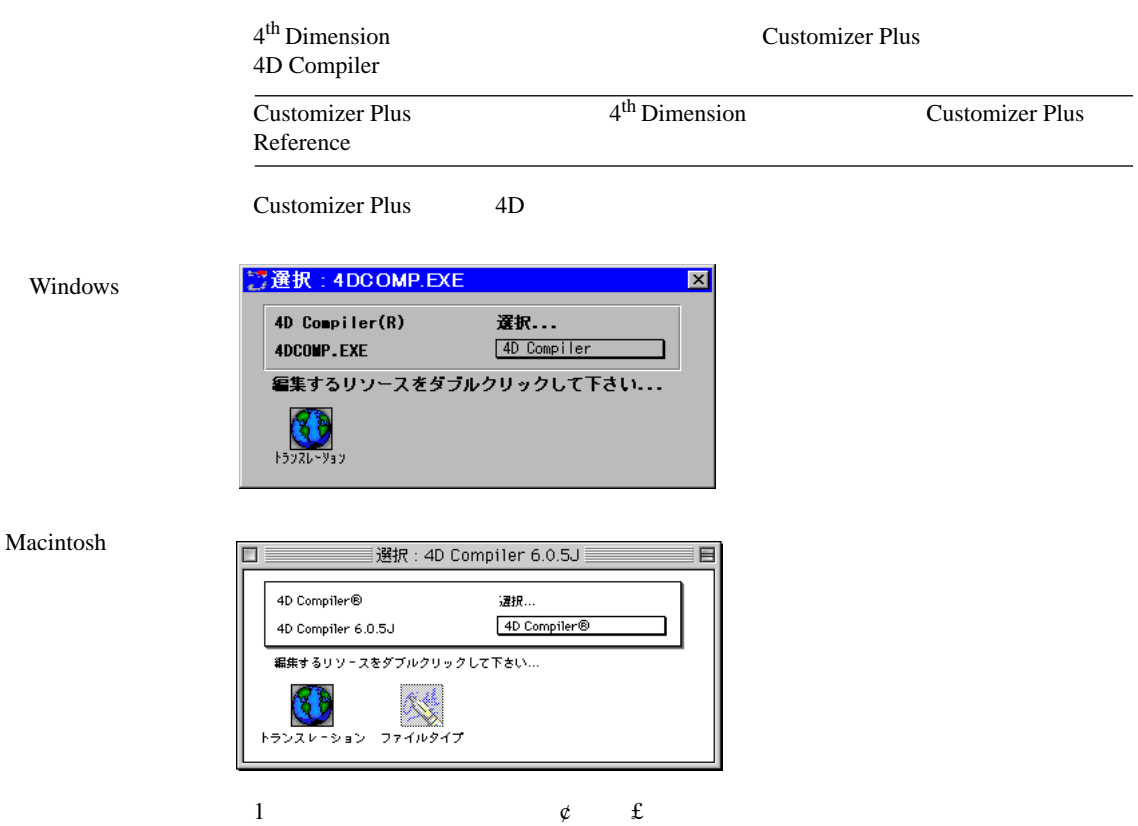

<span id="page-137-0"></span>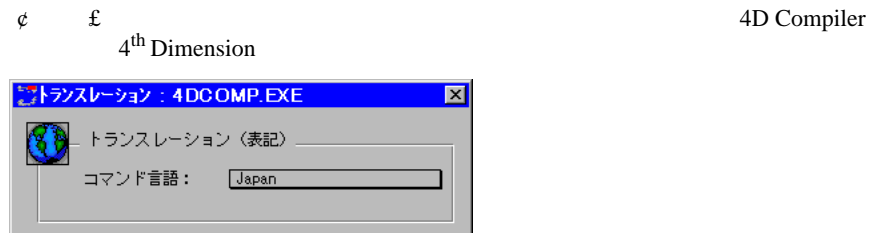

4D Compiler

**%** (  $\frac{1}{2}$  ) [96](#page-105-0)  $()()$  ) [114](#page-123-0) .CMP (Windows) [7](#page-16-0)  $[[ ]]$  (  $[ ]$ ) [114](#page-123-0), [115](#page-124-0)  ${}_{0}$  ( ) [114](#page-123-0) 386/486 [24](#page-33-0) 4D Compiler [4](#page-13-0)  $17 \t 30$  $17 \t 30$  $17 \t 30$  $17 \t 30$  $17 \t 30$  $17 \t 30$  $51$  [52](#page-61-0)  $\sim$  87  $\sim$  [57](#page-66-0)  $\sim$  57 パスワードで保護されたデータベース [30](#page-39-0) [10](#page-19-0) [16](#page-25-0)  $\sim$  2 4D Compiler Pro [18](#page-27-0)[,](#page-11-0) [123](#page-132-0) 4D Compiler [31](#page-40-0)  $-5$  [31](#page-40-0) [31](#page-40-0), [33](#page-42-0) 4D Engine [18](#page-27-0) 4D Engine [123](#page-132-0) 4D Runtime [1](#page-10-0), [4](#page-13-0) 4D Compiler Macintosh Windows 4 68020/30/40 [1](#page-10-0)

## A

**ABORT** [94](#page-103-0) [95](#page-104-0) ACCUMULATE [96](#page-105-0) **ADD TO SET** [100](#page-109-0) **ALERT** [111](#page-120-0) Append Document 構文 [95](#page-104-0)

**APPLY TO SELECTION** [100](#page-109-0) **ARRAY INTEGER** [112](#page-121-0) **ARRAY POINTER** [98](#page-107-0) **ARRAY REAL** [110](#page-119-0) **ARRAY STRING** [60,](#page-69-0) [67](#page-76-0)<br>**ARRAY TEXT** 67, 112, 1 **[67,](#page-76-0) [112,](#page-121-0) [113](#page-122-0) ARRAY TO LIST** 構文 [92](#page-101-0) **ARRAY TO LIST** [110](#page-119-0) **ARRAY TO SELECTION** 構文 [92](#page-101-0) **ARRAY TO SELECTION** [110](#page-119-0) **Ascii** 構文 [96](#page-105-0) B **BREAK LEVEL** [96](#page-105-0) C **Case of**  [93](#page-102-0), [99,](#page-108-0) [106,](#page-115-0) [115](#page-124-0) **CLEAR VARIABLE** 構文 97 **COPY ARRAY** [110](#page-119-0)[,](#page-106-0) [112](#page-121-0)[,](#page-106-0) [114](#page-123-0) **COPY NAMED SELECTION** [100](#page-109-0) **Create Document** 構文 [95](#page-104-0) **CREATE EMPTY SET** [100](#page-109-0) **CREATE SET** [100](#page-109-0) **C\_STRING** [59](#page-68-0) Customizer Plus [127](#page-136-0) トランスレーション(表記)リソース [128](#page-137-0) **CUT NAMED SELECTION** [100](#page-109-0)

D **DEFAULT FILE** [116](#page-125-0)

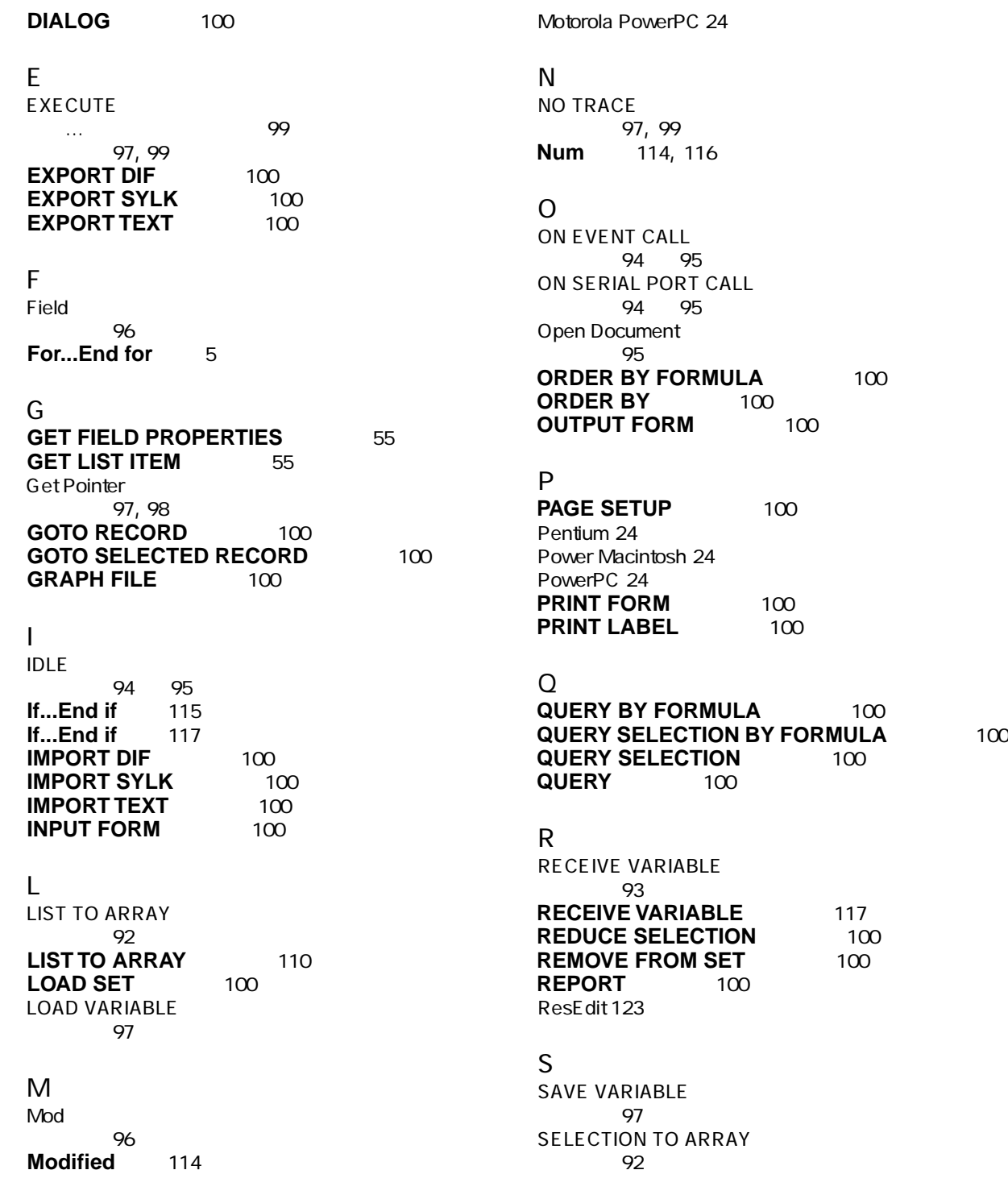

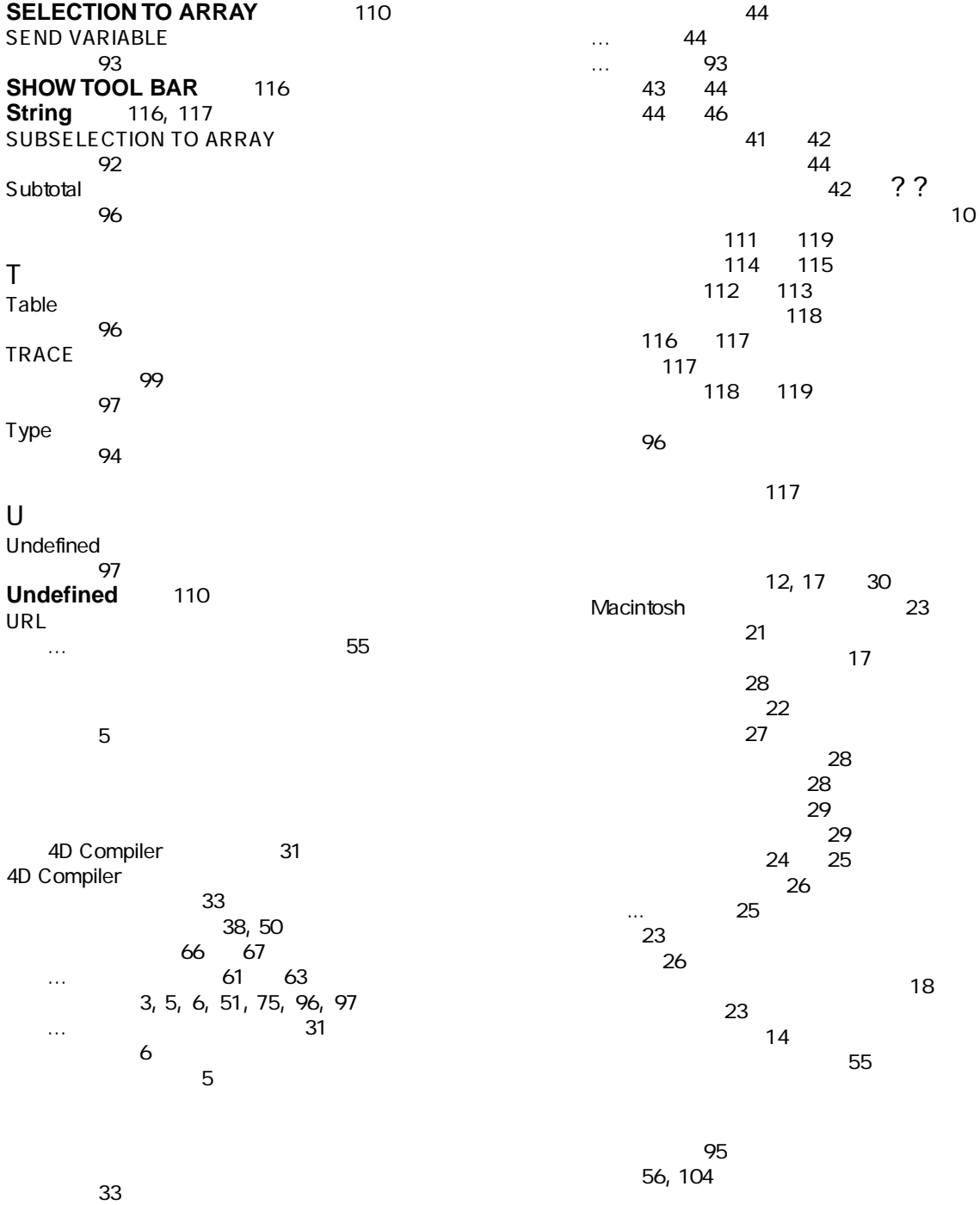

[4](#page-13-0)[,](#page-42-0) [7](#page-16-0)[,](#page-42-0) [21](#page-30-0), [24](#page-33-0), [41](#page-50-0) [46](#page-55-0), [111](#page-120-0)

クイックレポート [77](#page-86-0)  $\overline{\phantom{a}}$ 警告 [9](#page-18-0), [43](#page-52-0) [44](#page-53-0), [110](#page-119-0) [111](#page-120-0) 表示 [33](#page-42-0) [48](#page-57-0), [110](#page-119-0) [103](#page-112-0) **COPY ARRAY** 構文 [91](#page-100-0) [92](#page-101-0) **ABORT** [94](#page-103-0) [95](#page-104-0) **Append Document** [95](#page-104-0) **ARRAY TO LIST** [92](#page-101-0) **ARRAY TO SELECTION** [92](#page-101-0) **COPY ARRAY** [91](#page-100-0) [92](#page-101-0) **Create Document** [95](#page-104-0) **IDLE** [94](#page-103-0) [95](#page-104-0) **LIST TO ARRAY [92](#page-101-0) ON EVENT CALL** [94](#page-103-0) [95](#page-104-0) **ON SERIAL PORT CALL** [94](#page-103-0) [95](#page-104-0) **Open Document** [95](#page-104-0) **RECEIVE VARIABLE** [93](#page-102-0) **SELECTION TO ARRAY** [92](#page-101-0) **SEND VARIABLE** [93](#page-102-0) **SUBSELECTION TO ARRAY [92](#page-101-0) Type** [94](#page-103-0) コミュニケーション [93](#page-102-0) [94](#page-103-0) データエントリー [94](#page-103-0) ローカル配列 [93](#page-102-0) 配列コマンド [91](#page-100-0) [93](#page-102-0) 配列関連コマンドでのポインタ [93](#page-102-0) 文書 [95](#page-104-0) 例外 [94](#page-103-0) [95](#page-104-0) **SAVE VARIABLE** [97](#page-106-0) **Ascii** [96](#page-105-0) **CLEAR VARIABLE** [97](#page-106-0) **EXECUTE** [97](#page-106-0), [99](#page-108-0)<br>**Field** 96 **Field Get Pointer** [97](#page-106-0), [98](#page-107-0) **LOAD VARIABLE** [97](#page-106-0) **Mod** [96](#page-105-0) **NO TRACE** [97](#page-106-0), [99](#page-108-0)<br>**SAVE VARIABLE** 97 **SAVE VARIABLE Subtotal** [96](#page-105-0) **Table** [96](#page-105-0) **TRACE** [97,](#page-106-0) [99](#page-108-0)<br>Undefined 97 **Undefined** ストラクチャへのアクセス [96](#page-105-0) [97](#page-106-0) [99](#page-108-0) [96](#page-105-0) 演算 [96](#page-105-0)  $\sim$  [100](#page-109-0) [100](#page-109-0) 文字列 [96](#page-105-0) 変数 [97](#page-106-0) [98](#page-107-0)  $\sim$  [2](#page-11-0) [26](#page-35-0) コードの翻訳 [5](#page-14-0) [100](#page-109-0) [91](#page-100-0) [101](#page-110-0) 構文 [93](#page-102-0) [94](#page-103-0) コンパイラ [3](#page-12-0) [6](#page-15-0)  $\overline{6}$  $\overline{6}$  $\overline{6}$ [121](#page-130-0) [51](#page-60-0) [60](#page-69-0) 4D Compiler [57](#page-66-0) **C\_BLOB** [52](#page-61-0) **C\_BOOLEAN** [52](#page-61-0) **C\_DATE** [52](#page-61-0) **C\_GRAPH** 52 **C\_INTEGER** [52,](#page-61-0) [56](#page-65-0)[,](#page-61-0) [104](#page-113-0)[,](#page-61-0) [114](#page-123-0)[,](#page-61-0) [116](#page-125-0) **C\_LONGINT** [52,](#page-61-0) [57,](#page-66-0) [104](#page-113-0) **C\_PICTURE** [52](#page-61-0) **C\_POINTER** [52](#page-61-0) **C\_REAL** 52 **C\_STRING** [52,](#page-61-0) [56](#page-65-0)[,](#page-61-0) [59](#page-68-0)[,](#page-61-0) [63](#page-72-0)[,](#page-61-0) [105](#page-114-0)[,](#page-61-0) [112](#page-121-0)[,](#page-61-0) [120](#page-129-0) **C\_TEXT** 52 **C\_TIME** [52](#page-61-0)  $-56$  $-56$  [57](#page-66-0) タイプの矛盾 [62](#page-71-0) [63](#page-72-0)  $51 \t 60$  $51 \t 60$  $51 \t 60$ データ設定の割り当て [32,](#page-41-0) [52](#page-61-0) [60](#page-69-0) … [56,](#page-65-0) [104](#page-113-0) [107](#page-116-0)<br>… 58 … [58](#page-67-0) 引数 [58](#page-67-0) 開発者がタイプ定義する変数 [58](#page-67-0) 記述する場所 [57](#page-66-0) [59](#page-68-0) 必要な時 [53](#page-62-0) [55](#page-113-0)  $17 \t30$  $17 \t30$  $17 \t30$ Macintosh [23](#page-32-0)

[21](#page-30-0) オプションウィンドウ [17](#page-26-0) [30](#page-39-0) オプションについて [30](#page-39-0)  $\sim$  [17](#page-26-0) コンパイルパス [28](#page-37-0) シンボルテーブル [22](#page-31-0) [27](#page-36-0)  $\sim$  7[28](#page-37-0)  $\sim$  728  $\sim$  728  $\sim$  $\sim$  [28](#page-37-0)  $\sim$  [29](#page-38-0)  $\sim$  29  $\sim$  29  $\sim$  $\sim$  [29](#page-38-0) プロセッサの種類 [24](#page-33-0) [25](#page-34-0)  $\sim$  [32](#page-41-0)  $\sim$  [26](#page-35-0) [23](#page-32-0)  $\sim$  [18](#page-27-0) [23](#page-32-0)  $\sim$  [26](#page-35-0) 実行速度 [5](#page-14-0) [6](#page-15-0), [7](#page-16-0)  $\sim$  [6](#page-15-0) [7](#page-16-0) コンパイルパス [28](#page-37-0) コンパイルプロセス [31](#page-40-0) [35](#page-44-0)  $32$ コンパイルパス [33](#page-42-0) コンパイル時間の短縮 [56](#page-65-0) [32](#page-41-0) [33](#page-42-0)<br>31  $\sim$  [31](#page-40-0)  $\sim$  [2](#page-11-0) … [49](#page-58-0) [60](#page-69-0) 開始 [30](#page-39-0) [66](#page-75-0) プロジェクトを使用 [14](#page-23-0) システム変数 [76](#page-85-0) [9](#page-18-0), [18](#page-27-0) 実行形式アプリケーション作成 [9](#page-18-0), [33](#page-42-0)  $5<sup>5</sup>$  $5<sup>5</sup>$ [114](#page-123-0) [115](#page-124-0) [22](#page-31-0), [37](#page-46-0), [38](#page-47-0) [40](#page-49-0), [51](#page-60-0) [51](#page-60-0)<br>38 プロセス変数のリスト [38](#page-47-0) メソッドのリスト [40](#page-49-0) [40](#page-49-0) 数値変数 [2](#page-11-0) [9,](#page-18-0) [23](#page-32-0) [66](#page-75-0)<br>57 **Startup** 構文 [96](#page-105-0) [118](#page-127-0) [119](#page-128-0) 構文 [97](#page-106-0) [99](#page-108-0) [27](#page-36-0), [37,](#page-46-0) [46](#page-55-0)<br>90 [61](#page-70-0) **C\_STRING** [59](#page-68-0)<br>URL URL  $\sim$  [55](#page-64-0)  $\sim$  [55](#page-64-0)  $\sim$  55  $\sim$  55  $\sim$  55 [66](#page-75-0) [67](#page-76-0) [68](#page-77-0) [73](#page-82-0)  $\sim$  [61](#page-70-0) [63](#page-72-0) [67,](#page-76-0) [74](#page-83-0) [75](#page-84-0) [54](#page-63-0)  $\begin{array}{c} 64 \\ 76 \end{array}$  $\begin{array}{c} 64 \\ 76 \end{array}$  $\begin{array}{c} 64 \\ 76 \end{array}$ 引数処理 [74](#page-83-0) [76](#page-85-0) [56](#page-65-0) [52](#page-61-0), [104](#page-113-0) [105](#page-114-0)<br>90 [77](#page-86-0) [90](#page-99-0)<br>64 65 [64](#page-73-0) regional contracts of the state of the SSS and the SSS and the SSS and the SSS and the SSS and the SSS and the 文字変数 [56](#page-65-0) [105](#page-114-0) 変数 [51](#page-60-0) 予約変数 [76](#page-85-0) [32](#page-41-0) [33](#page-42-0) …でのエラー [32](#page-41-0)  $\ldots$  [32](#page-41-0) コンパイラ命令 [51](#page-60-0) [60](#page-69-0) 配列 [65](#page-74-0) 変数 62 対話式デバッグ [1](#page-10-0)[,](#page-71-0) [4](#page-13-0)[,](#page-71-0) [7](#page-16-0)[,](#page-71-0) [14](#page-23-0)[,](#page-71-0) [21](#page-30-0)[,](#page-71-0) [44](#page-53-0)[,](#page-71-0) [46](#page-55-0)  $\ldots$  [21](#page-30-0) [66](#page-75-0)

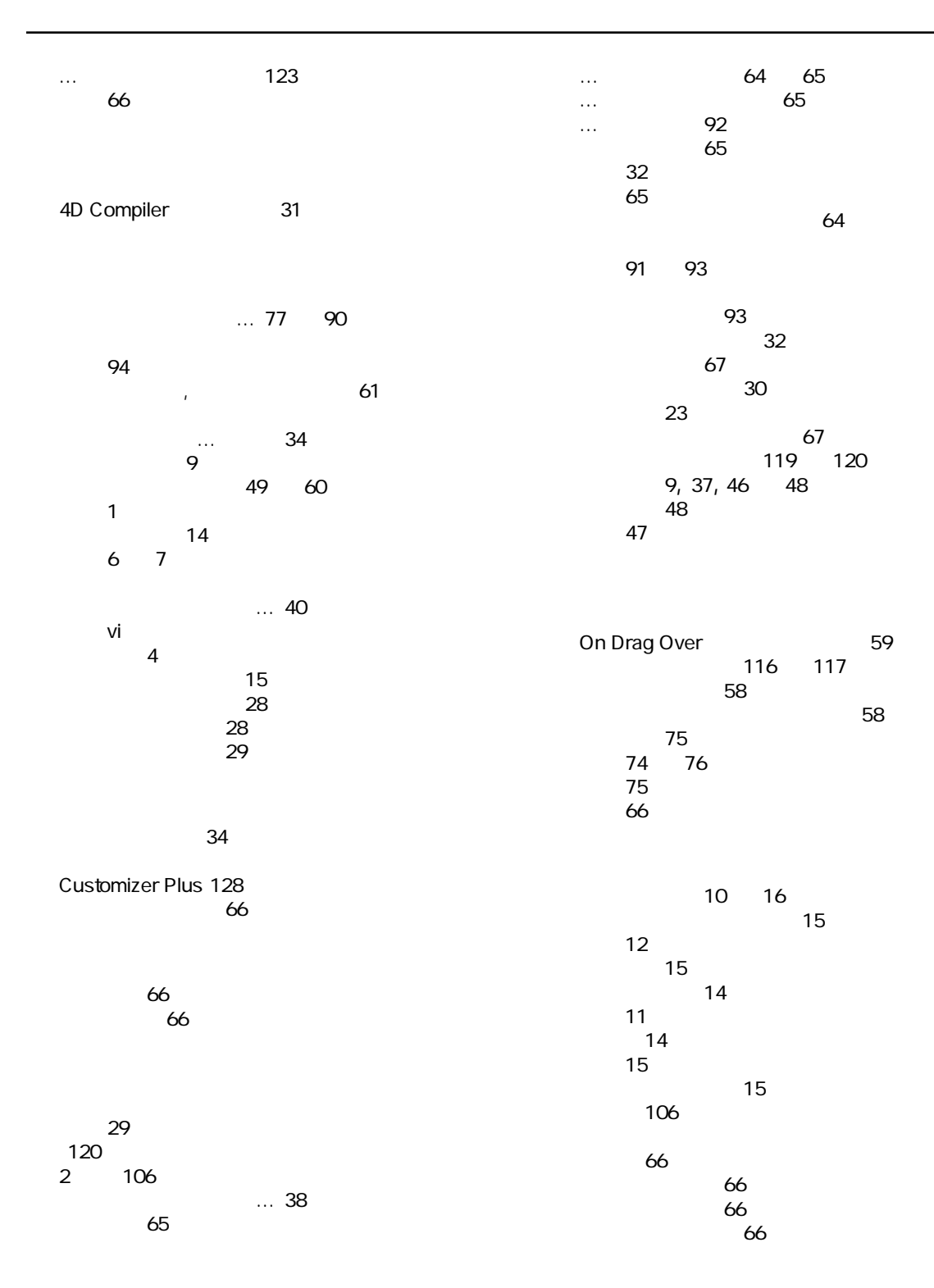
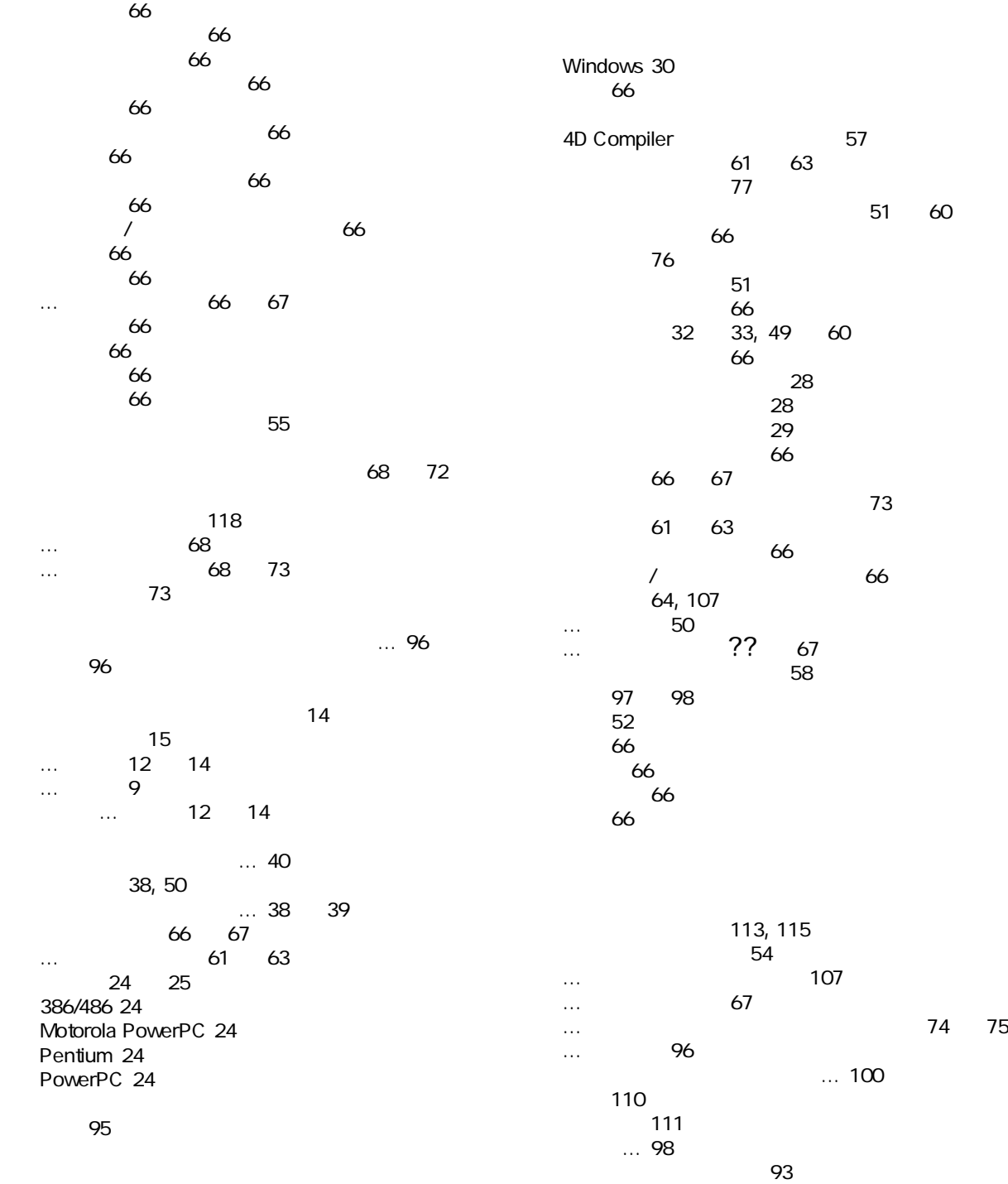

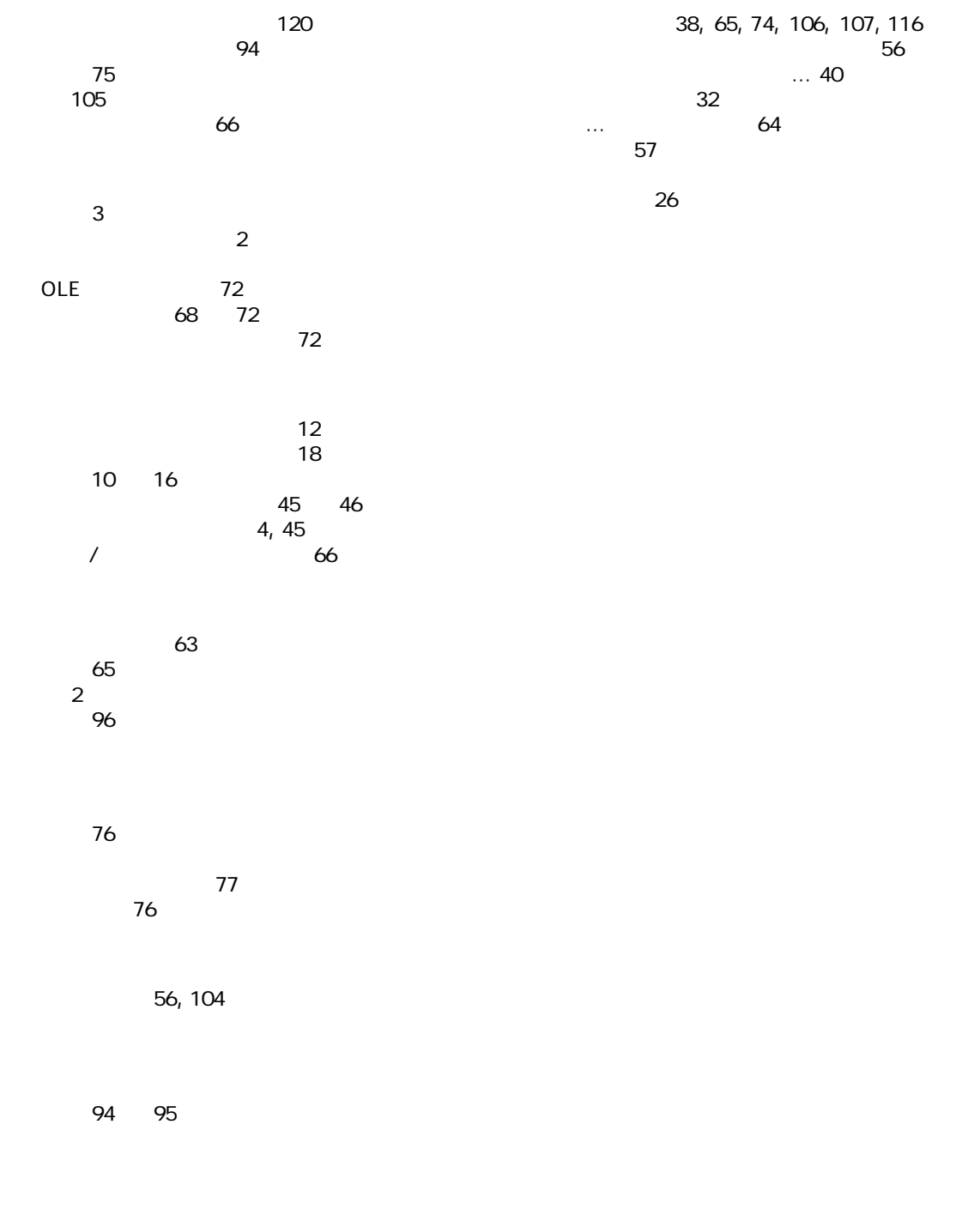

構文 [93](#page-102-0)